## *RÉPUBLIQUE ALGÉRIENNE DÉMOCRATIQUE ET POPULAIRE MINISTÈRE DE L'ENSEIGNEMENT SUPÉRIEUR ET DE LA RECHERCHE SCIENTIFIQUE* **UNIVERSITÉ IBN-KHALDOUN DE TIARET**

**Faculté des Sciences Appliquées Département de Génie Mécanique**

# **MEMOIRE DE FIN D'ETUDES**

**Pour l'obtention du diplôme de Master Domaine : Sciences & Technologie Filière : Génie Mécanique Parcours : Master Option : Énergétique** 

## **THÈME**

*Étude numérique d'écoulement de fluide avec transfert de chaleur dans un coude à section droite rectangulaire*

*Préparé par:* 

M. BEKHADRA Mokhtar M. BRAHIM Kheirdine

### **Devant le Jury :**

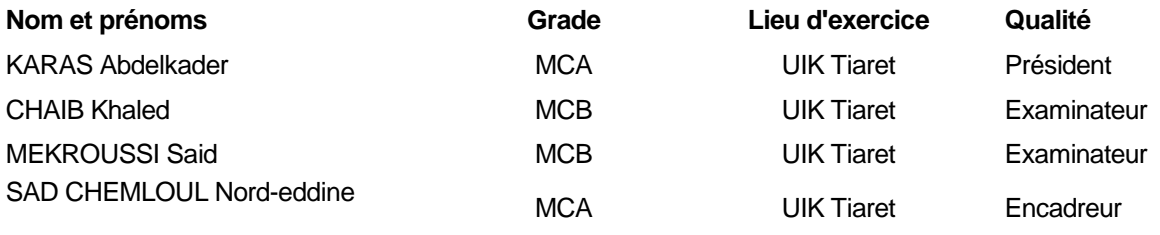

## *Dédicace*

*À feu mon père, que Dieu ait son âme et à ma mère en récompense pour leur éducation.*

*À mon frère* 

*À mes sœurs et Mariama*

*À Maria …*

*Je dédie ce modeste travail.*

*Mokhtar BEKHADRA*

## *Dédicace*

*Je dédie ce modeste travail à* 

*Mes chers parents, pour tous leurs sacrifices, leur amour, leur tendresse, leur soutien et leurs prières tout au long de mes études, que dieu leur procure bonne santé et longue vie. Mes frères et sœurs pour leurs encouragements permanents, et leur soutien moral. Toute ma famille et mes amis. A mon binôme Mokhtar et toute la famille Bekhadra. Et à tous ceux qui ont contribué de près ou de loin pour que ce projet soit possible. Merci d'être toujours là pour moi.*

*BRAHIM Kheirdine*

## *Remerciements*

Nous tenons, en premier lieu à saisir cette occasion et adresser nos profonds remerciements et nos profondes reconnaissances à notre encadreur M.SAD CHEMLOUL Nouredine non seulement pour son encadrement mais également pour son dévouement pour réaliser ce travail.

Nous tenons à remercier l'ensemble des membres du jury pour avoir assuré la tâche qui leur a été attribuée.

Nous tenons évidemment à remercier M. BELMILOUD Mohamed Amin et M.CHAIB Khaled pour leurs aide très précieuse et les nombreux conseils qu'ils nous prodigués tout au long de ce travail.

Nous exprimons toutes nos infinies gratitudes à Mme KOUINI Horiya et M. MORDJANI Abdelkader pour leurs aide.

Enfin Nous aimerions exprimer notre reconnaissance à toutes les personnes qui ont apporté leurs concours à l'élaboration de ce travail.

### **Sommaire**

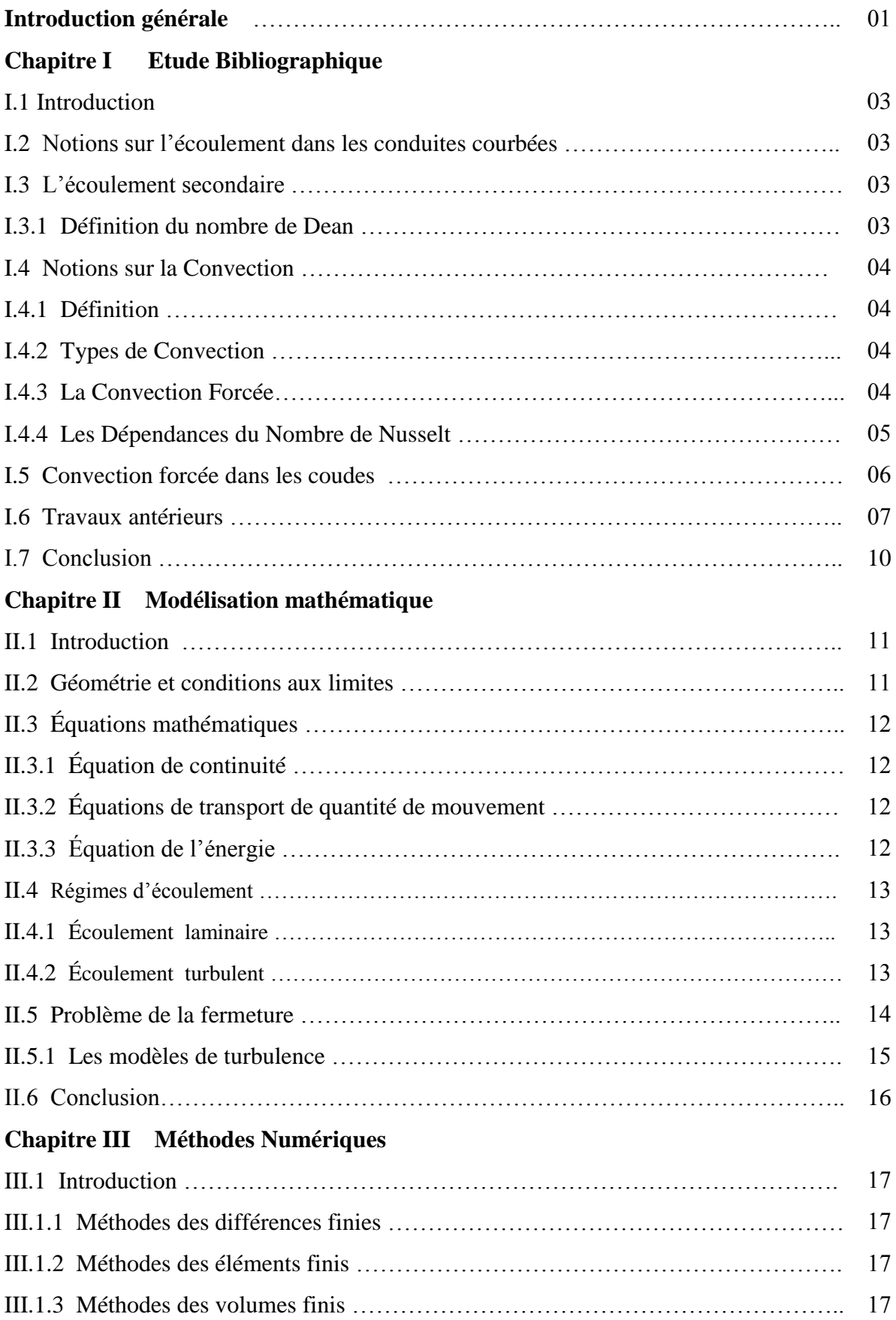

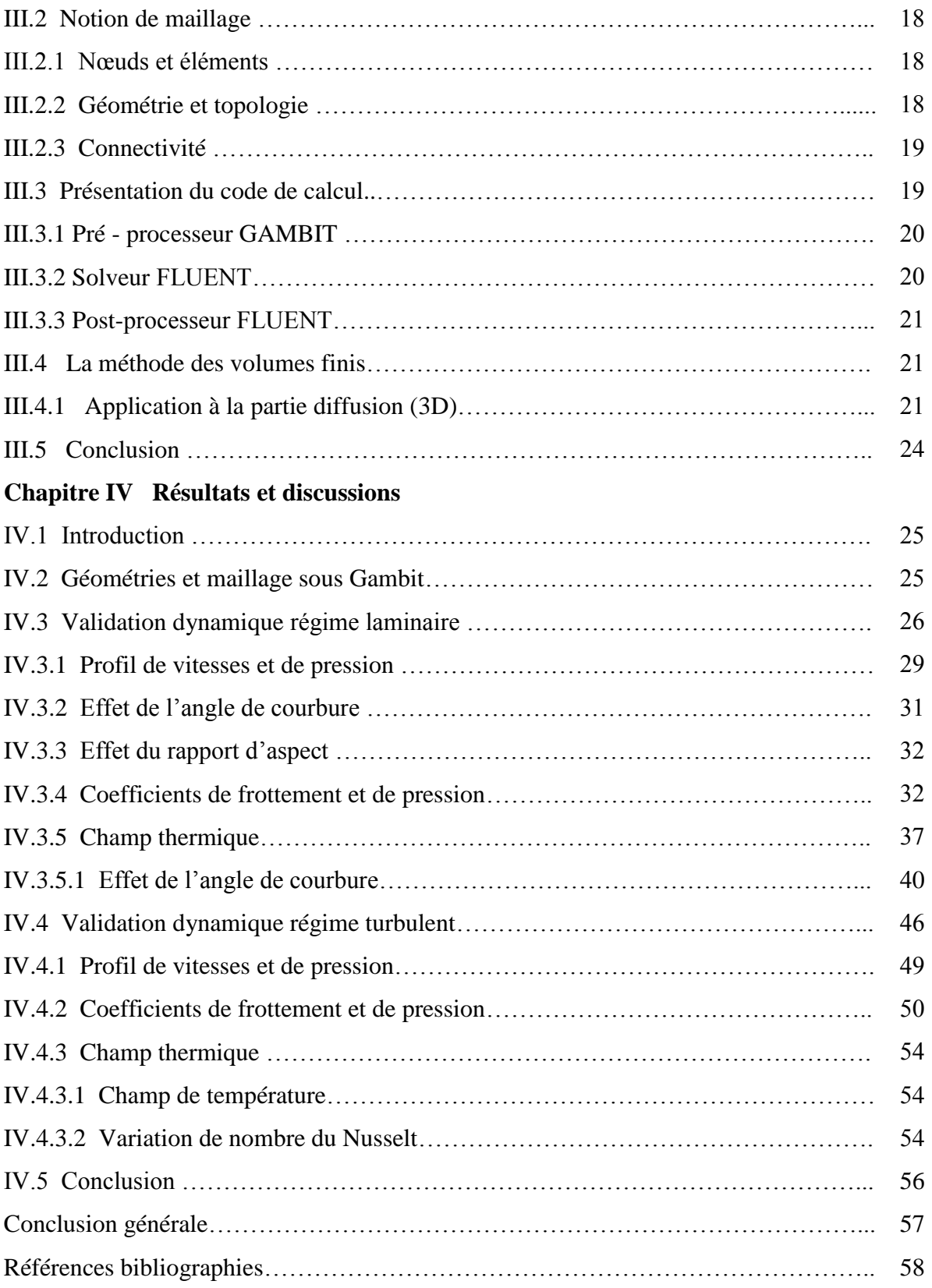

### **Liste des figures**

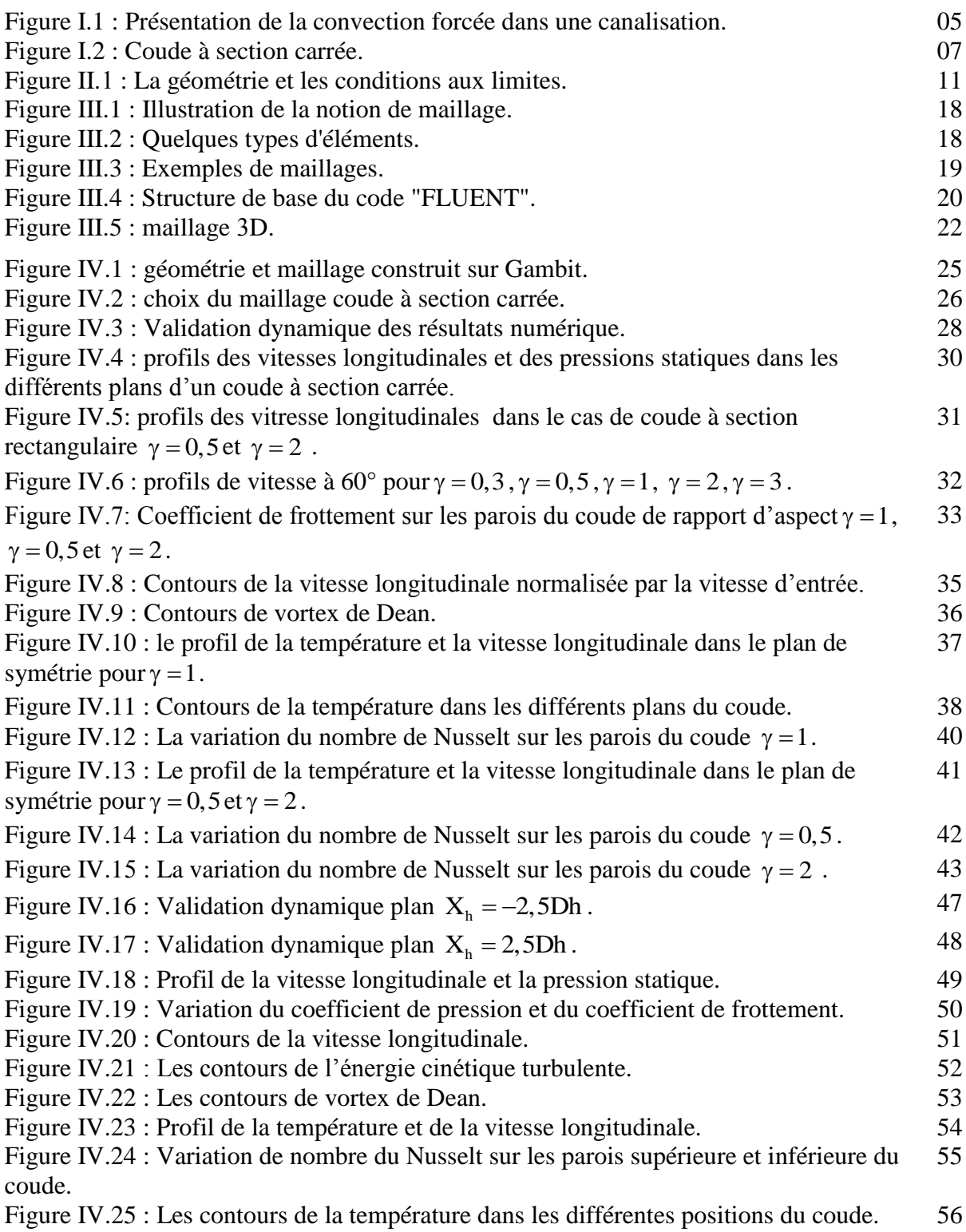

### **Liste des tableaux**

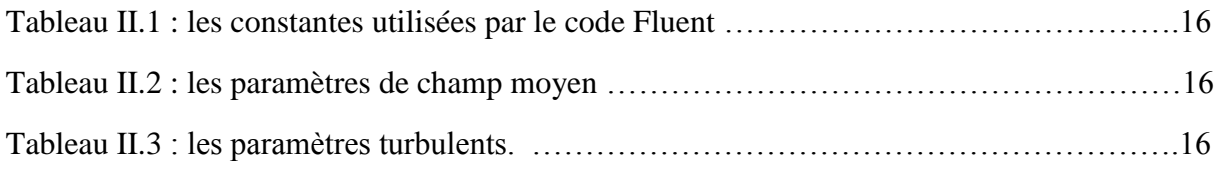

### **Nomenclature**

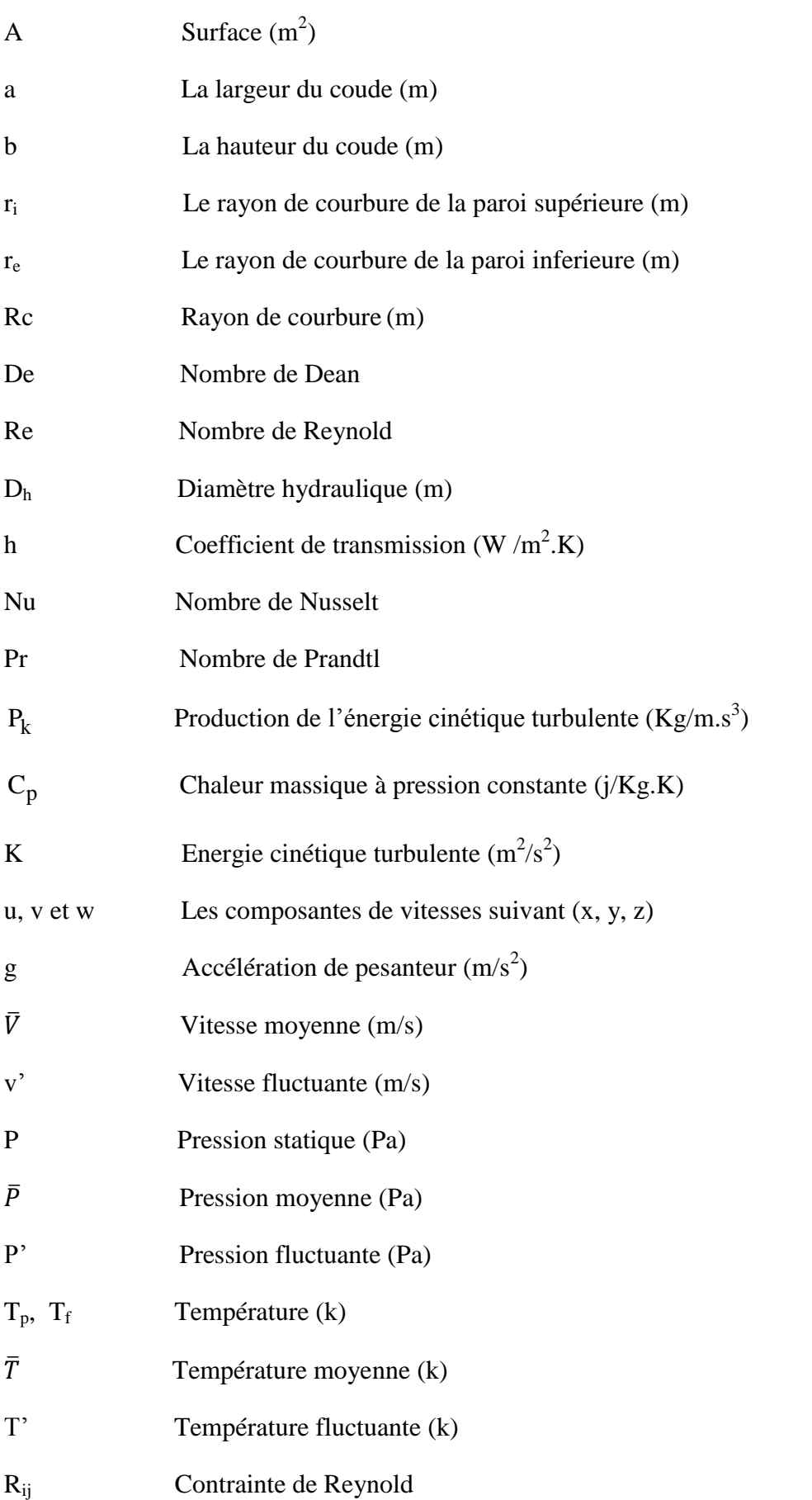

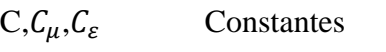

 $C_{1\varepsilon}$ ,  $C_{2\varepsilon}$ ,  $C_{\mu}$  Constants déterminés expérimentalement

### **Lettres grecques**

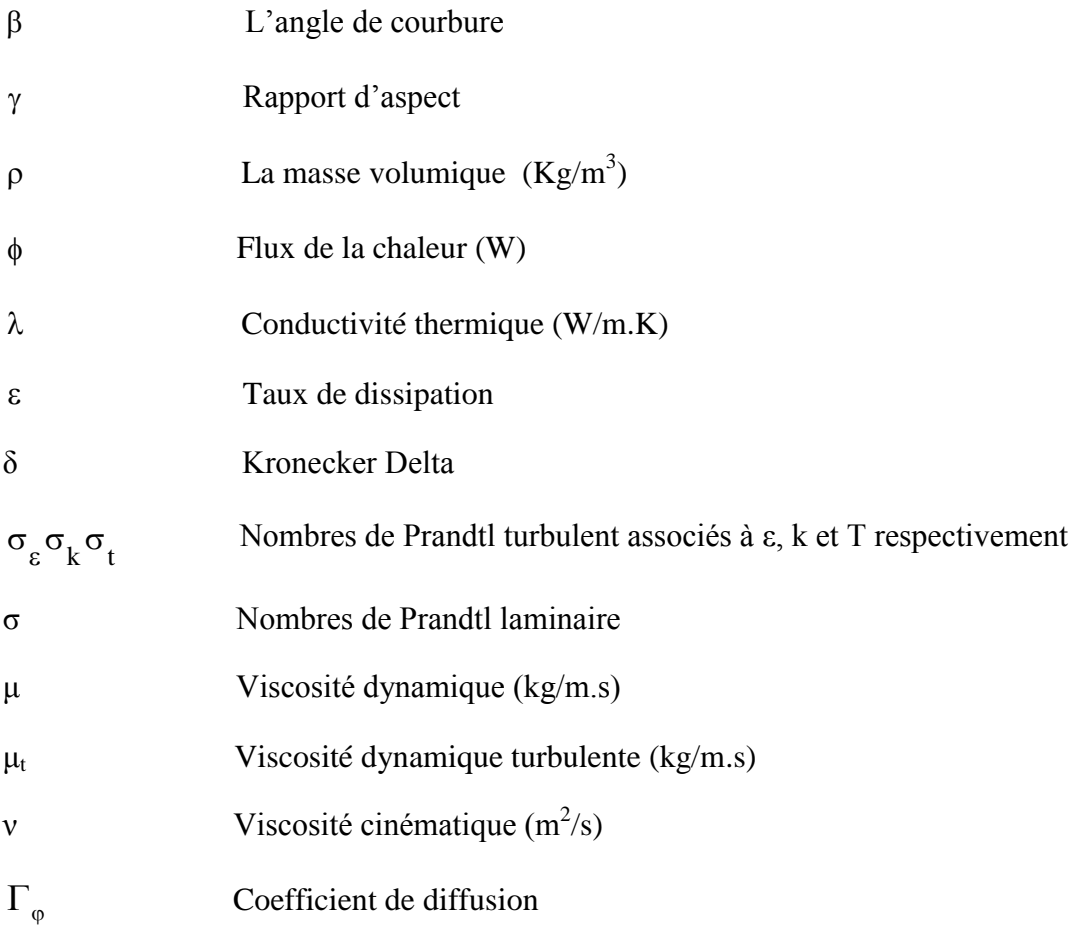

### **Introduction générale :**

Les écoulements dans les conduites courbées sont couramment rencontrés dans l'industrie, ils sont présents dans différentes applications industrielles telles que les échangeurs de chaleur, les canaux de refroidissement des aubes des turbines, les chambres de combustion des turboréacteurs et les moteurs de fusées, les installations thermo-hydrauliques des réacteurs nucléaires et les systèmes de mélange et de mixage.

L'écoulement dans les conduites courbées diffère de celui d'un conduit droit, principalement à cause de la présence d'un flux secondaire qui est généré dans le coude sous l'action de la force centrifuge provoquée par la courbure de la conduite, dont le résultat est l'apparition de deux ou plusieurs cellules tourbillonnaires contrarotatives (appelées Vortex de Dean) dans la conduite d'écoulement. Ces vortex modifient d'une façon substantielle, les caractéristiques de l'écoulement du fluide. Ils agissent sur la transition de l'écoulement du régime laminaire au régime turbulent, sur les taux de transfert de masse et de quantité de mouvement et les taux d'échanges thermiques.

De plus, les écoulements en conduites courbées sont fondamentalement différents des écoulements en conduites rectilignes, le champ dynamique est fortement influencé par la courbure de la conduite, les profils de vitesse présentent des comportements typiques, tels que l'aplatissement, le creusement des profils, et le décalage du maximum de la vitesse axiale vers la paroi inférieure de la conduite.

Les phénomènes constatés, lors des écoulements en conduites courbes, tels que la formation des vortex de Dean (cellules tourbillonnaires) et les variations du champ dynamique, sont exploités dans le domaine industriel, surtout dans les systèmes de mélange et de mixage, donnant naissance aux mélangeurs reposant sur le principe des écoulements de Dean, connu souvent sous le nom du mélange chaotique. Dans le domaine des échangeurs de chaleur, ces constatations ont donné naissance à une famille d'échangeurs compacts reposant sur le principe d'utilisation des écoulements en conduites courbes

Les premières études des écoulements en conduites courbées étaient exclusivement expérimentales, elles ont été suivies un peu de temps après par des études théoriques. Ce sont les avancées dans les domaines du calcul numérique et de l'informatique qui ont donné un nouvel essor considérable aux études numériques des écoulements en conduites courbées.

1

La simulation numérique de ces écoulements a été faite par plusieurs codes de calcul tel que le code commercial FLUENT, qui représente un outil permettant des études numériques, de grande qualité, de la plupart des phénomènes physiques possibles en mécanique des fluides, dans différents domaines industriels et de recherche.

Ce mémoire comprend quatre chapitres. Le premier chapitre est consacré à l'étude bibliographique qui traite des notions sur les écoulements dans les conduites courbés, les écoulements secondaires ainsi que sur la convection et les travaux antérieurs. Le deuxième chapitre traite de la formulation mathématique adaptée aux équations régissant les champs dynamique et thermique de l'écoulement du fluide. Dans le troisième chapitre, sont exposés les méthodes numériques, les types de maillages, le code de calcul FLUENT et le pré - processeur GAMBIT. Le quatrième chapitre présente les résultats obtenus concernant les champs de vitesse, de pression, de température et de paramètres de la turbulence de l'écoulement tridimensionnel du fluide considéré.

Les résultats numériques obtenus montrent que la position de la vitesse maximale dans les conduites courbées tende vers la paroi inférieure dans le cas du régime laminaire, en revanche dans le régime turbulent la position de la vitesse maximale devient près de la paroi supérieure du coude.

Une zone de recirculation se forme près de la paroi supérieure du coude ce qui réduise l'écoulement.

Le champ dynamique influe sur le champ thermique de sorte que les profils de la température est l'image de ces vitesses.

Le coefficient de frottement augmente dans les zones où le gradient de vitesse très important.

L'existence de cellules contrarotatives (vortex de Dean) augmente le transfert de chaleur par le brassage latéral.

## **CHAPITRE I :**

## **ÉTUDE BIBLIOGRAPHIQUE**

### **I.1 Introduction :**

Les conduites courbées montrent des caractéristiques différentes à celui des conduites rectilignes, dans ce chapitre nous parlons de ces importantes caractéristiques.

### **I.2 Notions sur l'écoulement dans les conduites courbées :**

#### **I.2.1 Définition :**

L'écoulement à travers une conduite courbée est différent de l'écoulement dans une conduite rectiligne, en effet, lorsqu'un écoulement laminaire ou turbulent s'écoule dans une conduite courbée les vecteurs vitesses dans la section droite d'écoulement ne sont pas perpendiculaires à cette section. Ces vecteurs représentent un écoulement secondaire généré le long de l'écoulement principal, qui est dû aux forces centrifuges provoquées par la courbure de la conduite.<sup>[1]</sup>

### **I.3 L'écoulement secondaire :**

La courbure influence l'écoulement et engendre une cellule de recirculation perpendiculaire à l'écoulement principal qui s'étend sur l'ensemble de la largeur de la section. L'existence de cette recirculation est expliquée par l'action de la force centrifuge agissant de l'intérieur vers l'extérieur de la courbure, donc les écoulements secondaires peuvent être définis comme des écoulements se trouvant dans le plan perpendiculaire à l'écoulement principal. ils sont aussi appelés vortex de Dean. [2]

### **I.3.1 Définition du nombre de Dean:**

Le nombre de Reynolds ne peut, à lui seul suffire pour caractériser les écoulements dans les conduites courbées, il s'avère donc nécessaire de définir un autre paramètre adimensionnel qui tient compte des effets de la force centrifuge résultant de la courbure de la conduite. Pour tenir compte de ces effets, Dean <sup>[8]</sup> a introduit un nombre adimensionnel appelé nombre de Dean qui est défini par:

$$
De = Re.\sqrt{\frac{D_h}{R_c}}
$$
 (I.1)

3

.

Le nombre de Dean est donc un nombre de Reynolds corrigé par un facteur. c D R

Avec Re : est le nombre de Reynold,  $D_h$ : est le diamètre hydraulique et R<sub>c</sub>: le rayon de courbure.

### **I.4 Notions sur la Convection :**

### **I.4.1 Définition :**

La convection est un mécanisme de transport de la chaleur à travers un fluide par l'accumulation de l'énergie et du mouvement du milieu. La convection est le mécanisme le plus important de transfert d'énergie entre une surface solide et un liquide ou un gaz. Le transfert d'énergie par convection d'une surface dont la température est supérieure à celle du fluide qui l'entoure s'effectue en plusieurs étapes.

D'abord la chaleur s'écoule par conduction de la surface aux particules fluide adjacentes.

L'énergie ainsi transmise sert à augmenter la température et l'énergie interne de ces particules. Ensuite ces dernières vont se mélanger avec d'autres particules situées dans une région à basse température et transférer une partie de leur énergie, celle-ci est à présent emmagasinée dans les particules fluides et elle est transportée sous l'effet de leur mouvement. [3]

### **I.4.2 Types de Convection :**

- $\triangleright$  Il existe trois types de Convection :
	- o Convection Forcé
	- o Convection Naturelle
	- o Convection Mixte

La transmission de chaleur par convection est désignée selon le mode d'écoulement du fluide, par convection libre et convection forcée. Lorsqu'il se produit au sein du fluide des courants dus simplement aux différences de densité résultant des gradients de température, on dit que la convection est naturelle ou libre. Par contre si le mouvement du fluide est provoqué par une action externe, telle une pompe ou un ventilateur, le processus est appelé convection forcée.

Si les deux causes existent simultanément, sans que l'une soit négligeable par rapport à l'autre, la convection est dite mixte. [4]

### **I.4.3 La Convection Forcée:**

L'écoulement du fluide à travers les tuyaux est couramment utilisé dans les applications de chauffage et de refroidissement. Le fluide dans de telles applications est forcé à s'écoule par un ventilateur ou une pompe le long d'une conduite pour accomplir le transfert de chaleur souhaité, de cela la convection forcée est un processus de transfert de la chaleur entre les particules fluide avec la présence d'un mécanisme pour déplacer le fluide.<sup>[5]</sup>

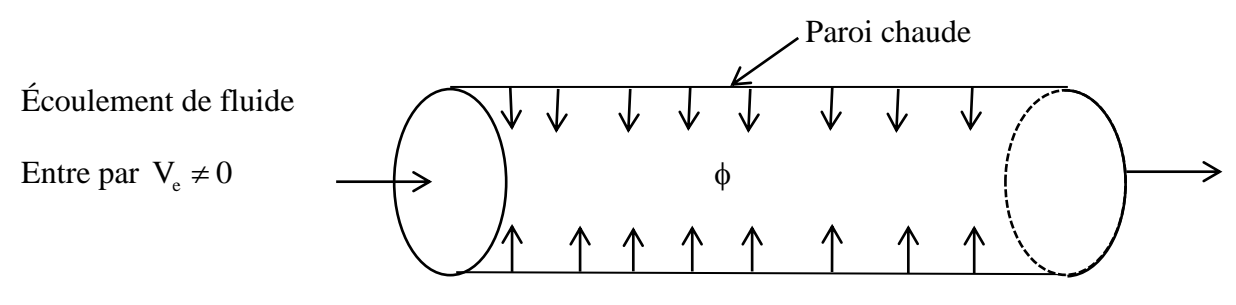

Figure I.1 : présentation de la convection forcée dans une canalisation.

Les applications de la convection forcée dans l'industrie sont nombreuses nous pouvons le voir dans les échangeurs de chaleur les pompes à chaleur etc…

La convection forcée dépende aux paramètres de fluide lui-même viscosité dynamique*,*  conductivité thermique  $\lambda$ , la masse volumique  $\rho$ , la chaleur spécifique  $C_p$ , ainsi que la vitesse du fluide V. Elle dépend aussi de la géométrie et de la rugosité de la surface solide en plus de la nature d'écoulement de fluide (laminaire ou turbulent). <sup>[6]</sup>

$$
\phi = hA(T_p - T_f) \tag{I.2}
$$

### **I.4.4 Les Dépendances du Nombre de Nusselt:**

La transmission de la chaleur entre la paroi et le fluide est caractérisée par le nombre de Nusselt moyen. En convection forcée, la dépendance de celui-ci avec le nombre de Reynold et le nombre de Prandtl.

$$
Nu = f(Re, Pr)
$$
 (I.3)

La relation précédente (I.3) s'exprime par plusieurs corrélations doit être déterminée expérimentalement suivant la nature d'écoulement, la géométrie et d'autres conditions nous notons ici que les corrélations suivantes de Sieder et Tate pour le régime laminaire et de Colburn pour le régime turbulent sont valable dans notre étude. <sup>[7]</sup>

$$
Nu = 1.86 \left(\frac{Re.Pr.D_h}{L}\right)^{0.33} \cdot \left(\frac{\mu}{\mu_s}\right)^{0.14} \text{ Sieder et Tate}
$$
 (I.4)

 $Nu = 0,023 Re^{0.8}. Pr^{0.33}$  Colburn (I.5)

Avec Re : nombre de Reynold et Pr : nombre de Prandtl

La formule générale de nombre de Reynold

$$
Re = \frac{\rho V D_h}{\mu}
$$
 (I.6)

La formule générale de nombre de Prandtl

$$
Pr = \frac{\mu C_{p}}{\lambda}
$$
 (I.7)

### **I.5 Convection forcée dans les coudes :**

L'étude de la convection forcée des fluides dans les conduits courbés a fait l'objet d'un grand nombre de travaux. L'intérêt de son étude réside dans son implication dans de nombreux phénomènes industriels tel que le transport des fluides, réseau de refroidissement. Plusieurs géométries des coudes ont été utilisées, telles que le coude à section rectangulaire, circulaire et même carrée. Le coude à section rectangulaire continue à être la géométrie qui présente une grande importance pour caractériser les écoulements en particulier les écoulements secondaires. Les passages d'écoulement de fluide dans les coudes sont courants dans la plupart des systèmes technologiques impliquant le transport de fluide, l'échange de chaleur et la production d'énergie thermique. Ces écoulements sont soumis à des forces centrifuges provenant d'un changement continu dans la direction de l'écoulement et présentent des caractéristiques de fluide et de chaleur uniques qui sont très différentes de celles des passages rectilignes.

La figure I.2 représente la géométrie utilisée d'un coude de 90° à section droite rectangulaire ainsi que les dimensions

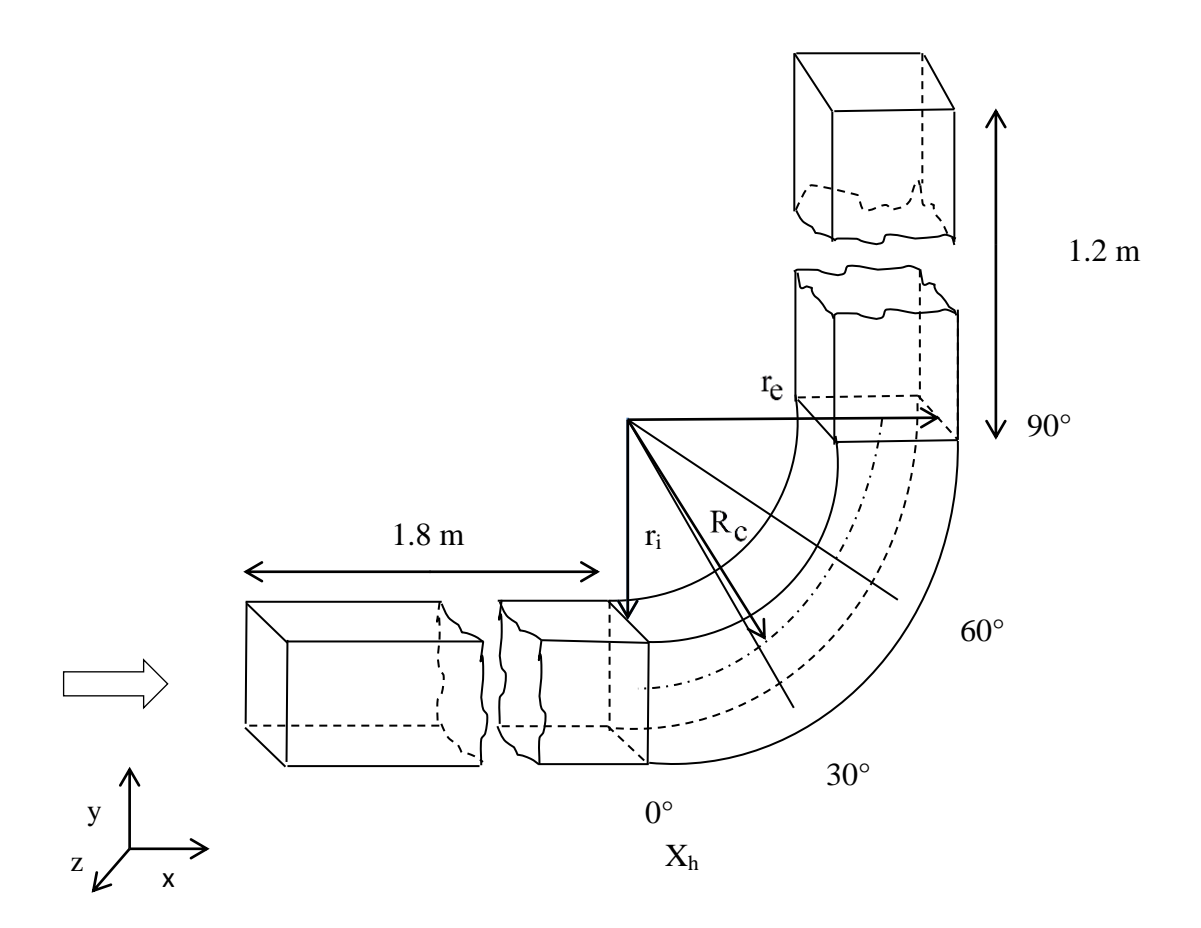

Figure I.2: coude à section carrée.

### **I.6 Travaux antérieurs :**

La première expérience de visualisation d'écoulement de fluide dans les coudes a été faite par John Eustice<sup>[8]</sup>. Il a formulé que les vecteurs vitesses peuvent être décomposés en une composante axiale u et une composante radial v caractérisant la vitesse de l'écoulement secondaire par les technique de coloration.

**Dean** a montré théoriquement pour des petites courbures, dans un écoulement laminaire, la dépendance des particules à un paramètre dynamique adimensionnel caractérisant le mouvement secondaire noté (relation I.1)

c

Il a posé donc les fondements analytiques des écoulements secondaires. L'intensité du mouvement secondaire augmente avec le nombre de Reynolds et le rapport de la courbure $\frac{D_h}{D_h}$ R . [9]

**Humphrey et al** ont procédé à l'étude expérimentale d'un écoulement laminaire dans un coude à 90° de section carrée et de rayon de courbure de 92 mm, pour un nombre de Reynolds égal à  $Re = 790$  correspondant à un nombre de Dean  $De = 368$ . Ils ont utilisé la LDA (laser Doppler Anemometry) pour mesurer le champ de vitesse et la visualisation de l'écoulement afin d'identifier qualitativement les caractéristiques de l'écoulement. Les résultats obtenus confirment, ou montrent que l'endroit de la vitesse maximale se déplace du centre du conduit vers la paroi externe. Par contre, dans le plan 90 cette même vitesse est localisée à 85% de la largeur du conduit, comptée à partir de la paroi interne. Les vitesses secondaires représentent 65% de la vitesse moyenne. <sup>[10]</sup>

**Ghia et Sokhey** ont traité l'écoulement laminaire dans trois coudes à section rectangulaire pour un nombre de Dean varie de De = 55 à 350, et ont trouvé que l'instabilité d'écoulement commence à partir de la valeur De  $=$  143.<sup>[11]</sup>

**Yee et al** ont présenté une étude numérique du transfert de chaleur d'un écoulement laminaire stationnaire dans un coude à  $90^{\circ}$ . Elle a pour but la caractérisation des effets de la géométrie du conduit, les conditions d'entrée de la vitesse et de la température sur le transfert de chaleur en considérant le rôle du mouvement secondaire durant la période du développement de l'écoulement. Les calculs sont basés sur les formes elliptiques des équations de transport gouvernant l'écoulement. [12]

**Humphrey et al**, en utilisant la LDA (laser Doppler Anemometry), ont effectué une étude expérimentale de l'écoulement turbulent dans un coude à 90° de section carrée et de rayon de courbure de 92 mm pour débit d'eau égal à 1.42 kg/s. Les conclusions tirées de cette étude sont :

- Les vitesses moyennes de l'écoulement secondaire, causées principalement par le champ de pression, atteignent des valeurs supérieures de 28% à celles de la vitesse moyenne. Ces vitesses moyennes sont largement responsables de la convection. [13]

**Taylor et Whitelaw** ont procédé aux mesures des composantes orthogonales de la vitesse et des contraintes de Reynolds associées dans un coude 90 de section carrée en utilisant la L.D.V (Laser Doppler Velocimetry) pour des nombres de Reynolds 790 et 40103. Les résultats montrent que les couches limites avant l'entrée du coude à 0,25Dh et 0,15Dh créent, respectivement, une valeur de la vitesse de 60٪ et 40٪ de celle de la vitesse moyenne. Ils ont conclu que l'épaisseur de la couche limite à 0,15Dh est importante au développement de l'écoulement secondaire, principalement dans la première moitié du coude. [14]

**Hille et al** ont utilisé le système LDA pour mesurer les vitesses longitudinales et radiales d'un écoulement laminaire dans la section carrée à l'angle 180 du coude. Les mesures révèlent un second vortex le long de la paroi externe, entre les plans  $108^{\circ}$  et  $171^{\circ}$  pour des nombres de Dean compris entre  $De = 150$  et  $De = 300$ . [15]

**Soh** a été une étude numérique concernant l'écoulement laminaire dans une conduite courbe à section carrée, montre que, selon les conditions d'entrée, pour un débit d'entrée fixé, l'écoulement peut se développer en régime à "deux cellules vortex" ou en régime à "quatre cellules vortex". [16]

**Bara et al** ont réalisé une étude expérimentale et numérique concernant un écoulement non établi et un écoulement pleinement développé d'un fluide newtonien incompressible, dans une conduite courbée à section carrée avec un rapport d'aspect de 15,1. Les mesures au moyen d'une vélocimétrie (LDV) pour des nombres de Dean de De=125, De = 137 et De = 150 révèlent l'existence stationnaire et symétrique de deux cellules vortex à De = 125 et l'existence stationnaire et symétrique de quatre cellules vortex à  $De = 137$  et  $De = 150$ . [17]

**Winters** a constaté une paire de vortex additionnelle près de la paroi externe pour un écoulement développé dans un conduit courbe à section rectangulaire pour un nombre de Dean de 92. De plus, il a montré que si le nombre de Dean est compris entre 92 et 136 la solution demeure instable.<sup>[18]</sup>

**Sotiropulos et Patel** ont développé les calculs de l'écoulement turbulent dans des coudes à 90° avec différentes formes de sections (circulaire, carré), par le modèle  $k - \varepsilon$ , en utilisant deux méthodes numériques différentes, l'une analytique et l'autre basée sur les différences finies. Dans les deux cas la structure complète de l'écoulement est bien prédite, mais l'effet du mouvement secondaire sur le développement de l'écoulement et les effets de la courbure de la paroi sur la turbulence à l'intérieur des couches limites sont sous-estimés. [19]

**Sata et al** ont développé le système PTV (Particle Tracking Velocimetry) pour mesurer l'écoulement d'air, et l'ont appliqué à l'écoulement turbulent dans des conduits courbes à section carrée. Ils ont ainsi pu obtenir les distributions instantanées des vecteurs de vitesses dans un volume tridimensionnel. [20]

**Tamamidis et al** ont rapporté une étude sur les écoulements tridimensionnels visqueux et incompressibles en utilisant deux méthodes de calcul numérique basées sur la compressibilité artificielle et la pression. Chaque méthode est appliquée à la prévision des écoulements laminaires dans des conduites fortement incurvées (coudes 90 ) de sections carrées et circulaires. Les résultats

numériques de chaque méthode sont comparés aux données expérimentales disponibles. La précision, l'indépendance du maillage, le comportement de convergence, et l'efficacité des calculs numériques de chaque méthode sont examinées. [21]

**Gauthier et al** ont perfectionné une étude de visualisation du courant de fluide dans un coude à 90<sup>°</sup> et ont observé le début de l'instabilité pour un nombre de Reynolds Re = 340, sans pour autant ont considéré l'écoulement secondaire. [22]

**Kim et al** ont présenté une analyse de l'écoulement turbulent et le transfert de chaleur au niveau de la paroi de sortie d'un coude à 90 de section carrée. Ils ont étudié particulièrement l'influence de l'écoulement secondaire, la vorticité et les conditions aux limites sur le transfert de chaleur. Les cellules contrarotatives peuvent transporter la masse, la quantité de mouvement et l'énergie de la partie concave vers la partie convexe. [23]

**Munch et Métais** ont évalué l'influence du rapport d'aspect de la section sur les écoulements turbulents compressibles et tridimensionnels par la simulation des grandes échelles, se développant dans des conduits courbes de section rectangulaire. Les résultats montrent que ce paramètre modifie l'intensité et la localisation des tourbillons, et donc indirectement le transfert de chaleur lorsqu'un chauffage est appliqué sur la paroi convexe. [24]

**K. Ma et H. Lai** ont présenté une étude numérique comparative entre cinq modèles à deux équations de turbulence les plus largement utilisé dans deux coude de 90 à section carrée et rectangulaire, ils ont trouvé que le modèle  $k - \varepsilon$  le plus efficace parmi les modèle a deux équations et le modèle  $k - \omega$  donne un bon résultat que les autres modèles pour le profil de vitesse, les autres modèles donne un bon accord pour les contraintes de Reynold et l'énergie cinétique turbulente. <sup>[25]</sup>

### **I.7 Conclusion :**

Dans ce chapitre nous avons discuté sur les caractéristiques des écoulements dans les conduites courbées ainsi que les travaux antérieures expérimentaux, numériques et théoriques.

# **CHAPITRE II : MODÉLISATION MATHÉMATIQUE**

### **II.1 Introduction :**

Dans ce chapitre, nous présentons seulement les équations modélisant le problème traité, elles expriment les lois de conservation de masse (ou de continuité), de quantité de mouvement (de Navier-Stokes) et d'énergie, ainsi que les conditions aux limites.

### **II.2 Géométrie et conditions aux limites :**

La géométrie choisie est un coude de 90° à section rectangulaire à parois chaude, dont le rapport d'aspect  $\gamma = b/a$ . L'écoulement de fluide rentre le coude par une vitesse et une température constante, la géométrie ainsi que les conditions aux limites sont montrées sur la figure II.1.

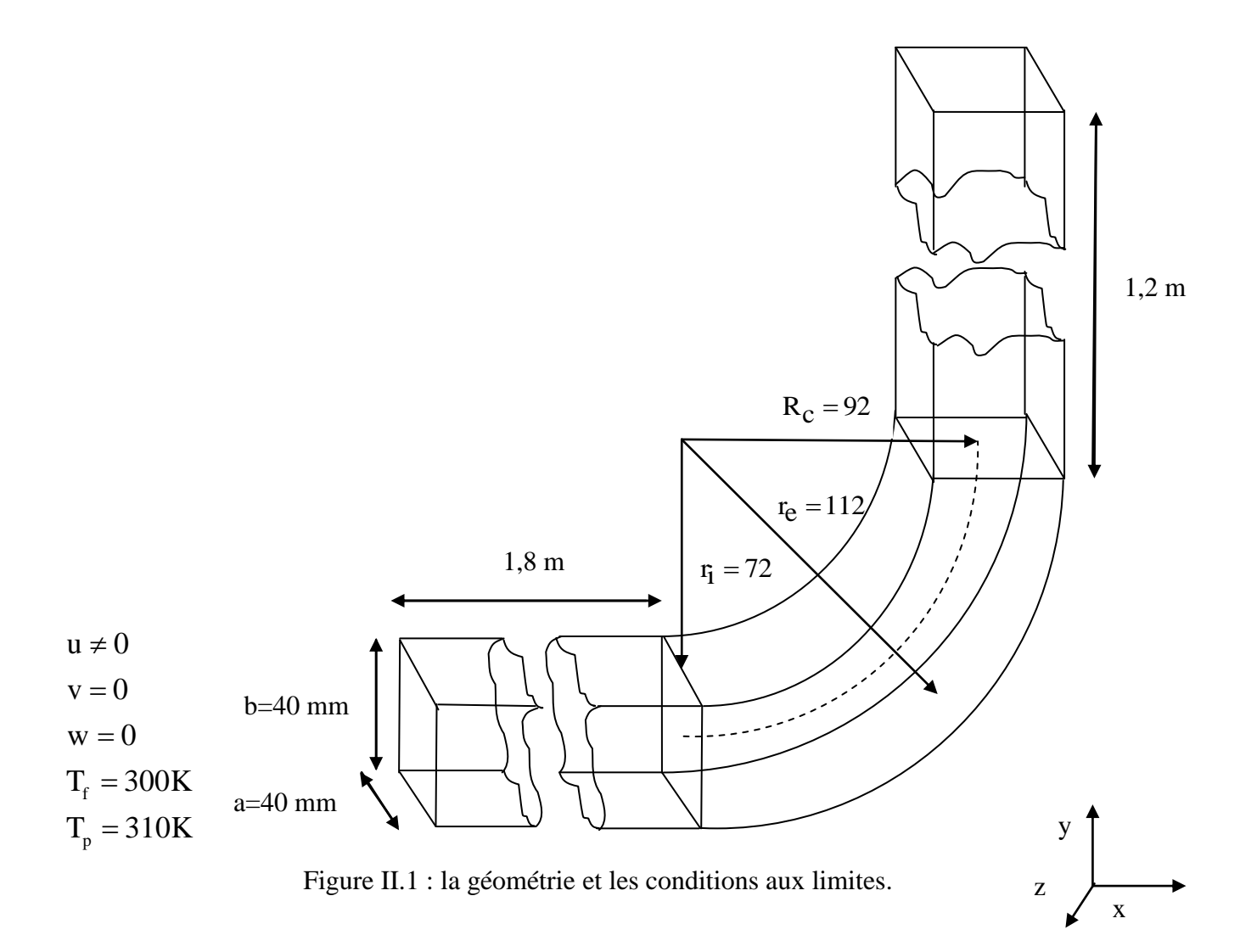

### **II.3 Équations mathématique**

Nous considérons que les écoulements dans le présent travail sont tridimensionnels, permanents, laminaires et turbulents d'un fluide Newtonien incompressible. Ils sont régis par des équations traduisant le transport de la masse, la quantité de mouvement et l'énergie, présentées ciaprès.

Les propriétés du fluide sont supposées constantes.

### **II.3.1 Équation de continuité :**

Elle exprime le principe de conservation de la masse.

$$
\frac{\partial V_j}{\partial x_j} = 0 \tag{II.1}
$$

### **II.3.2 Équations de transport de quantité du mouvement :**

Cette équation est tirée de l'application de la 2ème loi de Newton à un volume de contrôle élémentaire de fluide. Elle permet d'établir des relations entre les caractéristiques du fluide, celles de ses mouvements et les causes qui les produisent.

$$
\frac{\partial V_i}{\partial t} + \rho V_j \frac{\partial V_i}{\partial x_j} = -\frac{\partial p}{\partial x_i} + \frac{\partial \tau_{ij}}{\partial x_j} + \rho g_i
$$
\n(II.2)

- 1: Variation locale.
- 2 : Terme convectif
- 3 : Forces de pression
- 4 : Forces visqueuse
- 5 : Effet de gravité

### **II.3.2 Équation de l'énergie :**

Tirée du premier principe de la thermodynamique

$$
\frac{\partial T}{\partial t} + \frac{\partial (V_j T)}{\partial x_j} = \frac{\lambda}{\rho C_p} \frac{\partial^2 T}{\partial x_j^2}
$$
 (II.3)

### **II.4 Régimes d'écoulement**

### **II.4.1 Écoulement laminaire :**

Les équations régissent l'écoulement laminaire sont (II.1), (II.2), (II.3) avec la variation locale est nulle(écoulement stationnaire).

### **II.4.2 Écoulement turbulent :**

Les équations régissant l'écoulement turbulent sont les même de celui de l'écoulement laminaire avec l'ajout de ce qu'on appelle la décomposition de Reynolds, cette décomposition consiste à considérer toute grandeur vectorielle ou scalaire comme la somme d'un terme moyen et un terme fluctuant.

$$
f = \overline{F} + f'
$$
 (II.4)

f est la partie instantanée, F la partie moyenne et ' f la partie fluctuante.

On obtient, donc, pour les composantes de la vitesse, la pression et la température.

$$
v = \overline{V} + v'
$$
  
\n
$$
p = \overline{P} + p'
$$
  
\n
$$
T = \overline{T} + t'
$$
  
\n(II.5)

Il est à noter que

$$
\overline{v'} = 0
$$
\n
$$
\overline{p'} = 0
$$
\n
$$
\overline{t} = 0
$$
\n(II.6)

### **II.4.2.1 Équation de continuité :**

En introduisant la décomposition de Reynolds dans l'équation de continuité (II.1), on obtient :

### **Équation du champ moyen**

$$
\frac{\partial \overline{V}_j}{\partial x_j} = 0 \tag{II.7}
$$

### **II.4.2.2 Équation de Reynolds :**

$$
\rho \frac{\partial \overline{V}_{j} \overline{V}_{i}}{\partial x_{j}} = -\frac{\partial \overline{P}}{\partial x_{i}} + \mu \frac{\partial^{2} \overline{V}_{i}}{\partial x_{j}^{2}} + \frac{\partial}{\partial x_{j}} (-\rho \overline{V_{i} V_{j}}) + \rho g_{i}
$$
(II.8)

C'est l'équation de Reynolds. Elle ne diffère de l'équation de Navier-Stokes que par le terme  $R_{ij} = -v_i v_j$ , regroupé dans le membre droit avec les contraintes. D'où leurs noms de contraintes de Reynolds.

### **II.4.2.3 Équation d'énergie :**

$$
\frac{\partial}{\partial x_j}(\overline{V}_j \overline{T}) = \frac{\lambda}{\rho C_p} \frac{\partial^2 \overline{T}}{\partial x_j^2} + \frac{\partial}{\partial x_j} (-\overline{v_j t})
$$
(II.9)

Toutes ces équations peuvent être écrites sous la forme générale suivante : <sup>[26]</sup>

$$
\frac{\partial(\rho V_j \varphi)}{\partial x_j} = \frac{\partial}{\partial x_j} (\Gamma_{\varphi} \frac{\partial \varphi}{\partial x_j}) + P_{\varphi}
$$
\n(II.10)

Terme  $1:$  transport de  $\varphi$  par convection

Terme 2 : transport de  $\varphi$  par diffusion

Terme 3 : production locale de

### **II.5 Problème de la fermeture :**

La différence entre les équations de Navier-Stokes et celles de Reynolds est en fait essentielle, parce que les contraintes  $-v_i v_j$  sont des inconnues supplémentaires et que l'on ne dispose à priori que du même nombre d'équations. Dans un problème laminaire, on a 4 fonctions inconnues  $V_1$ ,  $V_2$ , V<sub>3</sub>, P et quatre équations, l'équation de continuité et les trois équations de Navier-Stokes. Pour un problème turbulent, on dispose du même nombre d'équations, les équations de Reynolds remplaçant celle de Navier-Stokes, mais en plus des fonctions inconnues de l'écoulement moyen V<sub>1</sub>  $V_2$ ,  $V_3$  et P, on a 6 fonctions inconnues du tenseur de Reynolds  $-v_1v_1$  donc dans le cas général, on a 10 fonctions inconnues, mais seulement 4 équations. On dit que le système n'est pas fermé. C'est le problème principal de la turbulence, pour cela il faut obtenir des équations supplémentaires en nombre suffisant.

### **II.5.1 Les modèles de turbulence**

Il existe plusieurs modèles de turbulence dans le logiciel FLUENT se distinguant par leur degré de complexité, c'est-à-dire par le nombre d'équations de transport supplémentaires introduites pour les quantités turbulentes pour fermer le problème.

Le modèle utilisé dans notre travail est le modèle  $k - \epsilon$  standard à deux équations. Le modèle de turbulence k –  $\varepsilon$ , proposé par Launder et Sharma (1974), utilise l'hypothèse de viscosité turbulente afin d'obtenir une longueur turbulente par la résolution d'équations différentielles partielle de second ordre de l'énergie cinétique turbulente k et de la dissipation ε. Le modèle de turbulence k- $\epsilon$ est le plus connu et le plus largement utilisé qui se base sur le concept de Boussinesq qui relient les contraintes de Reynolds aux contraintes visqueuses:

$$
-\overline{v_i}\overline{v_j} = v_t \left( \frac{\partial \overline{V}_i}{\partial x_j} + \frac{\partial \overline{V}_j}{\partial x_i} \right) - \frac{2}{3} \delta_{ij} k
$$
 (II.11)

Pour le flux de chaleur

$$
-\overline{v_j t} = \frac{v_t}{\sigma_t} \frac{\partial \overline{T}}{\partial x_j}
$$
 (II.12)

Ou la viscosité turbulente est caractérisée par

$$
v_t = C_\mu \frac{k^2}{\varepsilon}
$$
 (II.12)

k et  $\epsilon$  sont obtenus à partir de l'équation de transport

$$
\frac{\partial}{\partial x_j}(\overline{V}_jk) = \frac{\partial}{\partial x_j} \left( (v + \frac{v_t}{\sigma_k}) \frac{\partial k}{\partial x_j} \right) + P_k - \varepsilon
$$
\n(II.13)

$$
\frac{\partial}{\partial x_j} (\nabla_j \varepsilon) = \frac{\partial}{\partial x_j} \left( (v + \frac{v_t}{\sigma_{\varepsilon}}) \frac{\partial \varepsilon}{\partial x_j} \right) + C_{1\varepsilon} \left( \frac{\varepsilon}{k} \right) P_k - C_{2\varepsilon} \rho \frac{\varepsilon^2}{k}
$$
(II.14)

Avec

 $P_k$  Est production de k

$$
P_k = -v_j'v_i' \frac{\partial \overline{V}_i}{\partial x_j}
$$
 (II.15)

sont des constants déterminés expérimentaux  $\sigma_k, \sigma_{\varepsilon}, \sigma_{\varepsilon}$  sont des nombres de Prandtl de l'énergie cinétique turbulente et de taux de dissipation et à la température respectives.

Le tableau suivant donne les valeurs implantées dans le code FLUENT

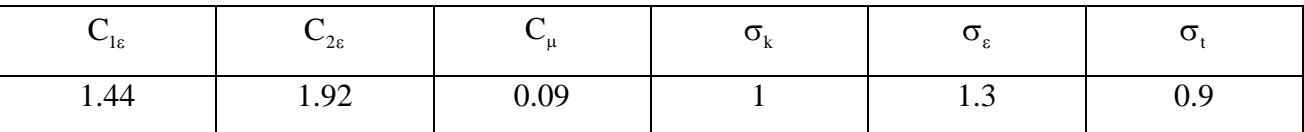

Tableau II.1 : les constantes utilisées par le code Fluent.

### **- Modélisation de l'énergie cinétique turbulente**

En général l'énergie cinétique turbulente est obtenue directement comme suit :

$$
k = \frac{1}{2} \overline{v'_{j} v'_{j}}
$$
 (II.16)

### **- Les paramètres moyens :**

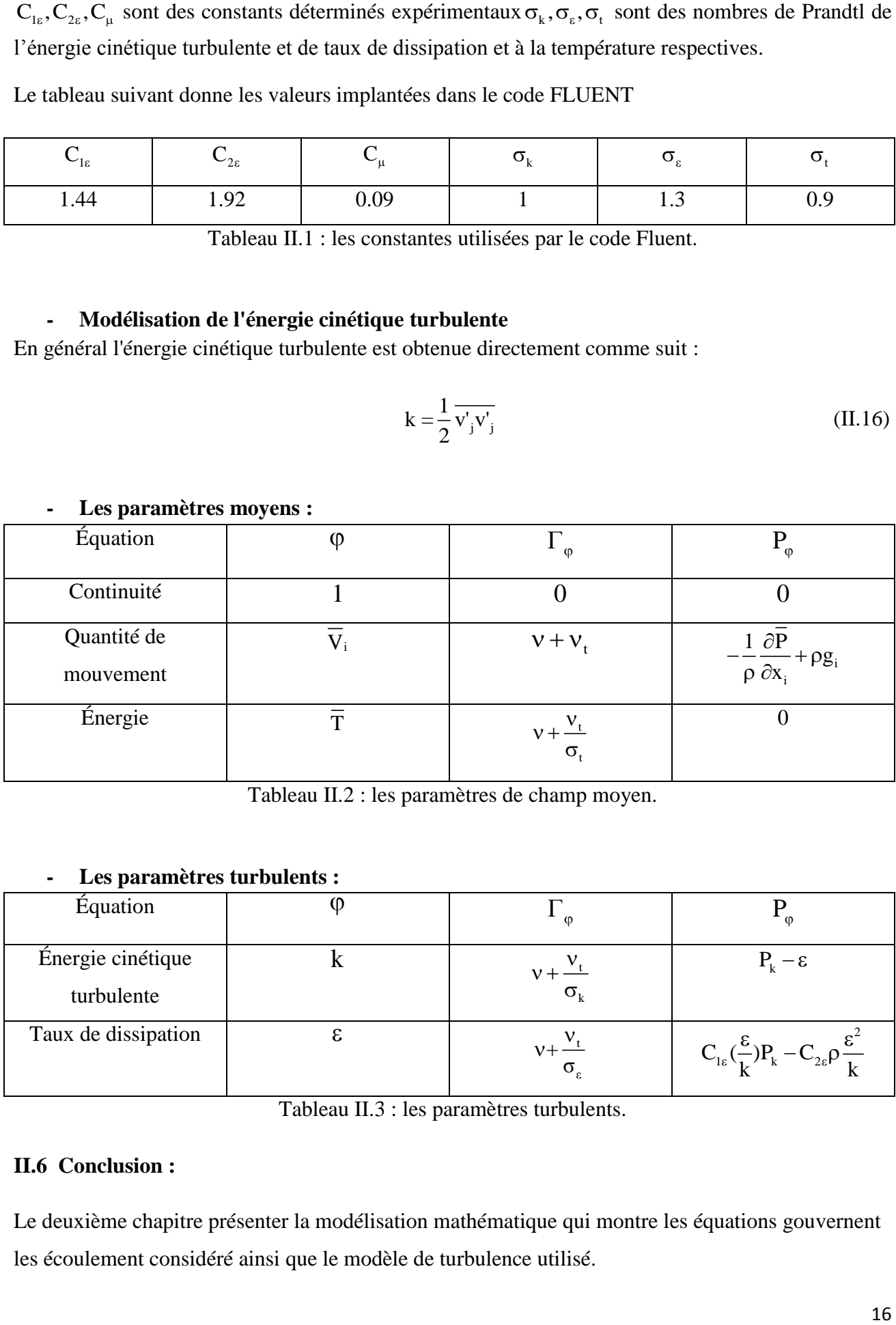

Tableau II.2 : les paramètres de champ moyen.

### **- Les paramètres turbulents :**

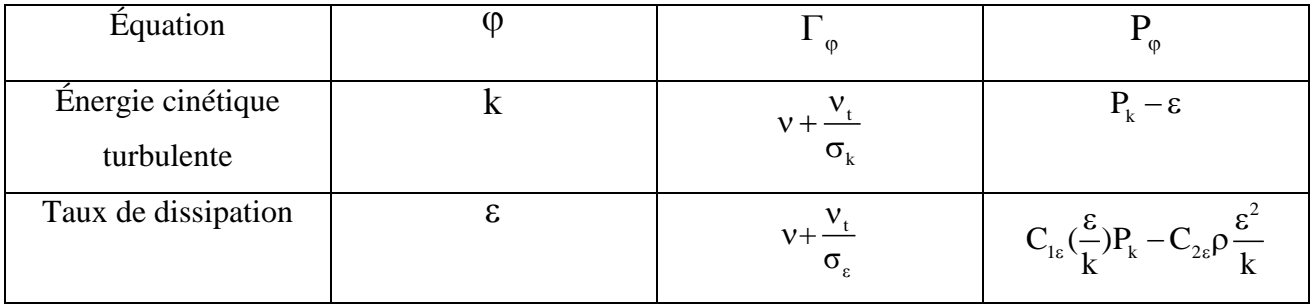

Tableau II.3 : les paramètres turbulents.

### **II.6 Conclusion :**

Le deuxième chapitre présenter la modélisation mathématique qui montre les équations gouvernent les écoulement considéré ainsi que le modèle de turbulence utilisé.

# **CHAPITRE III : MÉTHODE NUMÉRIQUE**

### **III.1 Introduction :**

Le passage d'un problème aux dérivées partielles continu à un problème discret s'appuie sur les méthodes classiques d'analyse numérique. On distingue trois grandes méthodes pour formuler un problème continu sous la forme discrète : la méthode des différences finies, des éléments finis et des volumes finis. Le code que nous avons utilisé « Fluent » utilise les volumes finis.

### **III.1.1 Méthodes des différences finies :**

C'est la méthode la plus ancienne, le principe fondamental de cette méthode consiste au maillage du domaine d'étude en nœuds dont la finesse permet de donner une approximation des contours du domaine. Ensuite, en appliquant le développement dans chaque nœud du maillage, ce qui permet d'obtenir un nombre d'équation algébrique égale au nombre des valeurs d'inconnues des grandeurs étudiées.

### **III.1.2 Méthodes des éléments finis :**

La méthode consiste à mailler l'espace en régions élémentaires dans lesquelles on représente la grandeur recherchée par une approximation polynomiale. Le maillage peut être constitué de triangles ou de rectangles aux sommets desquels on recherche des volumes de l'inconnue en supposant que dans ce domaine, l'inconnue varie linéairement en fonction des coordonnées. Une telle méthode nécessite donc de mailler tout l'espace étudié. Elle conduit à des tailles importantes en mémoire des calculateurs et à des temps de calcul longs qui nécessitent souvent des stations de travail pour la résolution des problèmes industriels.

### **III.1.3 Méthodes des volumes finis :**

La méthode des volumes finis est caractérisée par son avantage à satisfaire la conservation de masse, de quantité de mouvement et d'énergie dans tous les volumes finis ainsi que dans tout le domaine de calcul. Elle facilite la linéarisation des termes non linéaires dans les équations de conservation tels que le terme source par exemple. La méthode consiste à partager le domaine de calcul en plusieurs volumes, où chaque volume entoure un nœud.

### **III.2 Notion de maillage :**

### **III.2.1 Nœuds et éléments :**

La modélisation numérique repose sur la reformulation des équations de conservation sur des volumes  $v_n$  élémentaires ou discrets, appelés éléments ou mailles. A ces éléments, sont associés les nœuds de discrétisation, c'est-à-dire les points de résolution des équations discrètes. Ceux-ci peuvent être aussi bien placés aux sommets des éléments qu'en leur centre ou encore sur les faces, selon la méthode de discrétisation utilisée.

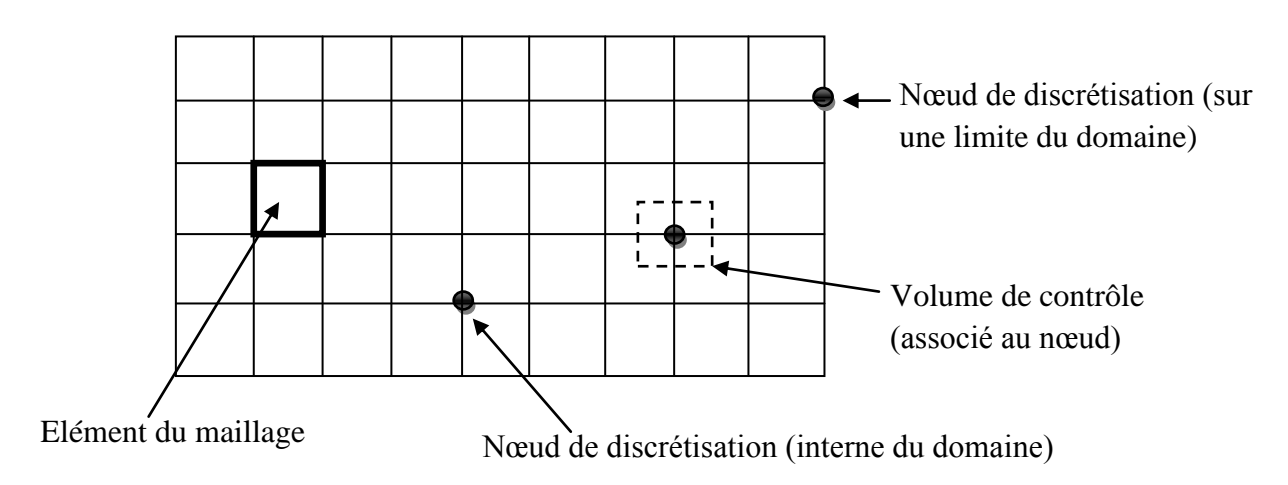

Figure III.1 : Illustration de la notion de maillage.

Les éléments et les nœuds associés composent le maillage, qui se fait par un découpage géométrique du domaine de calcul.

### **III.2.2 Géométrie et topologie :**

Nous faisons la différence entre la géométrie qui caractérise la forme du domaine et la topologie qui est le résultat du découpage spatial du domaine sur lequel s'appuie le maillage. La topologie est donc une classification des objets de type segments, faces, etc.

Nous distinguons plusieurs types de maillages, définis par le nombre de nœuds associés à chaque élément (Figure III.2) et par le nombre de liaisons pour chaque nœud.

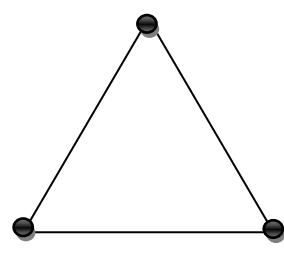

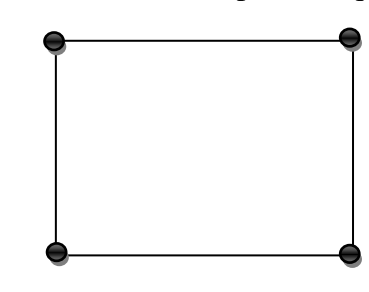

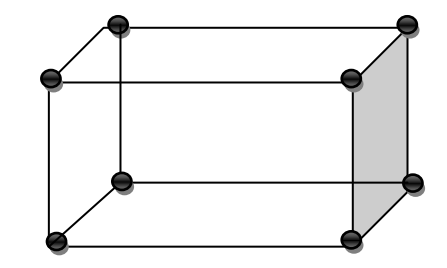

Figure III.2 : Quelques types d'éléments. Elément 2D de type triangle Elément 2D de type quadrilatère Elément 3D de type Hexagone

### **III.2.3 Connectivité :**

La connectivité décrit les liaisons entre les sommets des éléments. On parle de maillage structuré si les nœuds de même type (dans le domaine, sur une limite ou sur un coin) ont toujours le même nombre de nœuds voisins, ou sont associés au même nombre d'éléments.

La connectivité associée à ces nœuds est alors toujours de même type. Dans le cas d'un maillage non-structuré, la connectivité est de type quelconque, et le nombre de nœuds voisins de chaque nœud diffère localement (Figure III.3).

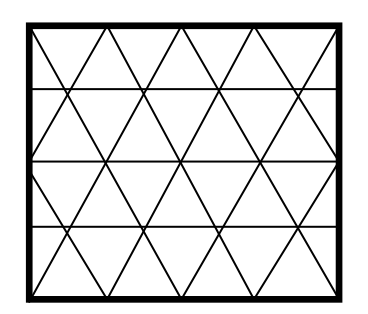

Maillage structuré en triangle

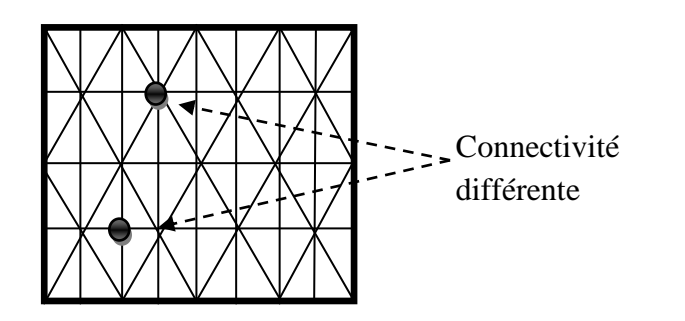

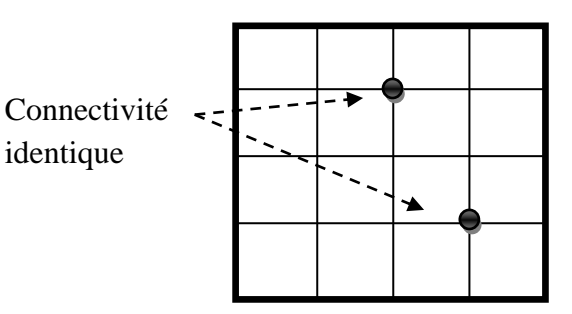

Maillage structuré en quadrilatère

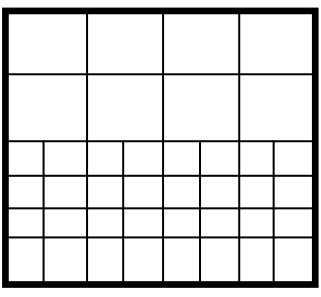

Maillage non structuré en triangle Maillage non structuré en quadrilatère

Figure III.3 : Exemples de maillages.

### **III.3 Présentation du code de calcul :**

Il existe un certain nombre de codes industriels, aux meilleures performances, permettant la prédiction d'écoulements de fluides (FLUENT, CFX, …).

Le code de calcul "FLUENT" est commercialisé par le groupe Ansys. Ce groupe est actuellement l'un des pôles de compétence en mécanique des fluides numérique les plus importants. Il développe et commercialise une solution complète sous forme de logiciels de CFD (Computational Fluid Dynamics) généralistes qui simule tous les écoulements des fluides compressibles ou incompressibles, impliquant des phénomènes physiques complexes tels que la turbulence, le transfert thermique, les réactions chimiques, les écoulements multiphasiques pourtoute l'industrie.

Les produits et services proposés par le groupe "FLUENT" aident les ingénieurs à développer leurs produits, à optimiser leur conception et à réduire leurs risques.

Ce code est largement utilisé dans l'industrie aéronautique, automobile et offre une interface sophistiquée qui facilite son utilisation. Le logiciel "FLUENT" modélise par la méthode des volumes finis des écoulements très variés dans des configurations plus ou moins complexes. Il est composé, comme tout logiciel de type CFD, de trois éléments clés qui sont : le pré-processeur, le solveur et le post-processeur. Nous détaillons ci-dessous ces trois éléments.

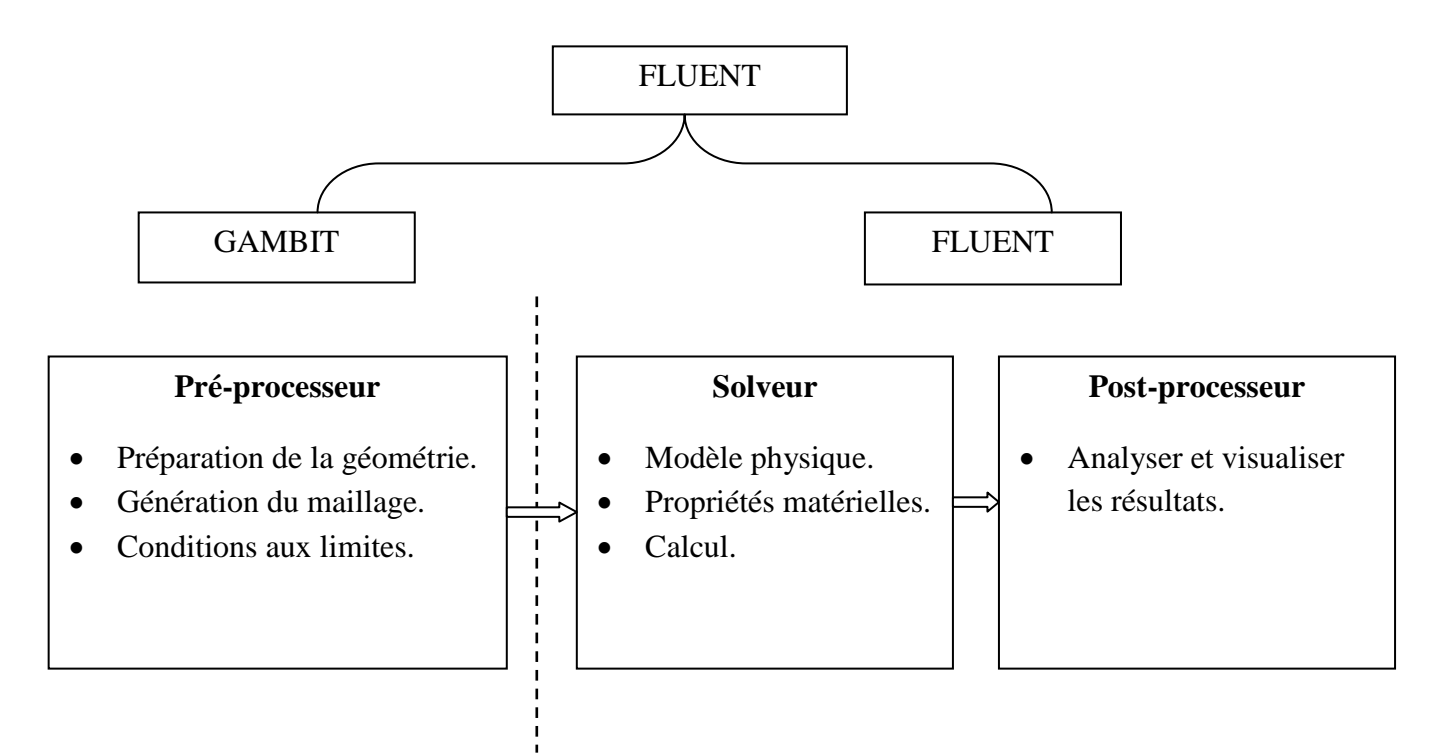

Figure III.4 : Structure de base du code "FLUENT".

### **III.3.1 Pré - processeur "GAMBIT" :**

Il permet à l'utilisateur de construire la géométrie du domaine de calcul et de subdiviser ce dernier en petits volumes de contrôle ou cellules de calcul. L'ensemble de ces volumes élémentaires constitue le maillage. La définition des conditions aux limites appropriées, au niveau des cellules qui coïncident ou touchent la frontière du domaine de calcul, se fait également à ce niveau.

### **III.3.2 Solveur "FLUENT" :**

Pour des fluides incompressibles, les calculs se font en pression relative. La méthode utilisée est la méthode des volumes finis. Cette méthode à l'avantage d'être conservatrice, c'est-à-dire que tout le flux sortant d'un volume de contrôle entre dans les volumes voisins. Les étapes de calcul dans le solveur sont les suivantes :

· Intégration des équations continues sur chaque volume de contrôle. Le théorème d'Ostrogradski est utilisé pour transformer certaines intégrales de volume en intégrales de surface.

. Discrétisation en espace et en temps (pour les écoulements non permanents) des équations : substitution des dérivées partielles par des approximations en différences finies ; transformation du système d'équations en système algébrique.

· Résolution du système algébrique par un processus itératif ; utilisation d'un algorithme pour corriger la pression et les composantes de la vitesse afin d'assurer la conservation de la masse.

### **III.3.3 Post-processeur "FLUENT" :**

Le Post-processeur permet de visualiser les différents résultats à l'écran (champs de vitesse, champs de température, ligne de courant …etc.).

### **III.4 La méthode des volumes finis:**

La modélisation numérique est basée sur la reformulation des équations de conservation sur chaque élément du maillage. Il existe de nombreuses méthodes pour représenter les problèmes continus de façon discrète comme par exemple les approximations par différences finies, par éléments finis, par volumes finis, ou par des méthodes spectrales. La méthode de discrétisation utilisée dans le cadre de ces travaux étant celle des volumes finis, nous rappelons ici les principes sur lesquels elle repose. [27]

### **III.4.1 Application à la partie diffusion (3D) :**

Considérons un problème de transport de la variable flux  $\Phi$  par diffusion.

$$
\operatorname{div} \left( \Gamma \operatorname{grad} \Phi \right) + S_{\Phi} = 0 \tag{III.1}
$$

La clé de la méthode des volumes finis réside dans l'application du théorème de la divergence ou<br>théorème d'Ostrogradski, qui permet de changer une intégrale de volume en intégrale de surface.<br> $\int_{v_C} \text{div}(\Gamma \text{grad}\Phi) dV + \int_{v$ théorème d'Ostrogradski, qui permet de changer une intégrale de volume en intégrale de surface.<br>  $\int \text{div} (\Gamma \text{grad} \Phi) dV + \int S_{\Phi} dv = \int \vec{n} . (\Gamma \text{grad} \Phi) dA + \int S_{\Phi} dv = 0$  (II

$$
\int_{v_C} \text{div} \left( \Gamma \text{grad} \Phi \right) \text{.} \text{dv} + \int_{v_C} S_{\Phi} \text{dv} = \int_{A_s} \vec{n} \cdot \left( \Gamma \text{grad} \Phi \right) \text{d}A + \int_{v_C} S_{\Phi} \text{dv} = 0 \tag{III.2}
$$

 $A_s$ : Surface enveloppant le volume de contrôle  $v_c$ 

n : Vecteur unitaire.

L'équation (III.1) en 3D prend la forme suivante :

d la forme suivante :  
\n
$$
\frac{d}{dx} \left( \Gamma \frac{d\Phi}{dx} \right) + \frac{d}{dy} \left( \Gamma \frac{d\Phi}{dy} \right) + \frac{d}{dz} \left( \Gamma \frac{d\Phi}{dz} \right) + S = 0
$$
\n(III.3)

:Coefficient de diffusion.

S : Terme source.

### **Etape 1 : maillage :**

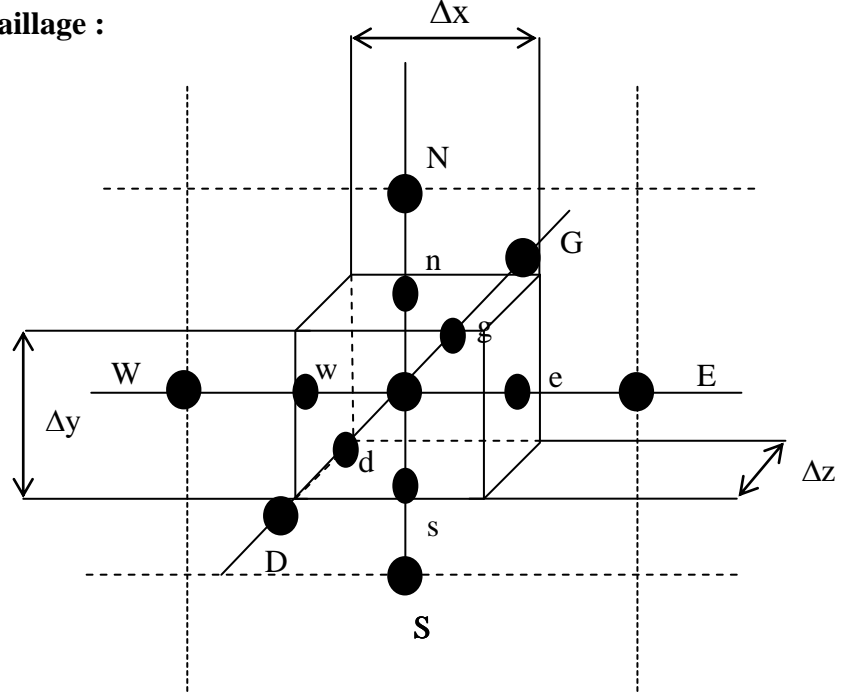

Figure III.5 : maillage 3D.

Avec :

- w : direction ouest ; **W** : nœud situé à l'ouest du nœud O.
- e : direction Est ; **E** : nœud situé à l'Est du nœud O.
- n : direction nord ; **N** : nœud situé à le nord du nœud O.
- s : direction sud ; **S** : nœud situé à le sud du nœud O.
- g : direction gauche ; **G** nœud situé à la gauche du nœud O.
- d : direction droite ; **D** nœud situé à la gauche du nœud O.

La valeur de  $\Phi$  aux frontières est maintenue constante (conditions de Dirichlet).

La première étape dans cette méthode consiste à diviser le domaine de calcul en un nombre fini et discret de volume de contrôle. L'opération consiste à subdiviser le domaine de calcul en un certain nombre de segments (Volume de contrôle). Le centre de chaque volume est placé exactement au milieu du segment correspondant. Il est convient de s'arranger pour que les facettes des nœuds de frontières coïncident exactement avec les frontières du domaine de calcul.

### **Etape 2 : discrétisation :**

Soit l'équation suivante :

$$
\frac{\partial}{\partial x}\left(\Gamma \frac{d\Phi}{dx}\right) + \frac{\partial}{\partial y}\left(\Gamma \frac{d\Phi}{dy}\right) + \frac{\partial}{\partial z}\left(\Gamma \frac{d\Phi}{dz}\right) + S = 0
$$
\n(III.13)

$$
\begin{array}{ccc}\n\mathcal{O} & \mathcal{O} & \mathcal{O} & \mathcal{O} \\
\mathcal{O} & \mathcal{O} & \mathcal{O} & \mathcal{O} \\
\mathcal{O} & \mathcal{O} & \mathcal{O} & \mathcal{O} \\
\mathcal{O} & \mathcal{O} & \mathcal{O} & \mathcal{O} \\
\mathcal{O} & \mathcal{O} & \mathcal{O} & \mathcal{O} \\
\mathcal{O} & \mathcal{O} & \mathcal{O} & \mathcal{O} \\
\mathcal{O} & \mathcal{O} & \mathcal{O} & \mathcal{O} \\
\mathcal{O} & \mathcal{O} & \mathcal{O} & \mathcal{O} \\
\mathcal{O} & \mathcal{O} & \mathcal{O} & \mathcal{O} \\
\mathcal{O} & \mathcal{O} & \mathcal{O} & \mathcal{O} \\
\mathcal{O} & \mathcal{O} & \mathcal{O} \\
\mathcal{O} & \mathcal{O} & \mathcal{O} \\
\mathcal{O} & \mathcal{O} & \mathcal{O} \\
\mathcal{O} & \mathcal{O} & \mathcal{O} \\
\mathcal{O} & \mathcal{O} & \mathcal{O} \\
\mathcal{O} & \mathcal{O} & \mathcal{O} \\
\mathcal{O} & \mathcal{O} & \mathcal{O} \\
\mathcal{O} & \mathcal{O} & \mathcal{O} \\
\mathcal{O} & \mathcal{O} & \mathcal{O} \\
\mathcal{O} & \mathcal{O} & \mathcal{O} \\
\mathcal{O} & \mathcal{O} & \mathcal{O} \\
\mathcal{O} & \mathcal{O} & \mathcal{O} \\
\mathcal{O} & \mathcal{O} & \mathcal{O} \\
\mathcal{O} & \mathcal{O} & \mathcal{O} \\
\mathcal{O} & \mathcal{O} & \mathcal{O} \\
\mathcal{O} & \mathcal{O} & \mathcal{O} \\
\mathcal{O} & \mathcal
$$

En utilisant les égalités suivantes :  $A_e = A_w = \Delta y \Delta z$  et  $A_n = A_s = \Delta x \Delta z$ ,  $A_g = A_d = \Delta x \Delta y$  nous obtenons:

obtenons:  
\n
$$
\left[\Gamma_{g}\left(\frac{\partial\Phi}{\partial z}\right)_{g}-\Gamma_{d}\left(\frac{\partial\Phi}{\partial z}\right)_{d}\right]\Delta x\Delta y+\left[\Gamma_{e}\left(\frac{\partial\Phi}{\partial x}\right)_{e}-\Gamma_{w}\left(\frac{\partial\Phi}{\partial x}\right)_{w}\right]\Delta y\Delta z+\left[\Gamma_{n}\left(\frac{\partial\Phi}{\partial y}\right)_{n}-\Gamma_{s}\left(\frac{\partial\Phi}{\partial y}\right)_{s}\right]\Delta x\Delta z+\overline{S}\Delta v=0\qquad(III.15)
$$

Comme précédemment cette équation traduit le principe de conservation.

En utilisant les mêmes approximations centrées utilisées dans le paragraphe précèdent nous posons : Le flux à travers la face ouest

$$
\Gamma_{\rm w} \frac{\partial \Phi}{\partial x}\bigg|_{\rm w} = \Gamma_{\rm w} \frac{\left(\Phi_{\rm o} - \Phi_{\rm w}\right)}{\Delta x^{-}}\tag{III.16}
$$

Le flux à travers la face est

$$
\Gamma_e \frac{\partial \Phi}{\partial x}\Big|_e = \Gamma_e \frac{\left(\Phi_E - \Phi_o\right)}{\Delta x^+}
$$
\n(III.17)

Le flux à travers la face nord

$$
\Gamma_{\rm n} \frac{\partial \Phi}{\partial y} \bigg|_{\rm n} = \Gamma_{\rm n} \frac{\left(\Phi_{\rm N} - \Phi_{\rm o}\right)}{\Delta y^+} \tag{III.18}
$$

Le flux à travers la face sud

$$
\Gamma_s \frac{\partial \Phi}{\partial y}\Big|_s = \Gamma_s \frac{\left(\Phi_o - \Phi_s\right)}{\Delta y}
$$
\n(III.19)

Le flux à travers la face droite

$$
\Gamma_{\rm d} \frac{\partial \Phi}{\partial y} \bigg|_{\rm d} = \Gamma_{\rm d} \frac{\left(\Phi_{\rm o} - \Phi_{\rm p}\right)}{\Delta z^{-}} \tag{III.20}
$$

Le flux à travers la face gauche

$$
\Gamma_{\rm g} \frac{\partial \Phi}{\partial y} \bigg|_{\rm G} = \Gamma_{\rm G} \frac{\left(\Phi_{\rm G} - \Phi_{\rm O}\right)}{\Delta z^+} \tag{III.21}
$$

Et l'équation (III.14) devient :

$$
\Gamma_e \Delta y \Delta y \frac{\partial (\Phi_E - \Phi_O)}{\partial x} - \Gamma_w \Delta y \Delta z \frac{\partial (\Phi_O - \Phi_W)}{\partial x} + \Gamma_n \Delta x \Delta z \frac{\partial (\Phi_N - \Phi_O)}{\partial y}
$$

$$
-\Gamma_s \Delta x \Delta z \frac{\partial (\Phi_O - \Phi_S)}{\partial y} + \Gamma_g \Delta y \Delta x \frac{\partial (\Phi_G - \Phi_O)}{\partial z} - \Gamma_d \Delta y \Delta x \frac{\partial (\Phi_O - \Phi_D)}{\partial z} + \overline{S} \Delta v = 0 \quad (III.22)
$$

En linéarisation le terme source comme précédemment et en arrangeant l'équation, nous obtenons la forme suivante:  $a_0 \Phi_0 = a_w \Phi_w + a_E \Phi_E + a_s \Phi_s + a_n \Phi_n + a_p \Phi_D + a_q \Phi_G + S_u$  (III.23)

$$
a_0 \Phi_0 = a_w \Phi_w + a_E \Phi_E + a_S \Phi_S + a_N \Phi_N + a_D \Phi_D + a_G \Phi_G + S_u
$$
 (III.23)

$$
a_{\rm w} = \frac{\Gamma_{\rm w}}{\Delta x} \Delta y \; ; \; a_{\rm E} = \frac{\Gamma_{\rm e}}{\Delta x} \Delta y \tag{III.24}
$$

$$
a_{\rm s} = \frac{\Gamma_{\rm s}}{\Delta y} \Delta x \; ; \; a_{\rm N} = \frac{\Gamma_{\rm n}}{\Delta y} \Delta x \tag{III.25}
$$

$$
a_{G} = \frac{\Gamma_{g}}{\Delta y} \Delta z \; ; \; a_{D} = \frac{\Gamma_{d}}{\Delta y} \Delta z \tag{III.26}
$$

$$
a_{O} = a_{W} + a_{E} + a_{S} + a_{N} + a_{G} + a_{D} - S_{O}
$$
 (III.27)

### **Etape 3 : Solution des équations :**

Les méthodes itératives sont plus efficaces dans ce cas. Dans un calcul itératif il faut aussi définir un critère de convergence pour pouvoir arrêter les calculs à un moment donné.

### **III.5 Conclusion :**

Dans ce chapitre on parle de façon générale sur les méthodes d'analyse numérique ainsi que le code de calcul FLUENT et le pro-processeur GAMBIT.

## **CHAPITRE IV :**

## **RÉSULTATS ET DISCUSSIONS**

### **IV.1 Introduction :**

La simulation numérique tridimensionnelle de l'écoulement laminaire et turbulent avec transfert de chaleur, de l'eau est réalisée dans un coude, à une température  $T_f = 300$  K et l'autre imposé sur les parois à  $T_p = 310$  K. Deux sections du coude ont été utilisées, carrée avec cinq angle de courbures, et rectangulaire avec quatre angle de courbure. Cette simulation, est réalisée à l'aide du code de calcul **Fluent**. La construction des géométries et leurs maillages sont faits à l'aide du logiciel **Gambit.** Les principaux résultats obtenus reflétant le comportement des champs dynamiques et thermiques dans le coude, sont exposés dans ce chapitre.

### **IV.2 Géométries et maillage sous Gambit :**

Ce logiciel est utilisé pour définir et créer le domaine d'étude (surface ou volume) et de le mailler suivant le bon vouloir de l'utilisateur. Dans cette étude nous avons utilisé plusieurs configurations de maillage.

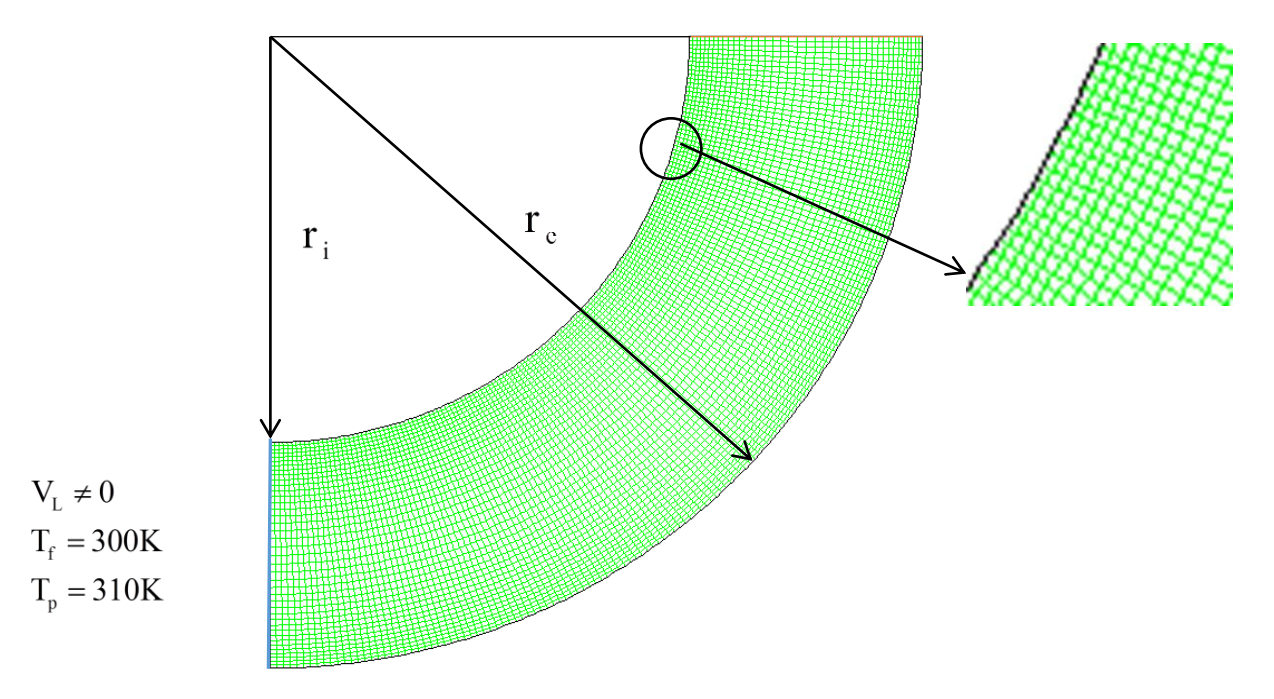

Figure IV.1 : géométrie et maillage construit sur Gambit.

La figure IV.2 montre, les profils de vitesse longitudinale normalisée par la vitesse d'entrée, en fonction de la position radiale normalisée par la hauteur de coude pour angle de courbure du coude de  $\theta = 90^{\circ}$  et pour le plan Z = 0.

On remarque que les courbes presque toutes confondue et ce pour les quatre maillages (93300, 124800, 195000, 280800) utilisés dans cette simulation numérique. Pour le choix du maillage, nous avons opté pour le maillage qui donne un profil de vitesse  $\frac{V_L(V)}{V} = f \frac{1 - V_0}{r}$ e  $\begin{pmatrix} I_1 - I_0 \end{pmatrix}$  $\frac{V_L(r)}{V} = f\left(\frac{r-r_0}{r}\right)$  $V_e$ <sup>-1</sup> $r_1$ -r  $(r-r_0)$  $=f\left(\frac{1-t_0}{r_1-r_0}\right)$ presque confondu avec

le profil expérimental [10], soit le maillage de 124800 cellules.

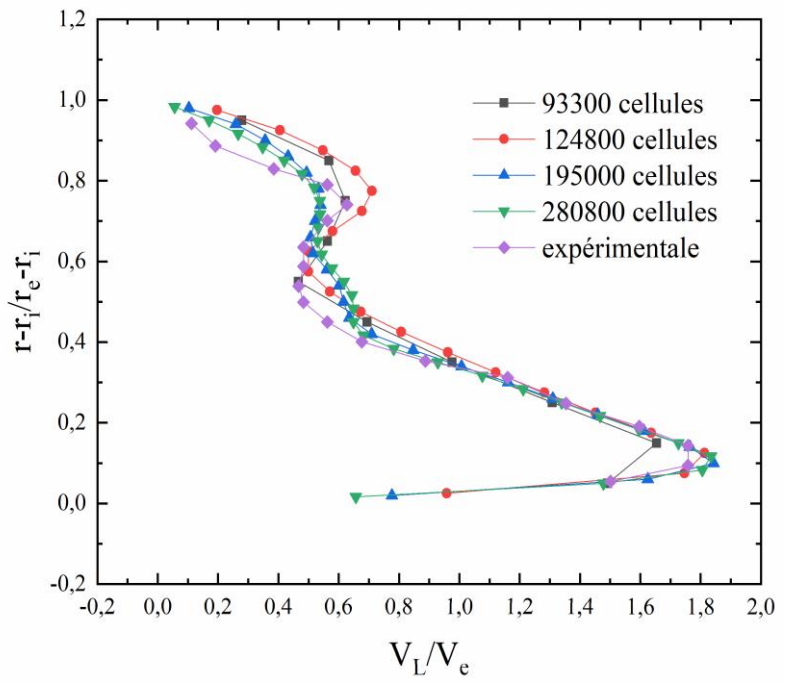

Figure IV.2 : choix du maillage coude à section carrée.

### **IV.3 Validation dynamique :**

Pour la validation dynamique, nous avons comparé les résultats numériques avec les résultats expérimentaux de [10] obtenus dans le cas d'un coude à section carrée.

A travers les figures IV.3, qui montrent l'allure de la vitesse longitudinale normalisée par la vitesse d'entrée en fonction de la distance radiale normalisée par la hauteur de coude, on remarque une bonne concordance entre les résultats numériques et les résultats expérimentaux.

Pour le coude à section carrée (figure IV.3), la validation est valable pour les différents angles des coudes et pour les différentes positions des profils de vitesses.

D'après les figures IV.3(a, b et c) qui montrent la variation de la vitesse longitudinal normalisée par la vitesse d'entée on remarque que les profils de la vitesse soient symétrique, la vitesse maximale devient prèsque  $V_{L_{max}} \approx 2V_e$  et elle est positionnée dans

$$
\frac{r-r_i}{r_0-r_i}=0.5.
$$

Dans la figure IV.3 (d) le positionnement de la vitesse maximale déplacée du centre vers la paroi inférieure du coude et située dans  $\frac{1}{1}$  $0 \quad \mathbf{I}_i$  $\frac{r - r_i}{r} \approx 0.4$  $r_0 - r$  $\frac{-r_i}{\sqrt{2}} \approx$  $\overline{a}$ .

Les figures IV.3 (e, f) illustrent que la vitesse maximale devient au  $\frac{1}{1}$  $0 \quad \mathbf{I}_1$  $\frac{r - r_i}{r} \approx 0.1$  $r_0 - r$  $\frac{-r_i}{\sim}$   $\approx$  $\overline{a}$ très proche du la parois inférieure du coude, ainsi que une différence appréciable apparait aux angles, cette différence est un sommet près de la paroi supérieure du coude dans  $\frac{1}{1}$  $0$   $\mathbf{I}_i$  $\frac{r - r_i}{r} \approx 0.8$  $r_0 - r$  $\frac{-r_i}{\sim}$   $\approx$  $\overline{a}$ , sa valeur est  $V_L \approx 0.7V_e$  dans la sortie de coude  $\beta = 90^\circ$ .

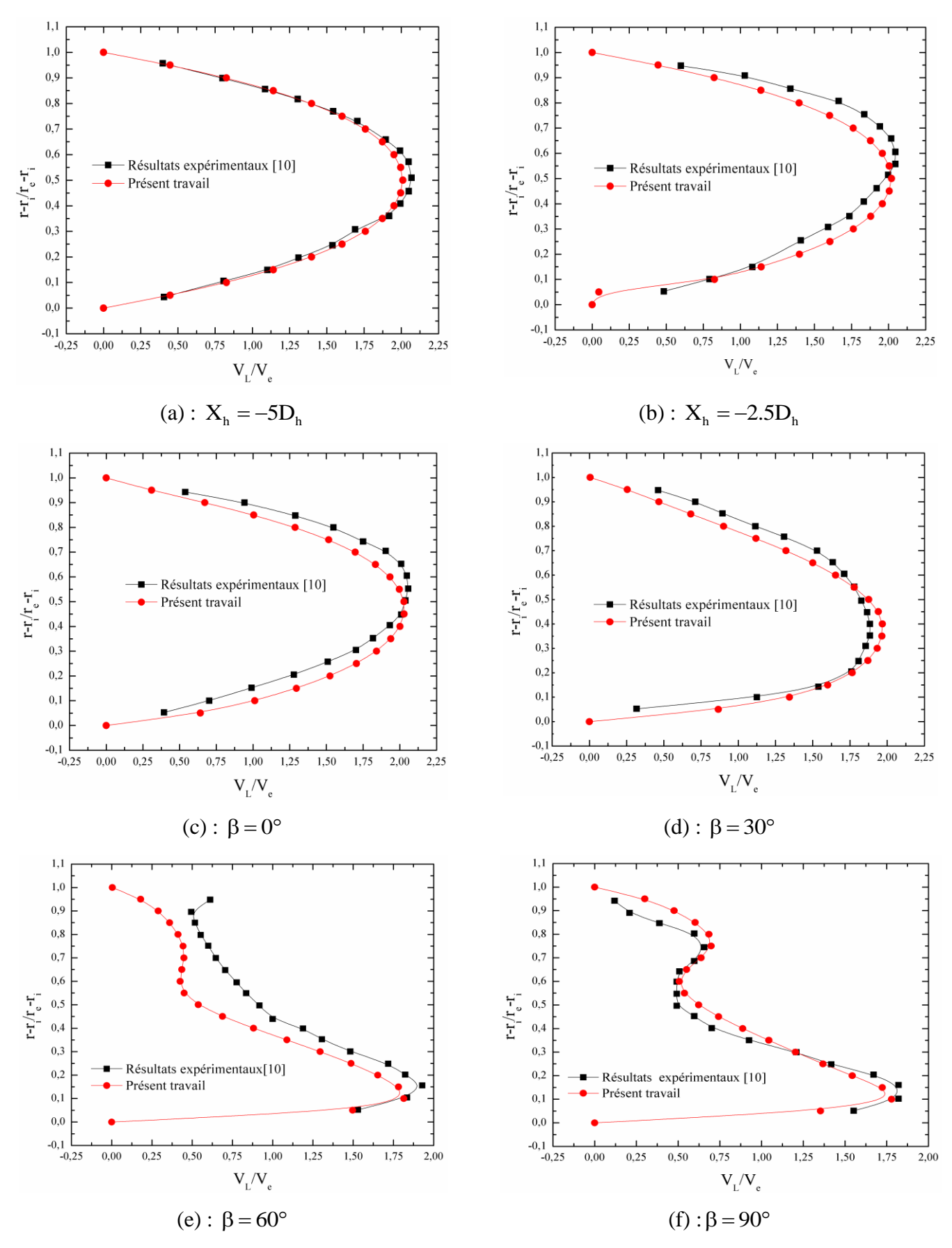

Figure IV.3 : Validation dynamique des résultats numérique dans le cas d'un coude à section carrée.

 $0 \quad \mathbf{I}_i$ 

### **IV.3.1 Profil de vitesses et de pression**

Les figures IV.4(a, c, e) présentent les profils des vitesses longitudinales normalisées par la vitesse d'entrée en fonction de position radiale normalisée par la hauteur de coude pour cinq angles de courbure et pour trois plan verticaux dans Z , ainsi que les profils de pression statique figure IV.4 (b, d, f) en fonction de la hauteur pour les même angles.

On remarque que les profils de vitesses ont la même allure pour les trois plans verticaux choisis, il en est de même pour les profils de pression.

La figure IV.4(a) qui montre les profils de vitesse dans le plan  $Z=0$ , on remarque que pour  $0^{\circ}$  et 30 , le maximum de vitesse est situé sur l'axe de symétrie, pour 45 le maximum est situé près de la paroi inférieure <sup>1</sup>  $_0$   $\bf{I}_i$  $\frac{r - r_i}{r} \approx 0, 2$  $r_0 - r$  $\frac{-r_i}{\sim}$   $\approx$  $\overline{a}$ . Pour  $60^{\circ}$  et  $90^{\circ}$ , la vitesse possède deux pics à  $\frac{1}{\sqrt{1-\frac{1}{1-\frac{1}{1-\frac{1}{1-\frac{1}{1-\frac{1}{1-\frac{1}{1-\frac{1}{1-\frac{1}{1-\frac{1}{1-\frac{1}{1-\frac{1}{1-\frac{1}{1-\frac{1}{1-\frac{1}{1-\frac{1}{1-\frac{1}{1-\frac{1}{1-\frac{1}{1-\frac{1}{1-\frac{1}{1-\frac{1}{1-\frac{1}{1-\frac{1}{1-\frac{1}{1-\frac{1}{1-\$  $_0$  –  $_{\rm i}$  $\frac{r - r_i}{r} \approx 0.8$  $r_0 - r$  $\frac{-r_i}{\sqrt{2}} \approx$  $\overline{a}$ et à i  $\frac{r - r_i}{r} \approx 0.1$  $r_0 - r$  $\frac{-r_i}{\sim}$   $\approx$ -, et un minimum  $\hat{a}$ <sup>1</sup>  $\frac{r - r_i}{r} \approx 0,6$  $r_0 - r$  $\frac{-r_i}{\sqrt{2}} \approx$  $\overline{a}$ . Ce transfert de la vitesse maximale de centre du coude

vers la paroi inférieure est dû par le mouvement secondaire qui est généré sous l'effet de courbure, ce résultat est compatible avec l'étude de [10] et [12].

 $0 \quad \mathbf{I}_i$ 

Les figures IV.4 (b, d, f) montrent les profils de pression statique dans les trois plans et pour les mêmes angles. On remarque que l'allure des profils de pression est la même.

Pour l'entrée 0° et la sortie 90° du coude, la pression est presque constante et ce pour les trois plans verticaux choisis. Pour les angles 30°, 45° et 60°, la pression augmente de l'entrée à la sortie du coude.

Pour le plan  $Z=0$  et pour  $\frac{1-\mu_1}{\sigma}$  $_0$   $\bf{I}_i$  $\frac{r - r_i}{r} = 0.03$  $r_0 - r$  $\frac{-r_i}{\sqrt{r}}$  =  $\overline{a}$ , plus l'angle est petit, plus la pression augmente. Par contre, pour  $Z = -0.01$  et  $Z = 0.01$ , la pression pour  $45^{\circ}$  devient grande devant celle de  $30^{\circ}$  et de  $60^\circ$ .

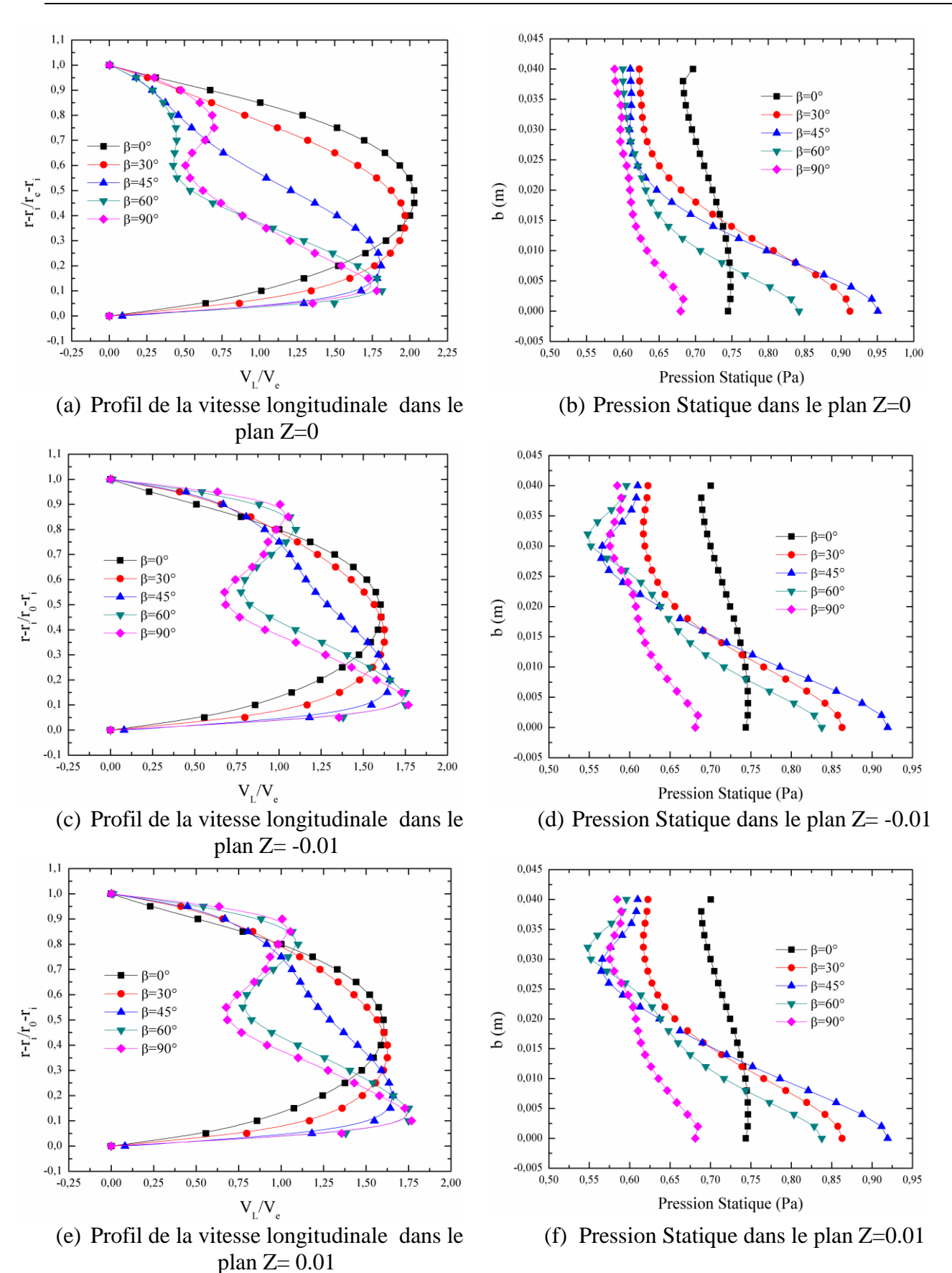

d'un coude à section carrée.

Figure IV.4 : profils des vitesses longitudinales et des pressions statiques dans les différents plans

### **IV.3.2 Effet de l'angle de courbure**

Les figures IV.5 (a, b) montrent l'allure de la vitesse longitudinale normalisée par la vitesse d'entrée en fonction de la position radiale normalisée par la largeur de coude pour les deux rapport d'aspect,  $\gamma = 0, 5$  et  $\gamma = 2$ .

Pour  $\gamma = 0.5$ , on remarque une dimunition de la vitesse à travers le coude, ainsi que le déplacement de la position de la vitesse maximale de l'axe de symétrie du coude vers la paroi inférieure. La position de cette vitesse maximale est  $\frac{1}{1}$  $_0$   $\bf{I}_i$  $\frac{r - r_i}{r} = 0, 2$  $r_0 - r$  $\frac{-r_i}{\sqrt{r}}$  =  $\overline{a}$ et sa valeur est  $V_{L_{\text{max}}} = 1,55V_{\text{e}}$ .

Pour  $\gamma = 2$  et pour  $0^{\circ}$  et  $30^{\circ}$ , les profils de vitesses sont paraboliques et confondus, ce qui montre  $\frac{r - r_i}{r} = 0,5$  $\frac{-r_i}{\sqrt{r}}$  =

bien que le régime est laminaire et la vitesse maximale est atteinte pour la position  $\frac{1-\frac{1}{2}}{1-\frac{1}{2}}$  $_0$  –  $_{\rm i}$  $r_0 - r$  $\overline{a}$ .

La dimunition de la vitesse apparait à partir de 45°, aussi le déplacement de la position de la vitesse maximale vers la paroi inférieure du coude, à 90 $^{\circ}$  le profil possede deux pics à  $\frac{1-\frac{1}{2}}{1-\frac{1}{2}}$  $0$   $\mathbf{I}_i$  $\frac{r - r_i}{r} = 0,8$  $r_0 - r$  $\frac{-r_i}{\sqrt{r}}$  =  $\overline{a}$ 

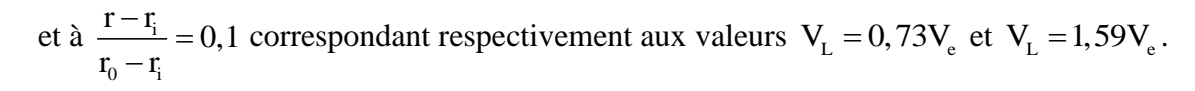

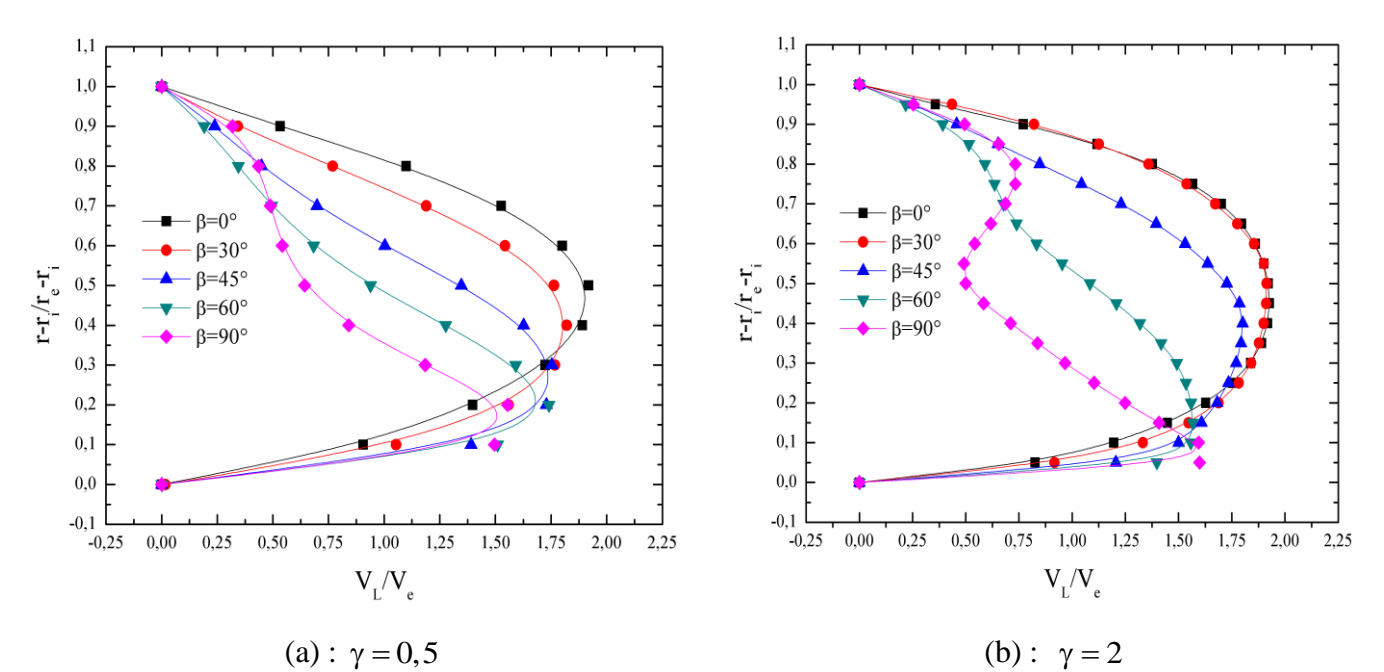

Figure IV.5: profils des vitresse longitudinales dans le cas de coude à section rectangulaire  $\gamma = 0, 5$  et  $\gamma = 2$ 

### **IV.3.3 Effet du rapport d'aspect**

La figure IV.6 ; montre l'influence du rapport d'aspect sur le profil de vitesse. On remarque que lorsque le rapport d'aspect est supérieur à 1, le profil de vitesse est parabolique avec un maximum situé proche de l'axe de symétrie. Pour  $\gamma \leq 1$ , le profil de vitesses n'est plus parabolique et le maximum de vitesse s'approche de la paroi inférieure.

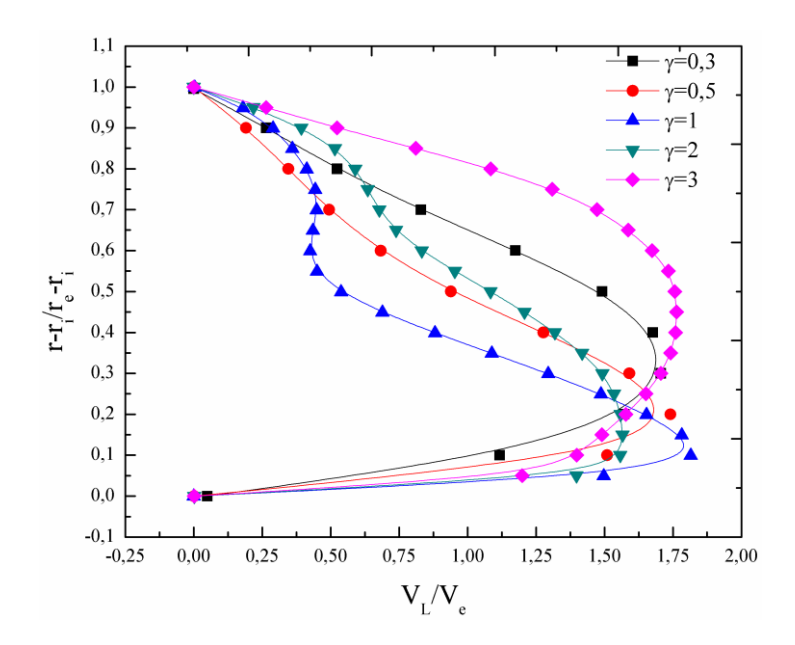

Figure IV.6 : profils de vitesse à 60° pour  $\gamma = 0, 3$ ,

 $\gamma = 0, 5, \gamma = 1, \gamma = 2, \gamma = 3$ .

### **IV.3.4 Coefficients de frottement et de pression**

Les figures IV.7 montre la variation des coefficients de frottement et de pression le long de la paroi inférieure et la paroi supérieure du coude pour différents angles de courbure. On remarque que le coefficient de frottement (figure IV.7 a, c, e) et le coefficient de pression (figure IV.7 b, d, f) sont très importants sur la paroi inférieure du coude qui montré dans l'étude de [10]. La valeur maximale du coefficient de frottement est obtenue pour  $1,90 < X_h < 2$ . Ce maximum correspond à un angle de courbure de 90° pour  $\gamma = 1$  et  $\gamma = 0.5$ . Pour  $\gamma = 2$  le maximum est situé juste à la sortie de coude.

Sur les parois inférieures, le coefficient de frottement est presque constant pour  $\gamma = 1$ . Pour  $\gamma = 0.5$ et pour  $1,80 < X_h < 2$  le coefficient de frottement est dans l'intervalle  $0,005 \le C_f \le 0,03$ .

Pour  $\gamma = 2$  et pour  $1,80 < X_h < 2$  le coefficient de frottement est dans l'intervalle  $0,01 \le C_f \le 0,04$ .

Le coefficient de pression diminue le long du coude, près de la surface inférieure et la surface supérieure. Cependant, on remarque un pic de C<sub>p</sub> sur la paroi inférieure pour  $X_h = 1,92$  et  $\beta = 90^\circ$ pour  $\gamma = 1$ . Pour  $\gamma = 0.5$  et  $\gamma = 2$  le pic est situé respectivement à  $X_h = 1.84$  et  $\beta = 30^\circ$ ,  $X_h = 1.88$  et  $\beta$  = 60 $\degree$ 

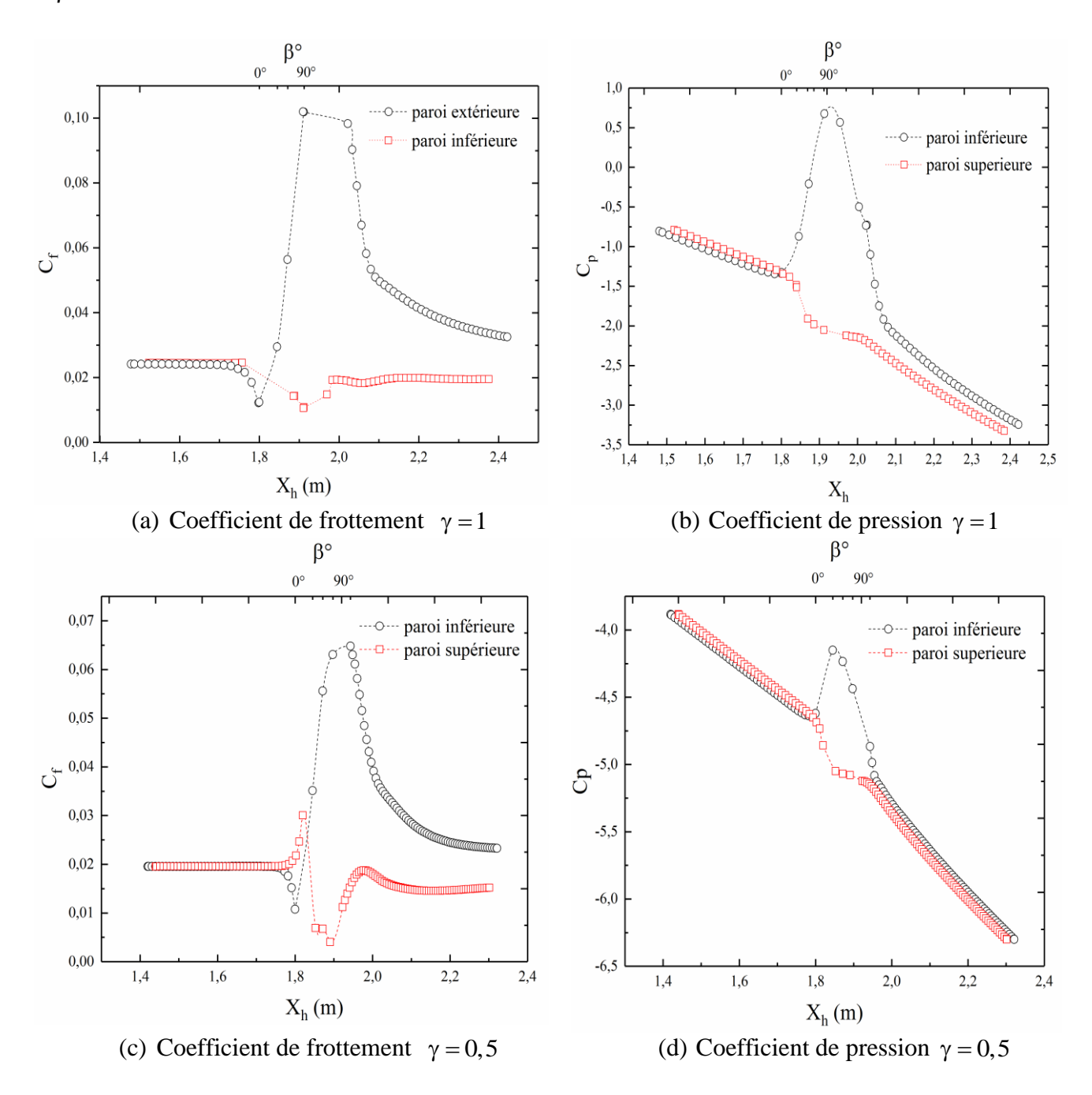

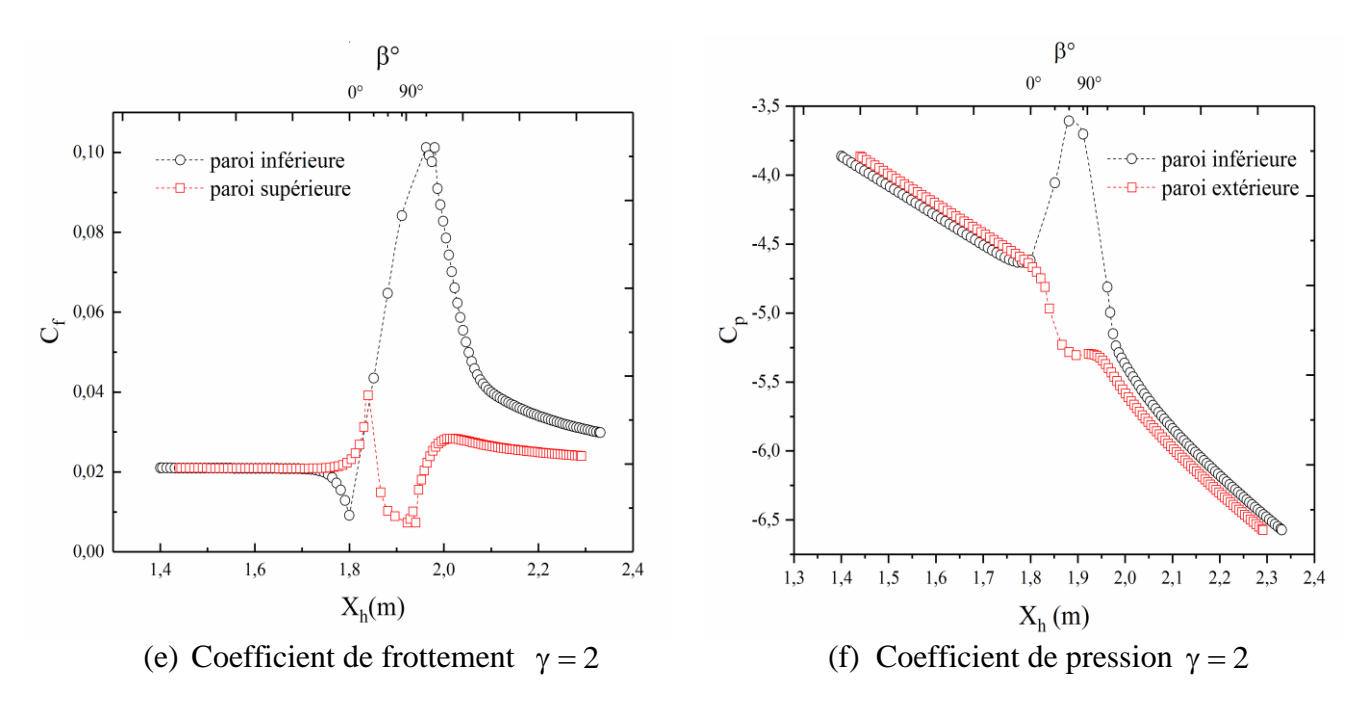

Figure IV.7: Coefficients de frottement et de pression sur les parois du coude de rapport d'aspect  $\gamma = 1$ ,  $\gamma = 0, 5$  et  $\gamma = 2$ .

La figure IV.8 montre les contours de vitesse longitudinale normalisée par la vitesse d'entrée dans les différents plans, nous notons bien le déplacement de la vitesse maximale de centre du coude vers la paroi inférieure, ce déplacement est dû au mouvement secondaire qui généré sous l'effet de la courbure cela est montré dans les travaux expérimentaux de [10]

La figure IV.9 montre les contours des vortex de Dean dans les différentes positions angulaires du coude. On remarque l'apparition de deux vortex pour  $\beta = 0^{\circ}$  des parois latérales vers le centre du coude. Ces vortex augmentent de taille et d'intensité progressivement depuis leur apparition jusqu'à  $\beta$  = 45°.

A  $\beta = 60^{\circ}$  et  $\beta = 90^{\circ}$  on observe l'apparition d'une paire de vortex additionnels qui vient s'ajouter à la paire de vortex de Dean habituelle.

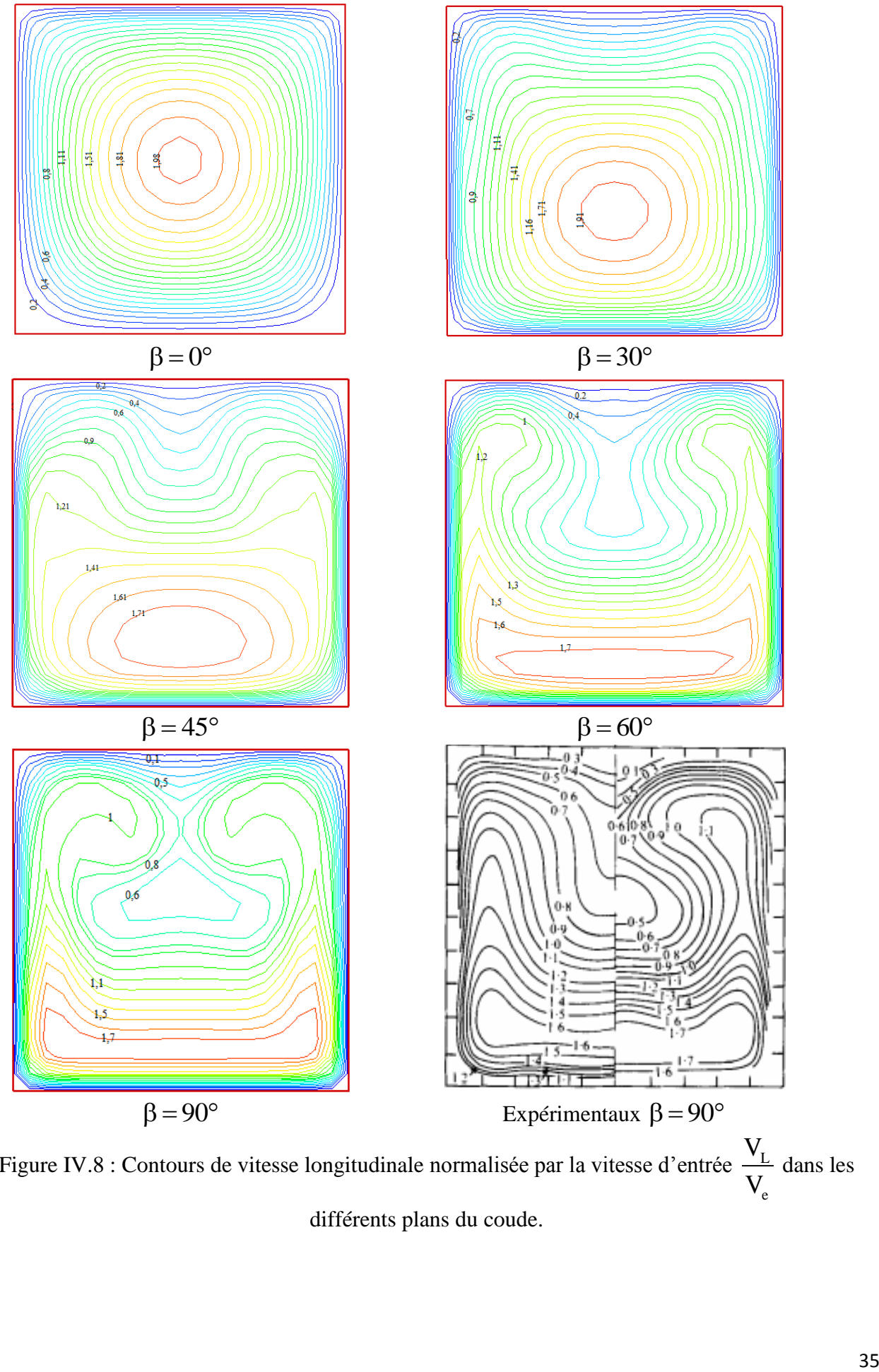

Figure IV.8 : Contours de vitesse longitudinale normalisée par la vitesse d'entrée  $\frac{V_L}{V}$ e V dans les différents plans du coude.

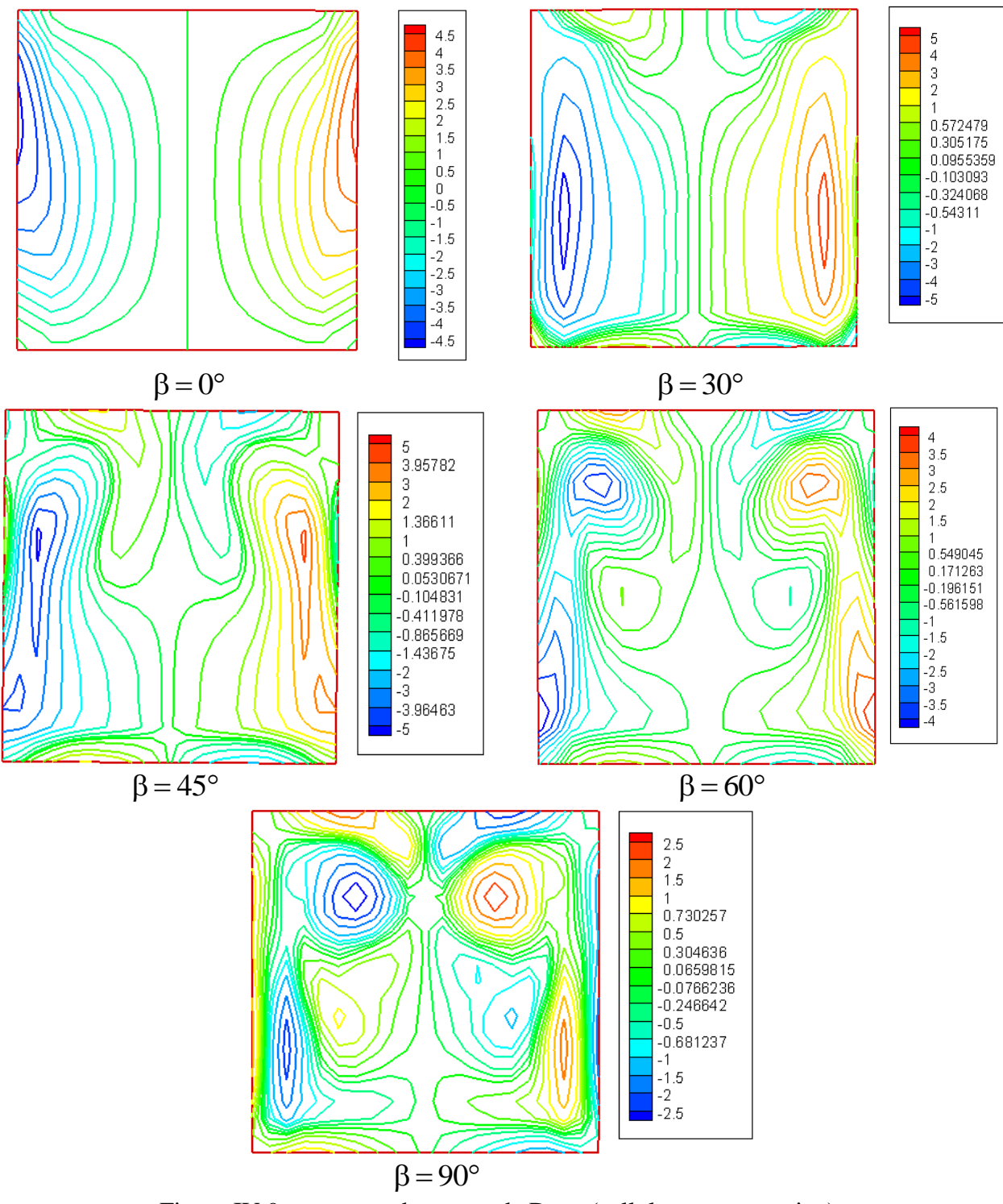

Figure IV.9 : contours de vortex de Dean (cellules contrarotative).

### **IV.3.5 Champ thermique :**

Les figures IV.10 montrent les profils des températures et les vitesses en fonction de la position radiale normalisée par la hauteur de coude à section carrée  $\gamma = 1$ 

On remarque que la variation de la température dans les angles 0°, 30°, 45 et 47,5 diminue des parois vers l'axe de symétrie où elle reste constante. Sur l'axe de symétrie, la longueur du palier sur lequel la vitesse reste constante dépend de l'angle de courbure du coude. En effet, plus ce dernier augmente, et plus le palier diminue. La longueur du maximale du palier est de  $\frac{1}{1}$  $0$   $\mathbf{I}_i$  $\frac{r - r_i}{r} = 0.6$  $r_0 - r$  $\frac{-r_i}{\sqrt{r}}$  =  $\overline{a}$ pour

$$
\beta=0^{\circ} , \text{ elle est minimale } \frac{r-r_i}{r_0-r_i} = 0.1 \text{ pour } \beta=47.5^{\circ}.
$$

Près de la paroi supérieure du coude, la diminution de la température est plus accentuée pour les petits angles de courbure. Par contre, près de la paroi inférieure et à l'exception de l'angle de courbure  $\beta = 0^{\circ}$ , toutes les courbes de variation de la température sont confondues.

Pour les angles de courbure  $\beta = 60^{\circ}$ ; 87,5° et 90°, les courbes de variation de la température ont la même allure qui comporte deux creux et un sommet. Les creux près de la paroi interne sont situés presque à la même position, soit  $\frac{1 - t_0}{t_0}$  $1 - 10$  $\frac{r - r_0}{r} \approx 0, 2$  $r_1 - r_1$  $\approx 0, 2$ , le deuxième creux est situé à  $\frac{1-\mu_0}{\sigma}$  $\frac{1}{1} - 1$  $\frac{r - r_0}{r} \approx 0.9$  $r<sub>1</sub> - r$  $\approx 0.9$  et le sommet

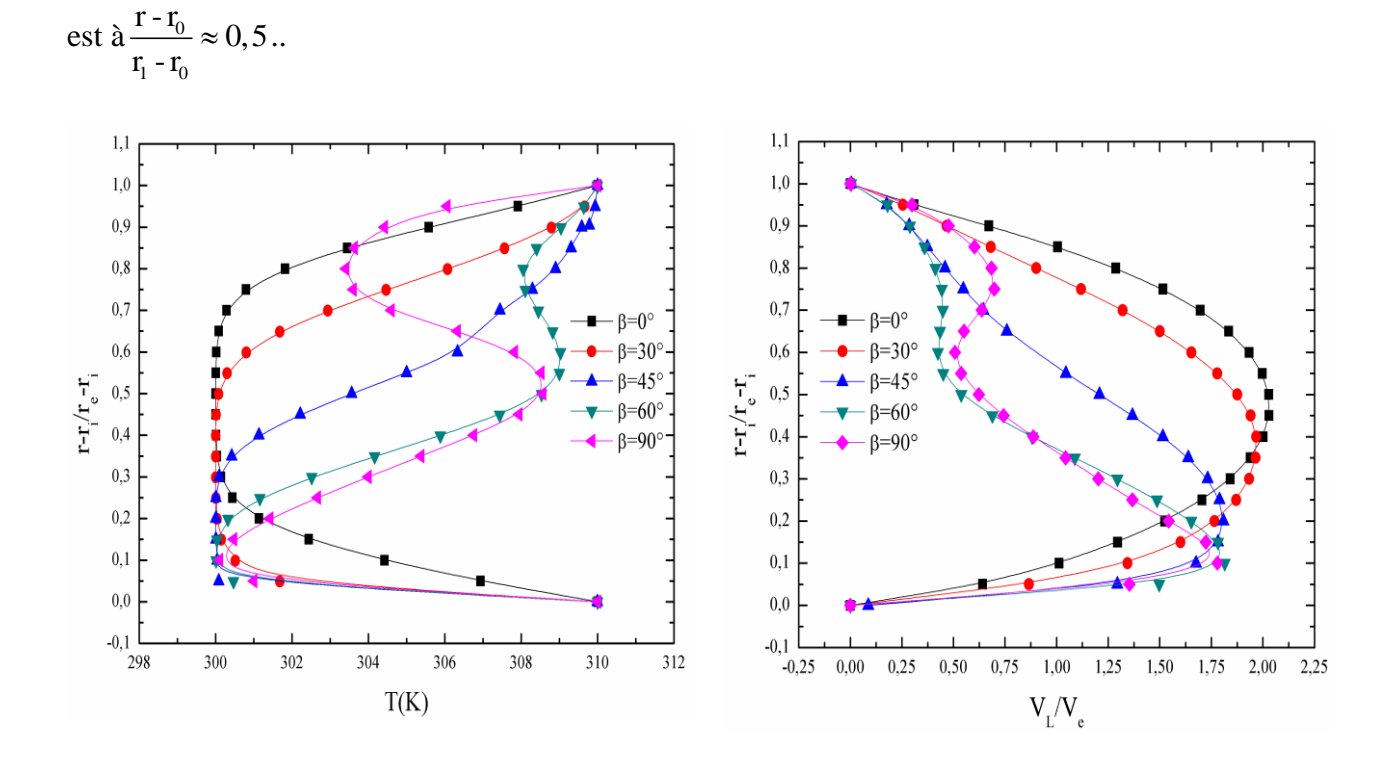

 $(a)$  (b) Figure IV.10 : profil de la température et la vitesse longitudinale dans le plan de symétrie  $\gamma = 1$ .

La figure IV.11 montre les contours de la température dans différents plans, on remarque dans le plan de 0° la distribution de la température est la même près des parois, à partir de 30° et près la température est l'inversion de la vitesse où l'on voit les valeurs maximale près de la paroi supérieure, à 60° et 90° on voit des grandes valeurs au centre du coude en raison des vitesses secondaire (vortex de Dean) qui transmet la chaleur de parois au centre du coude, cela a prouvé dans l'étude de [12].

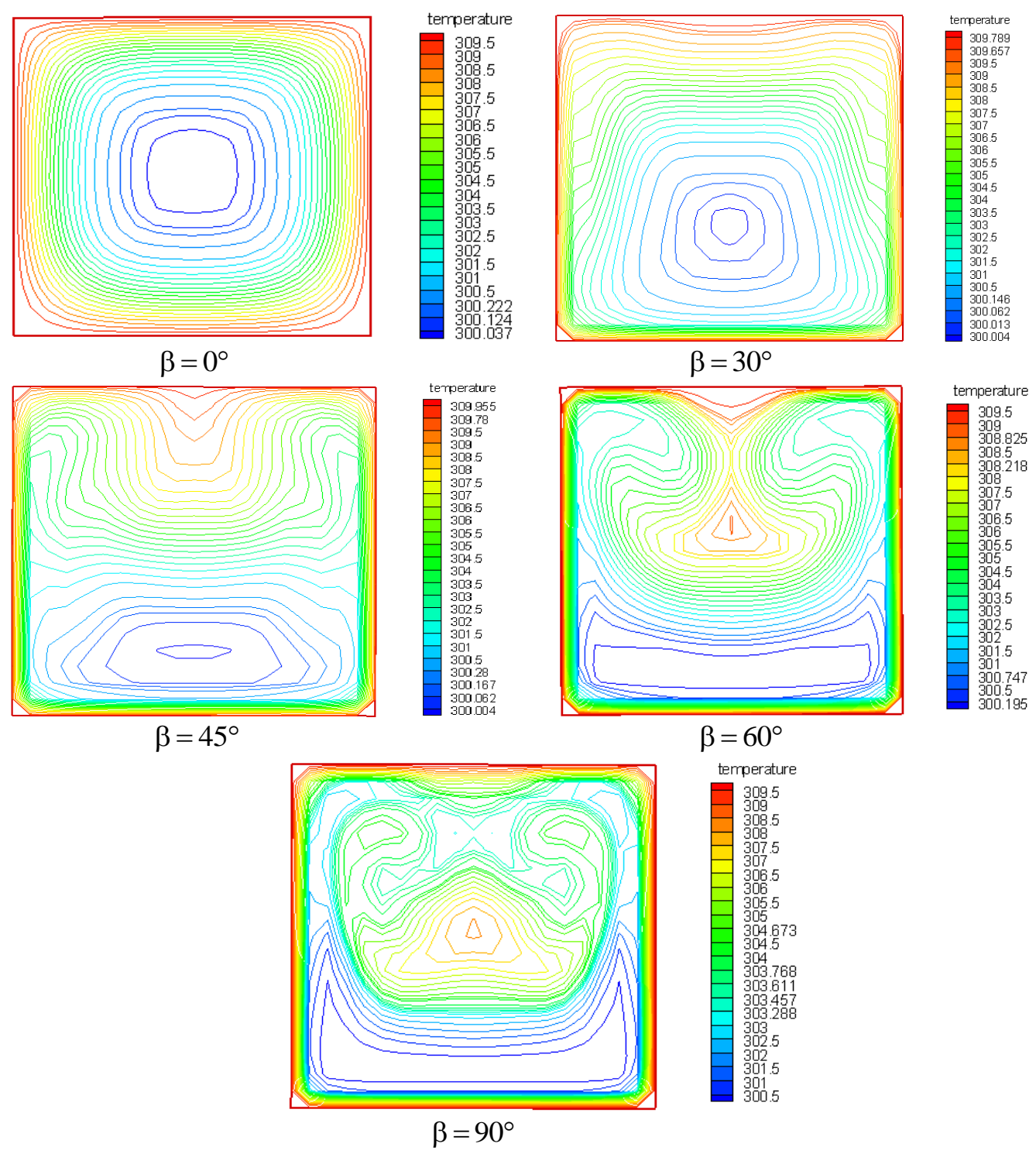

Figure IV.11 : Contours de la température dans les différents plans du coude.

Les figures IV.12 montrent la variation de nombre de Nusselt sur les parois supérieure, inférieure et latérale en fonction de la largeur et la hauteur du coude à section carrée  $\gamma = 1$ .

Pour la paroi supérieure IV.12 (a), on remarque qu'à l'entrée du coude  $\beta = 0^\circ$ , le nombre de Nusselt a une variation presque parabolique. Au-delà la variation de Nusselt possède deux pics, sauf pour  $β = 90°$  où un troisième apparait.

Pour la paroi inférieure IV.12 (b), on remarque qu'à l'entrée  $\beta = 0^{\circ}$ , le nombre de Nusselt est presque constant les autres angles de courbures, le nombre de Nusselt augmente rapidement près de la paroi et présente un palier pour une température supérieure à 300K . La plus grande valeur du palier des températures est obtenue pour  $\beta = 60^{\circ}$ 

Pour les parois latérales IV.12 (c et d), le nombre de Nusselt possède la même variation et la valeur maximale est obtenue pour  $\beta = 60^\circ$ .

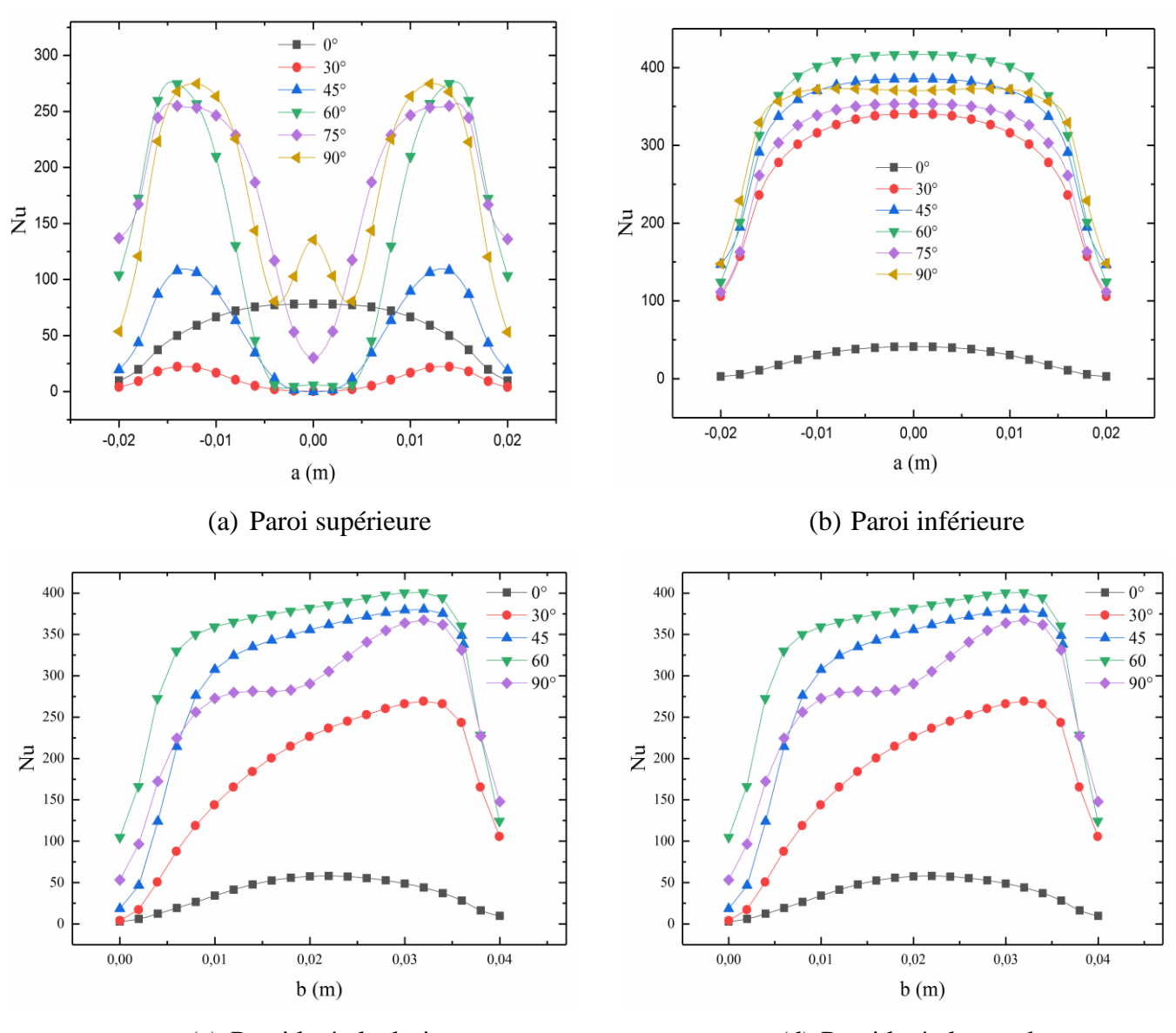

(c) Paroi latérale droite (d) Paroi latérale gauche Figure IV.12 : la variation du nombre de Nusselt sur les parois du coude  $\gamma = 1$ 

#### **IV.3.5.1 Effet de l'angle de courbure**

Les figures IV.13 montrent les profils des températures et des vitesses longitudinales normalisées par la vitesse d'entrée en fonction de la position radiale normalisée par la hauteur de coude pour  $\gamma = 0, 5$  et  $\gamma = 2$ .

On remarque pour les deux rapports d'aspect les profils de température sont l'image de ceux de la vitesse.

Pour  $\gamma = 0.5$  la température diminue lorsqu'on s'éloigne de la paroi inférieure vers l'axe de symétrie puis augmente lorsqu'on se dirige vers la paroi supérieure. On remarque que près de la paroi inférieure, et à l'exception de l'entrée, les courbes sont presque confondues et donc aucune influence de l'angle de courbure.

Pour  $\gamma = 2$ , les mêmes remarques que celles faites pour  $\gamma = 0.5$  sont valables dans ce cas à l'exception de l'angle de courbure  $β = 90°$  où on remarque la présence de deux pics.

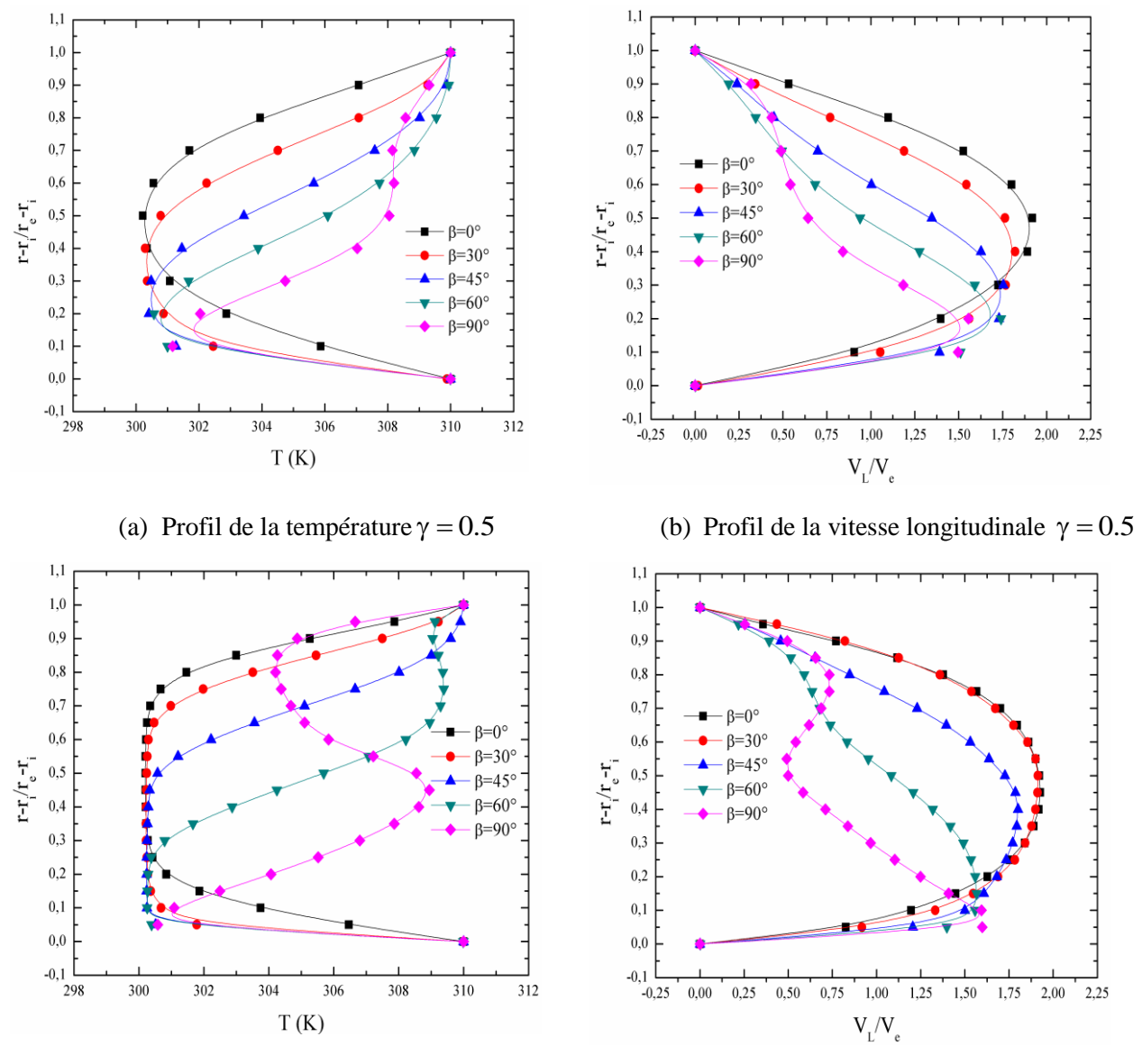

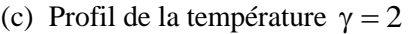

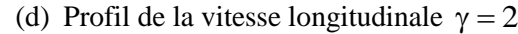

Figure IV.13 : le profil de la température et la vitesse longitudinale dans le plan de symétrie pour  $\gamma = 0.5$  et  $\gamma = 2$ .

Les figures IV.14 (a, b, c, d) et IV.15 (a, b, c, d) montrent la variation du nombre de Nusselt le long des parois supérieure, inférieure et latérales pour  $\gamma = 0.5$  et  $\gamma = 2$  respectivement en fonction de la largeur et la hauteur du coude.

Pour  $\gamma = 0.5$  et  $\gamma = 2$ , on remarque sur la paroi supérieure les mêmes deux pics que ceux qui apparaissent pour  $\gamma = 1$ , à l'exception de l'angle de courbure  $\beta = 0^{\circ}$  où les valeurs de nombre de Nusselt augmente lorsque l'angle de courbure augmente.

Sur la paroi inférieure et pour  $\gamma = 0, 5$  et  $\gamma = 2$  le nombre de Nusselt augmente rapidement de l'entrée  $\beta = 0^\circ \ \hat{a} \ \beta = 60^\circ \ \text{puis}$  reste constant jusqu'à  $\beta = 90^\circ$ .

Sur les parois latérales, on remarque la même variation et plus l'angle de courbure augmente plus le nombre de Nusselt augmente jusqu'à sa valeur maximale à  $\beta = 90^{\circ}$ ,

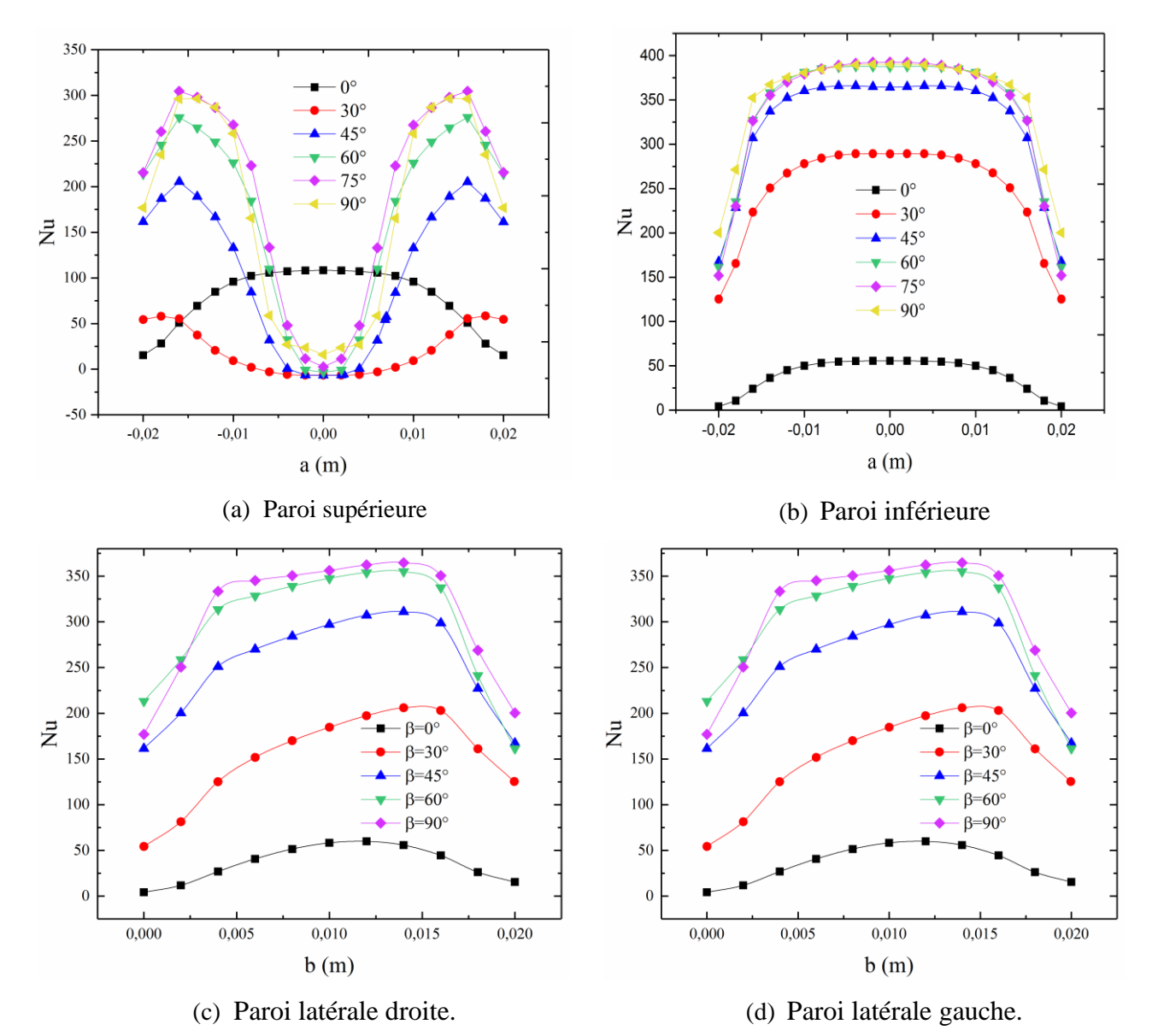

Figure IV.14 : la variation du nombre de Nusselt sur les parois du coude  $\gamma = 0.5$ .

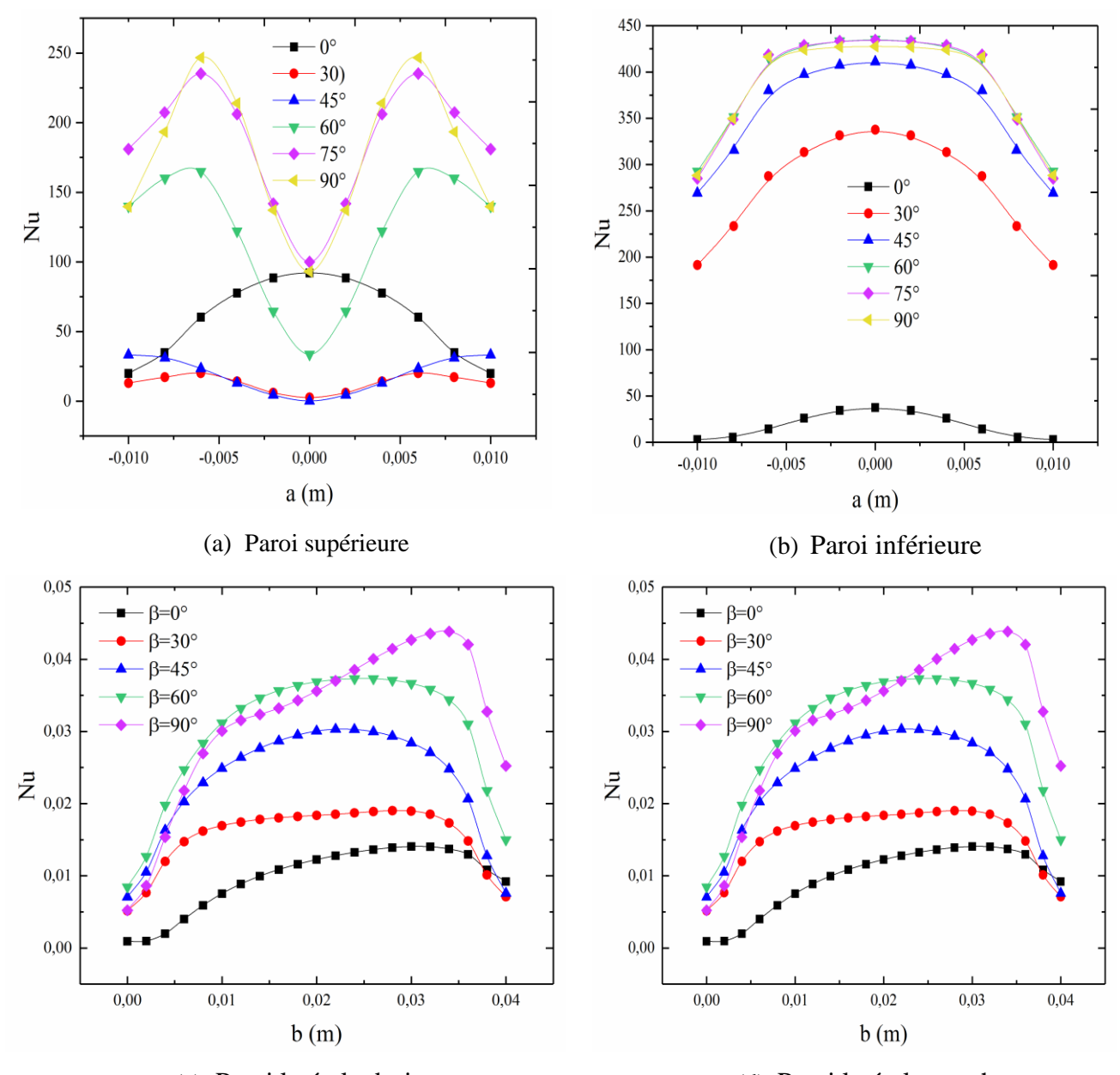

(c) Paroi latérale droite. (d) Paroi latérale gauche.

Figure IV.15 : la variation du nombre de Nusselt sur les parois du coude  $\gamma = 2$ .

### **IV.4 Validation dynamique :**

Pour la validation dynamique, nous avons comparé les résultats numériques de l'écoulement turbulent avec les résultats expérimentaux de [14].

Les figures IV.16 et IV.17 montrent l'allure de la vitesse longitudinale normalisée par la vitesse d'entrée en fonction de la distance radiale normalisée par la hauteur de coude pour deux positions  $X_h = -2.5D_h$  et  $X_h = 2.5D_h$  dans différents plans verticaux suivant Z, on remarque une bonne concordance entre les résultats numériques et les résultats expérimentaux.

La validation est valable pour les différentes positions et pour les différents plans des profils des vitesses.

Les allures des profils des vitesses dans la position  $X_h = -2.5D_h$  montrent que la vitesse maximale est constante sur un palier de longueur 0.3 ce qui montre bien que le régime est turbulent.

Dans la position  $X_h = 2, 5D_h$  l'allure de profil de vitesse montre un pic près de la paroi inférieure. La vitesse maximale devient près de la paroi inférieure  $V_L = 0.8 V_e$  et  $V_L = V_e$ situe dans i e i  $\frac{r - r_i}{r} = 0, 2$  $r_{\rm e}$  - r  $\frac{-r_i}{\sqrt{r}}$  =  $\overline{a}$ pour le plan Z=0,1 et Z=0,3 respectivement.

Dans le plan Z=0,5 Z=0.7 et Z=0,9 la valeur de la vitesse diminue près de la paroi inférieure ce qui montre que l'épaisseur de la couche limite dynamique augmente.

À Z=0,1 et près de la paroi le profil de la vitesse longitudinale montre presque un accord avec les résultats expérimentaux, lors on s'éloigne de la paroi le profil montre un déclin à ceux expérimentaux.

Les profils dans les plans  $Z=0.3$ ,  $Z=0.5$  et  $Z=0.7$  montre presque une similarité avec les profils expérimentaux, pour le plan Z=0,9 le profil montre la même forme avec ce expérimental mais un décalage séparé les deux.

Dans la position  $X_h$ =2.5Dh les deux profils à Z=0,1 et Z=0,3 montrent la même forme avec ceux expérimentaux avec une différence remarquable entre eux, dans Z=0,5 le profil n'apparaît pas la même forme avec une différence de  $\frac{V_L}{V}$ e  $\frac{V_{L}}{V} = 0,2$ V  $= 0, 2$ . à  $Z = 0.7$  et  $Z = 0.9$ , les profils presque confondus avec ceux expérimentaux.

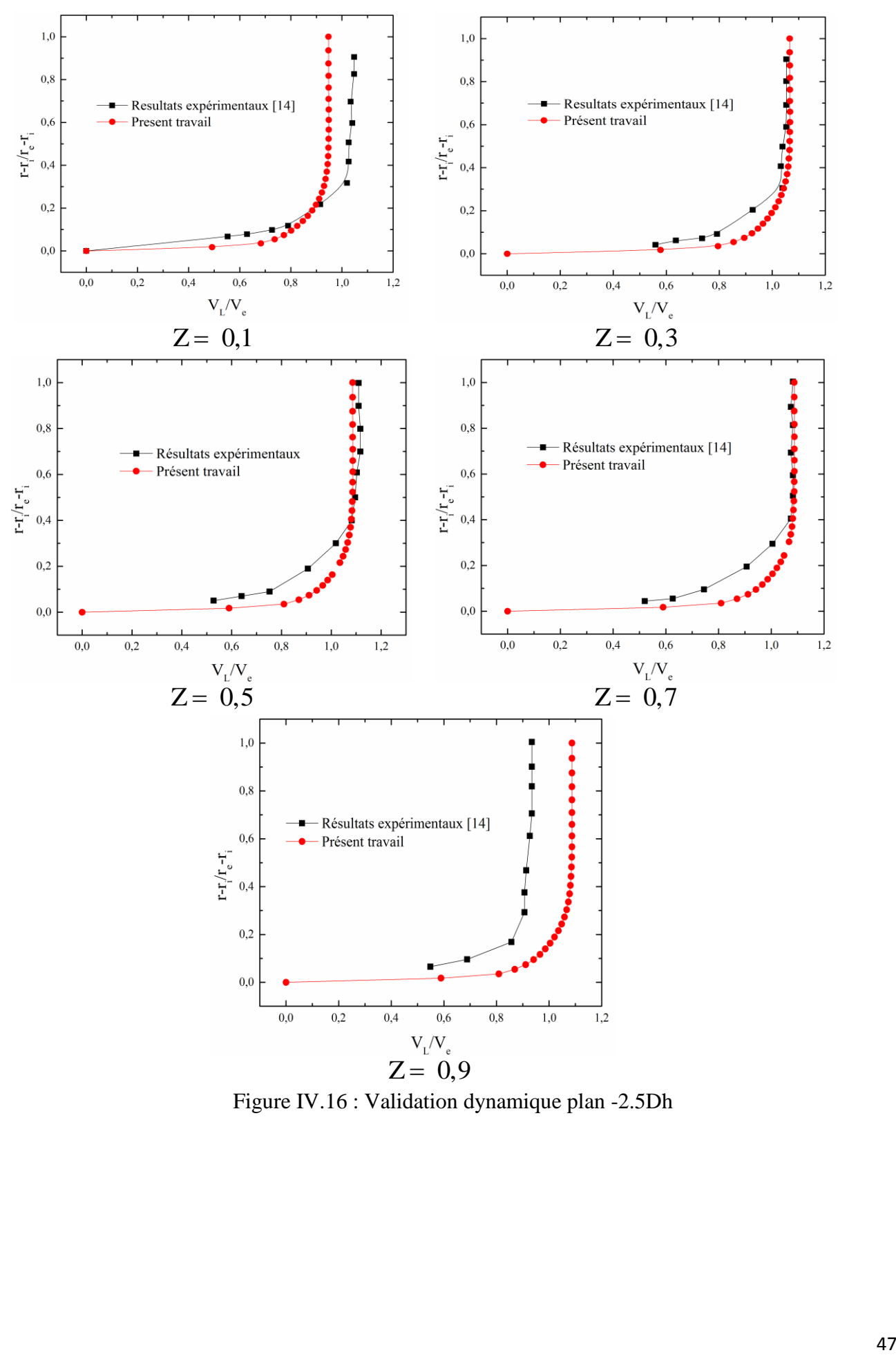

Figure IV.16 : Validation dynamique plan -2.5Dh

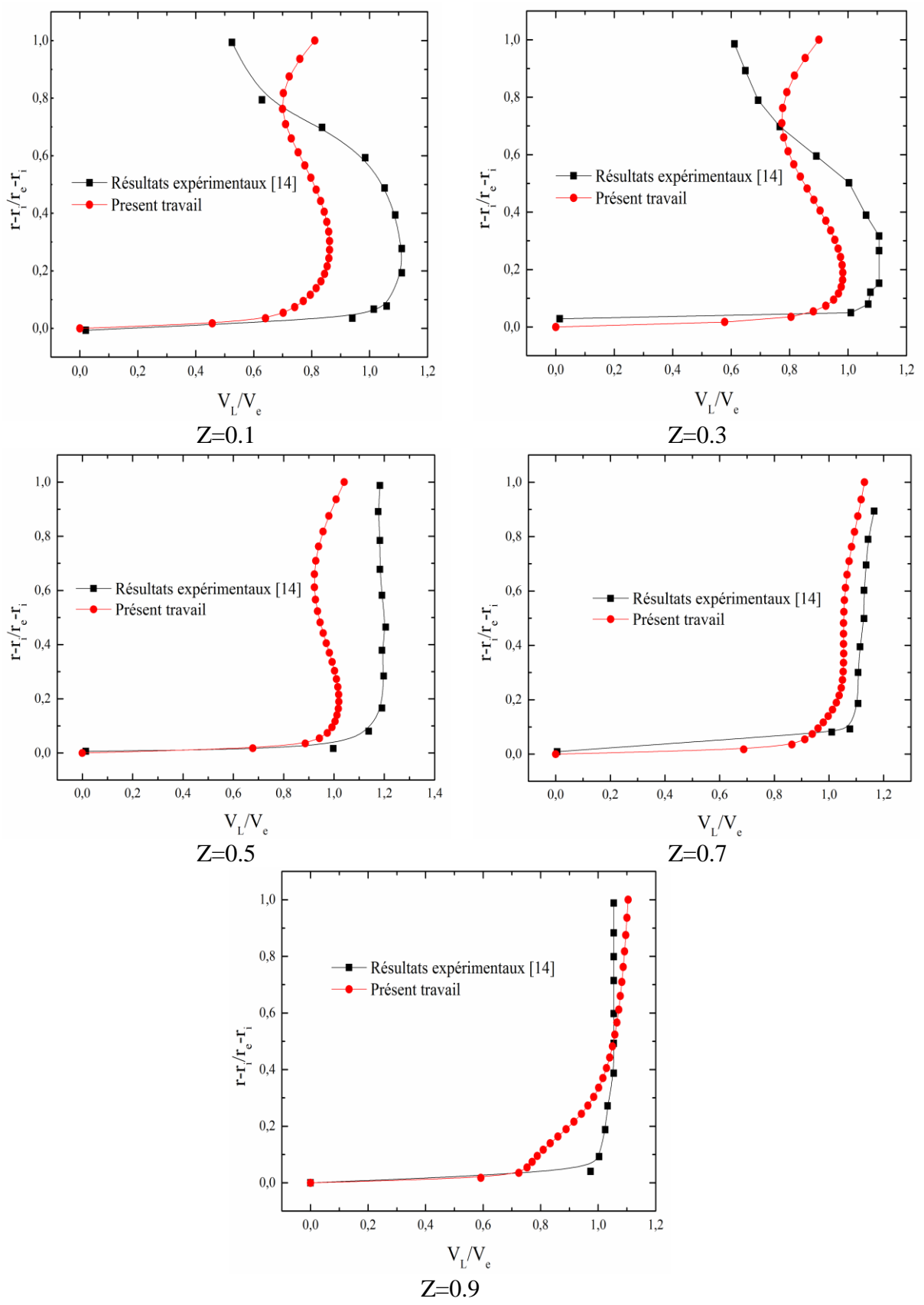

Figure IV.17 : Validation dynamique plan 2.5Dh

### **IV.4.1 Profil de vitesses et de pression**

La figure IV.18 (a) montre l'allure de la vitesse longitudinale normalisée par la vitesse d'entrée en fonction de la position radiale normalisée par la hauteur du coude. On remarque qu'à partir de l'entrée du coude  $\beta = 0^{\circ}$ la valeur maximale de la vitesse longitudinale qui est située au centre se décale légèrement vers la paroi supérieure du coude. Au-delà de l'angle $\beta = 90^{\circ}$  la valeur maximale de la vitesse longitudinale tend vers la paroi inférieure et située  $\frac{1}{1}$  $e - I_i$  $\frac{r - r_i}{r} \approx 0.4$  $r_e - r$  $\overline{a}$  $\approx$  $\overline{a}$ , Ceci est compatible avec les résultats de [13] et [14].

La figure IV.18 (b) montre le profil de la pression statique en fonction de la position radiale. On remarque que la pression est faible le long de la paroi supérieure du coude et augmente de $\beta = 0^{\circ}$ jusqu'à  $\beta$  = 60° sur la paroi inférieure. Ce résultat est en accord avec le champ de vitesse puisque le long de la paroi supérieure, la zone de pression relative a entraîné une accélération puis une décélération du fluide et l'inverse est vrai du côté de la paroi inférieure.

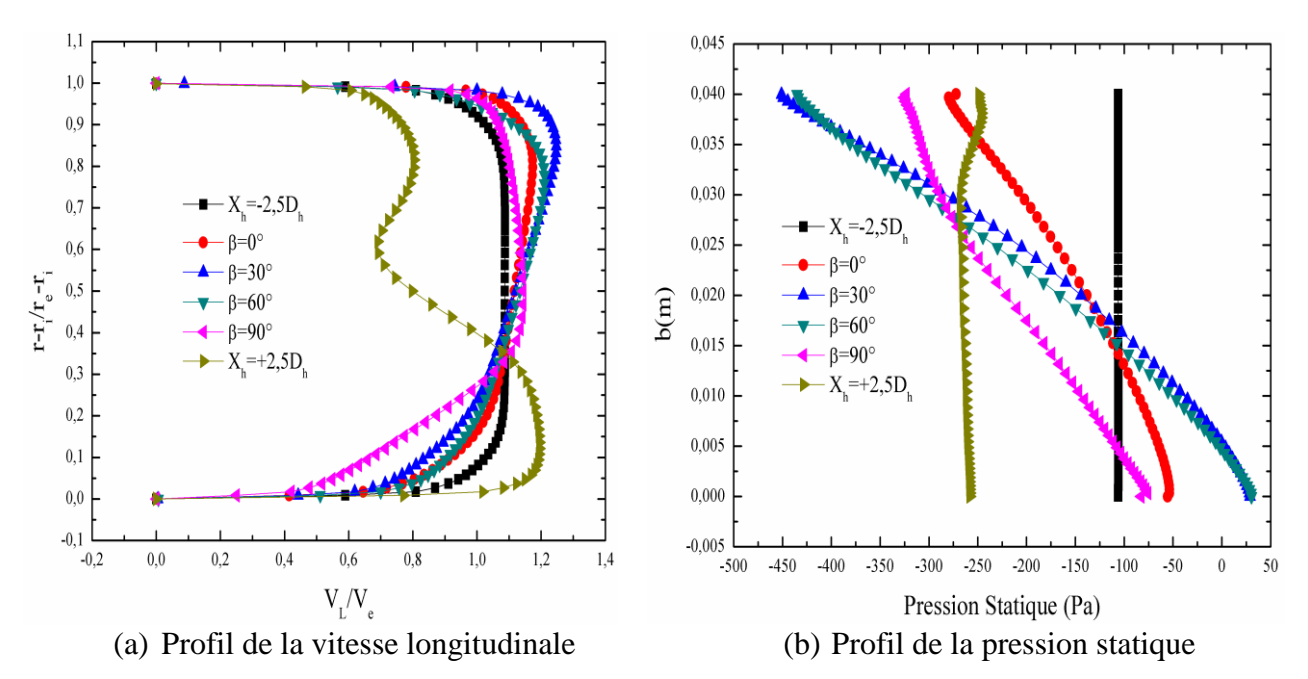

Figure IV.18 : profils de la vitesse longitudinale et de la pression statique.

### **IV.4.2 Coefficients de frottement et de pression :**

La figure IV.19 montre la variation du coefficient de pression et la variation du coefficient de frottement en fonction de la longueur du coude.

Pour le coefficient de pression (figure IV.19a), on remarque que dans les zones où le gradient de pression à la paroi important, le coefficient de pression présent aussi des valeurs importante, cela est montré dans les études de [14] et [25].

Pour le coefficient de frottement (figure IV.19b) on remarque que dans les zones où le gradient de vitesse par rapport la normale à la paroi sont important, le coefficient de frottement l'est aussi.

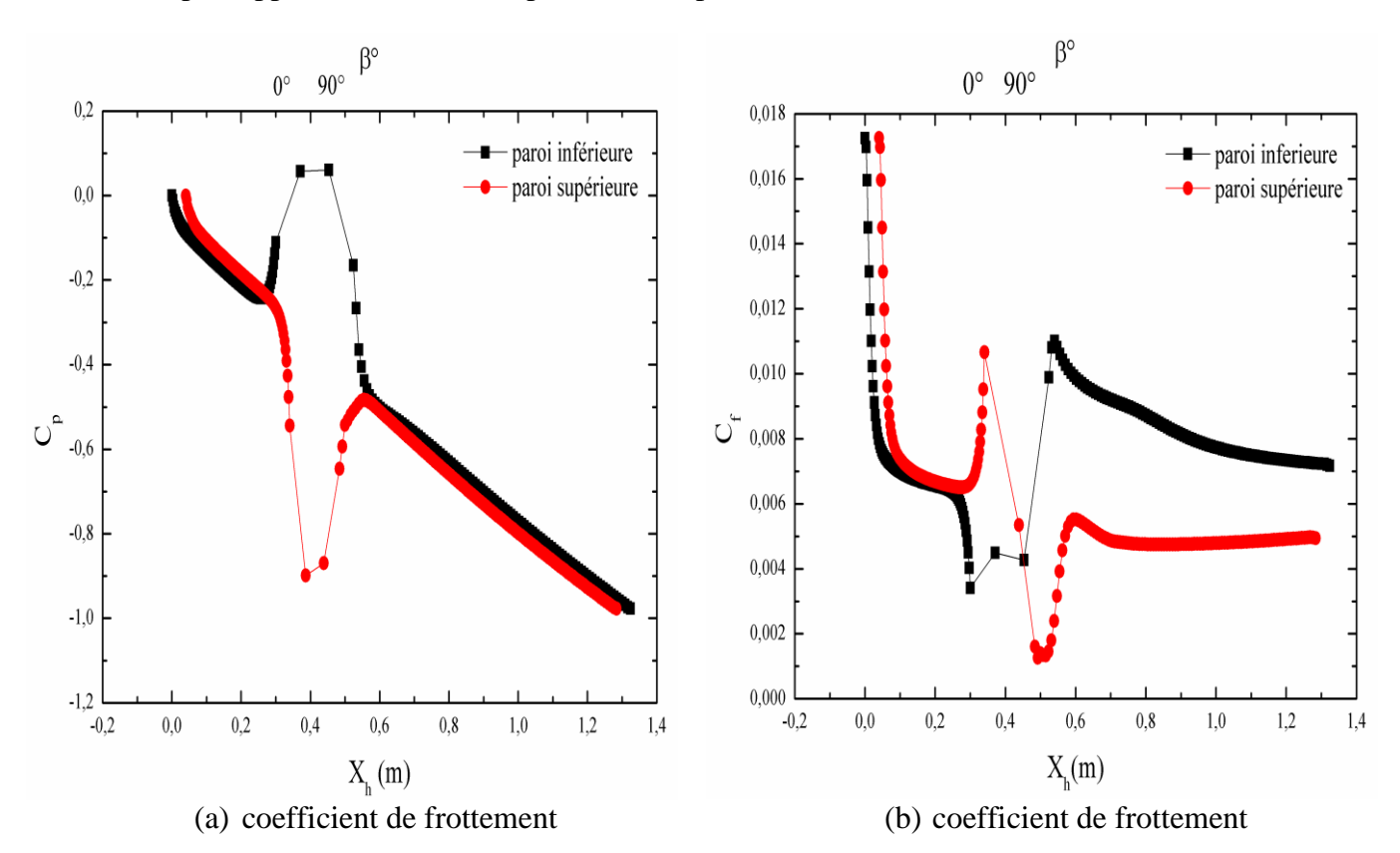

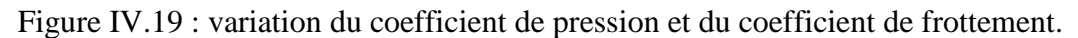

Les figures (IV.20, IV.21) montrent les contours de la vitesse longitudinale, l'énergie cinétique turbulente dans les différents plans.

Les contours de la vitesse longitudinale présente des valeurs élevées au centre du coude et se déplacent vers la paroi supérieure entre 0° et 60°, et ils sont au milieu pour 90°. A  $X_h = 2.5$ la vitesse maximale est située près des parois inférieure, l'écoulement emprunte le chemin le plus court, on remarque l'apparition d'un deuxième vortex.

Les contours de l'énergie cinétique montrent que l'énergie cinétique atteint des valeurs plus élevées près des parois du coude. Ceci est montré dans l'étude de [13] et [14].

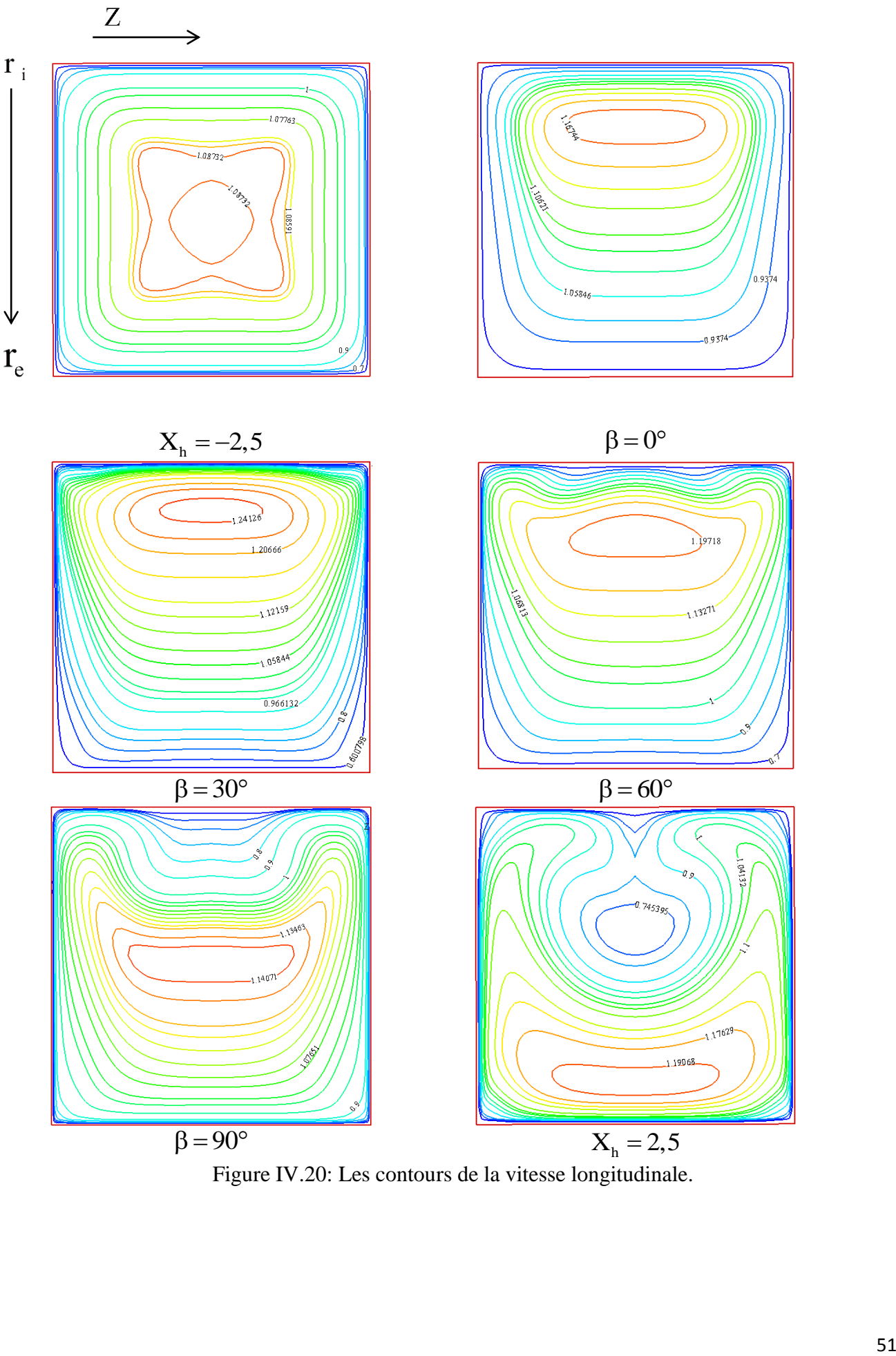

Figure IV.20: Les contours de la vitesse longitudinale.

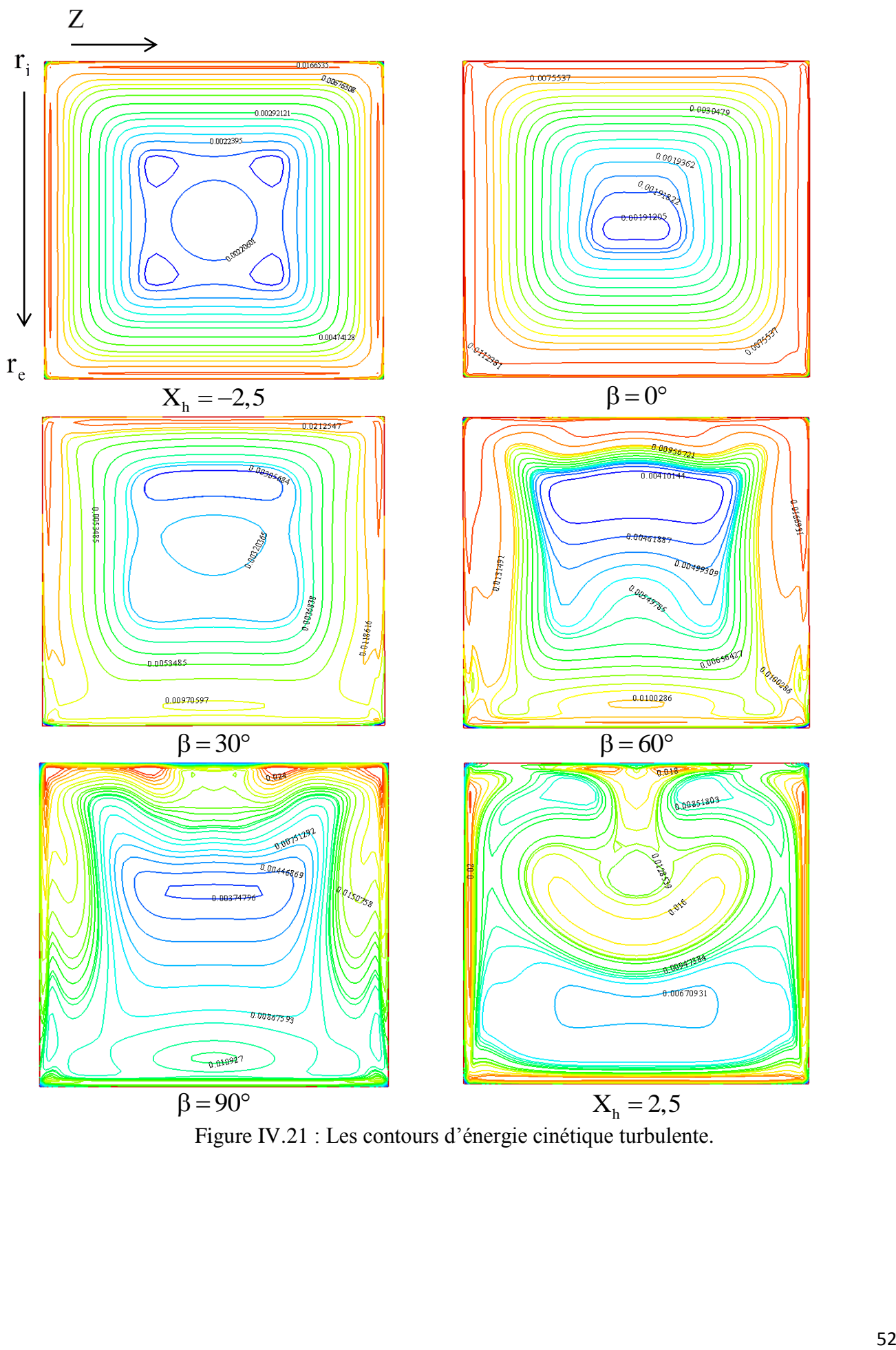

Figure IV.21 : Les contours d'énergie cinétique turbulente.

La figure IV.22 montre les contours des vortex de Dean pour les différentes positions et différentes angles de courbure. On remarque que deux cellules apparaissent à l'angle  $\beta = 45^\circ \text{A}$   $\beta = 60^\circ$  et l'apparition d'une paire de vortex additionnels près de la paroi supérieure, ces vortex augmentent de taille et d'intensité progressivement depuis leur apparition jusqu'à la position  $X_h = 2.5$ .

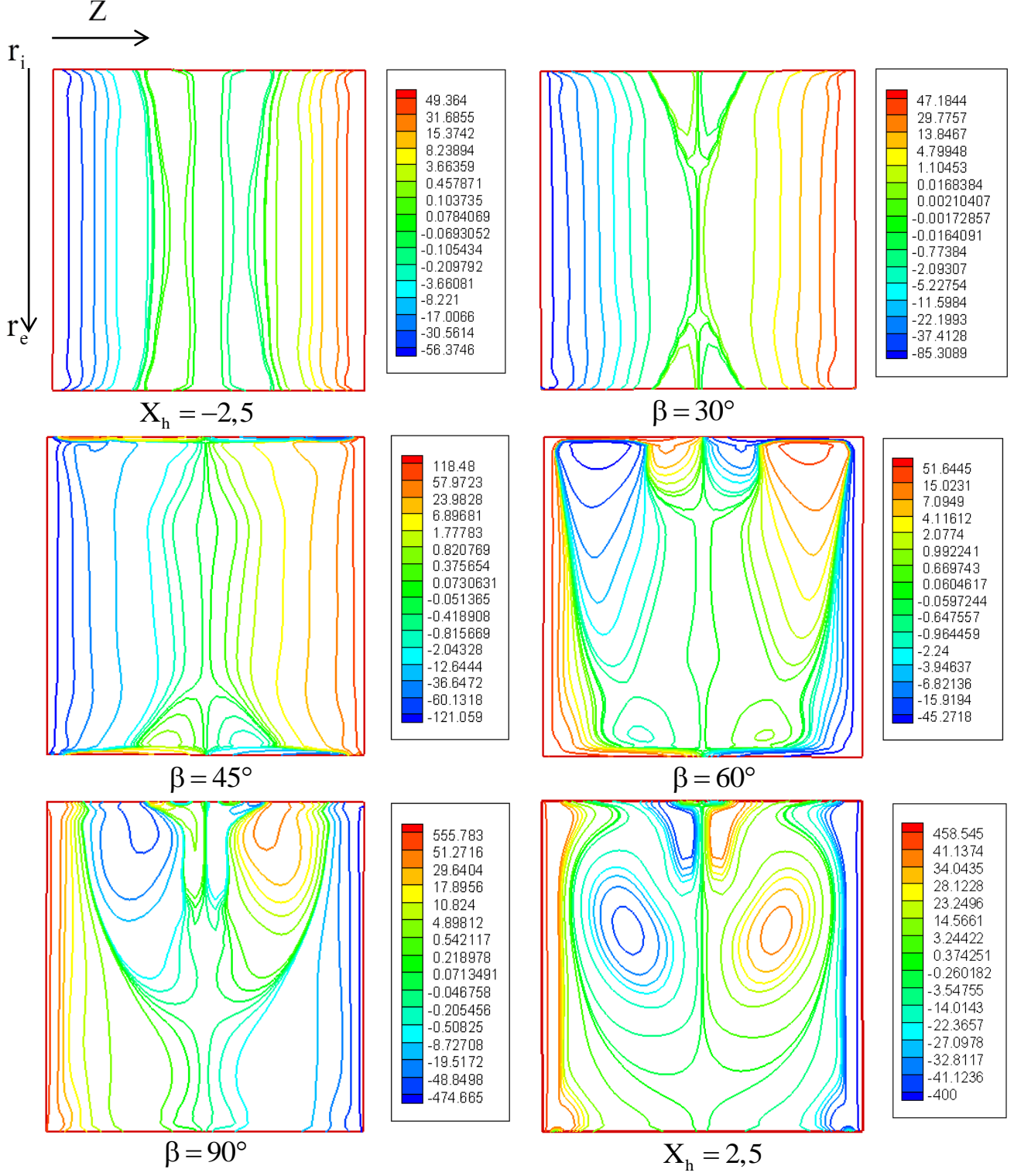

Figure IV.22 : Contours de vortex de Dean.

### **IV.4.3 Champ thermique :**

### **IV.4.3.1 Champ de température :**

Le champ de température est illustré par des profils à différents angles du coude en fonction de la position radiale normalisée par la hauteur du coude et par des contours sur les différents plans sur les figures (IV.23) et (IV.25).

La couche limite thermique se comporte de manière presque de la même façon que la couche limite dynamique le long des parois supérieure et inférieure. En effet, on remarque un amincissement puis un épaissement de la couche limite thermique sur la paroi supérieure correspondant à une accélération puis une décélération du fluide dans cette région. L'inverse est vrai sur la paroi inférieure.

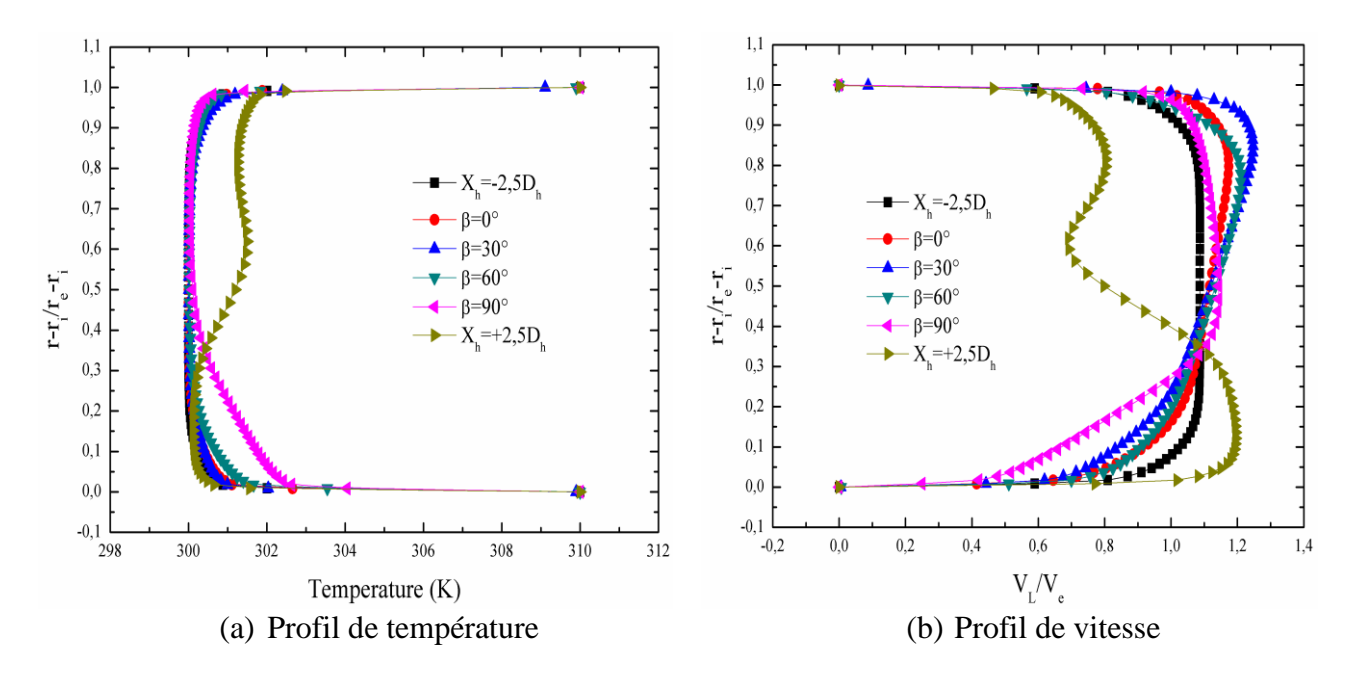

Figure IV.23 : profil de la température et de la vitesse longitudinale.

### **IV.4.3.2 Variation de nombre du Nusselt :**

La figure IV.24 montre les profils du nombre de Nusselt sur les parois supérieure et inférieure en fonction de la largeur du coude. On remarque que sur la paroi supérieure la valeur maximale atteinte à l'entrée du coude  $0^\circ$ . A  $30^\circ$ , des pics apparaissent au centre, a = 0 et près des parois latérales  $a = -0.175$ ,  $a = 0.175$ . Les pics se déplacent vers le centre à 60° et à 90°, deux autres pics apparaissent.

Sur la paroi inférieure la valeur maximale est atteinte à la sortie du coude (90°) où les gradients de température par rapport à la normale de la paroi sont les plus élevés.

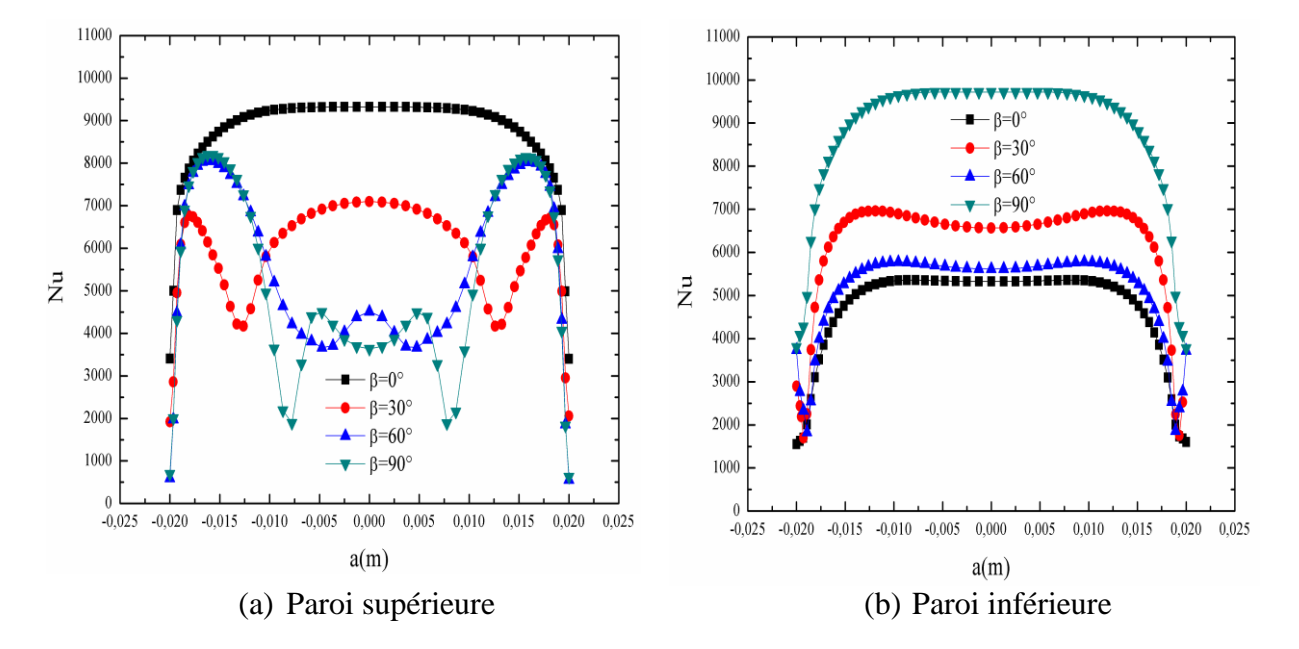

Figure IV.24 : Variation de nombre du Nusselt sur les parois supérieure et inférieure du coude.

Les contours de la température montre que de 30<sup>°</sup> jusqu'à  $X_h = 2.5$  la température près de la paroi supérieure augmente à cause de ralentissement de la vitesse du fluide.

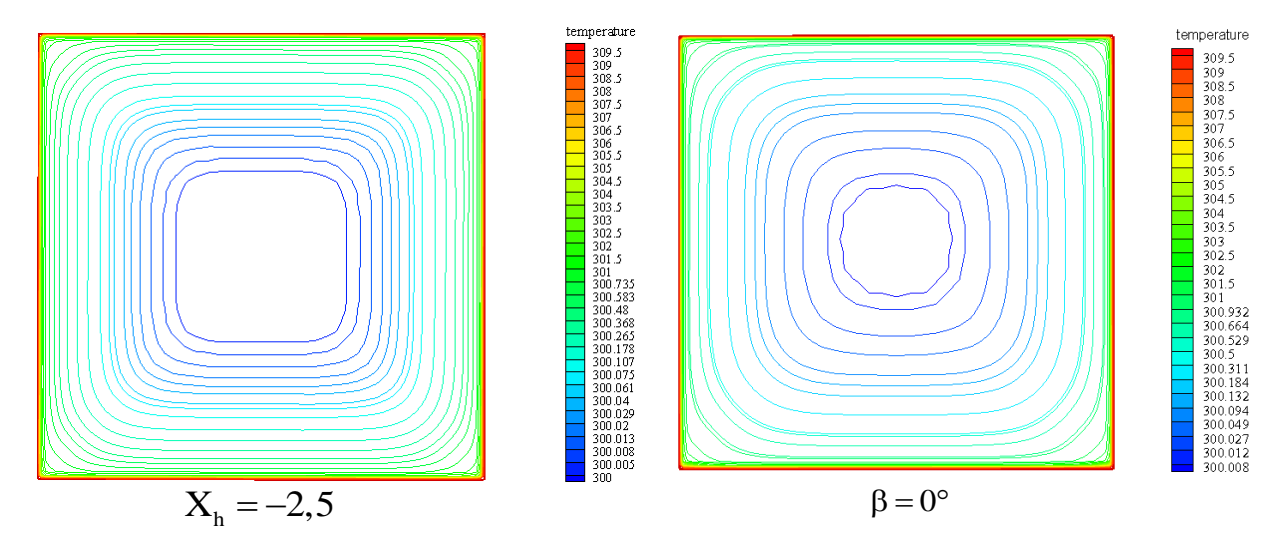

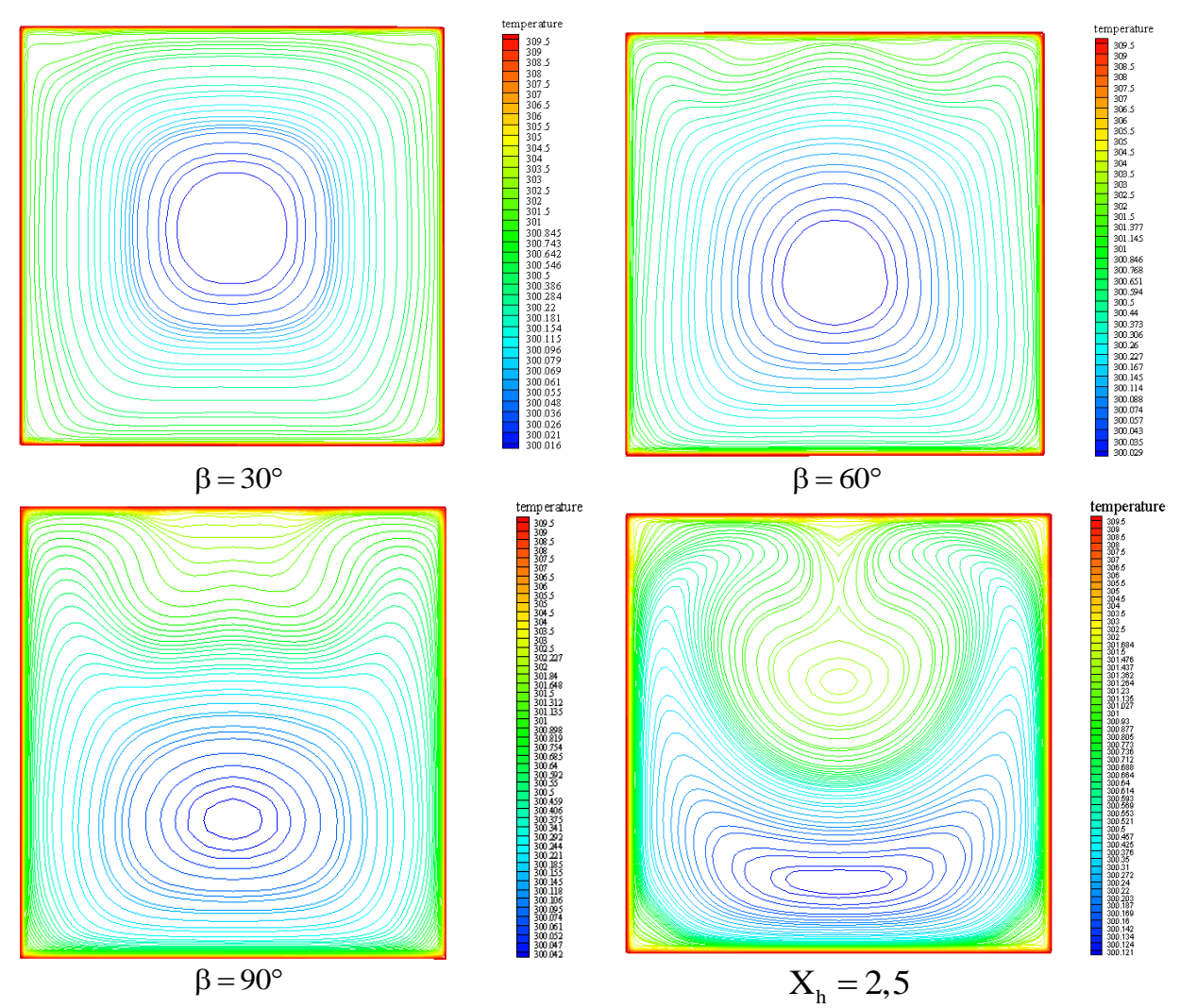

Figure IV.25 : Les contours de la température dans les différentes positions du coude.

### **IV.5 Conclusion :**

Dans ce chapitre nous citons les résultats numériques données par le code FLUENT pour le champ dynamique et thermique ainsi que la validation dynamique avec les résultats expérimentaux.

### **Conclusion générale :**

Le projet de fin d'étude réalisé a pour but la simulation des écoulements laminaires et turbulents avec transfert de chaleur dans les coudes à 90° de section droite rectangulaire. Les simulations numériques ont été faites pour un fluide newtonien dans une section carrée et des sections rectangulaires dont le rapport d'aspect  $\gamma$  varie de 0,5 à 2.

L'étude montre l'influence du rapport d'aspect sur le champ de la vitesse longitudinale, elle confirme les comportements typiques observés dans les écoulements en conduites courbées, et qui sont :

- Le déplacement du maximum de la vitesse longitudinale, du centre vers la paroi inférieure du coude dans le régime laminaire, ce déplacement varie selon la position angulaire de la section d'écoulement concernée, en revanche la vitesse maximale se déplace vers la paroi supérieure du coude dans le régime turbulent.
- En ce qui concerne l'écoulement laminaire au niveau des coudes 90° à sections carrées, une décélération a été observée le long de la paroi interne. Dans le cas des écoulements turbulents, le fluide accélère puis décélère le long de la paroi interne, le phénomène inverse est remarqué le long de la paroi externe.
- La présence des cellules contrarotatives responsables des brassages thermiques. Ces cellules qui caractérisent le mouvement secondaire sont le résultat d'un déséquilibre entre les forces d'inertie et de pression dans la direction radiale.
- A cause du décollement du fluide de la paroi interne, une zone de recirculation se forme loin en avant et en travers, réduisant considérablement la section de l'écoulement principal.
- La courbure influe sur le champ thermique, de sorte que la couche limite thermique devient épaisse sur le la paroi supérieure du coude, en revanche elle est mince sur la paroi inférieure.
- La paroi inférieure du coude est soumise à un frottement pariétal très fort.
- Le transfert de la chaleur sur la paroi inférieure du coude devient plus important en raison du mouvement secondaire dans cette région.
- Les valeurs maximales du nombre de Nusselt sont situées sur la paroi inférieure du coude et sont causées par le brassage latéral des cellules contrarotatives.

### **Références Bibliographies :**

[1],[2] Hugo Chauvet. 2014. Écoulements secondaires dans les rivières: influence sur le transport de quantité de mouvement et de soluté. Thèse de Doctorat de l'Université Paris Diderot, Sorbonne. pp55.

[3], [4] Laouici M.C, Mechighel F. 2016. Modélisation et la simulation numérique de la convection mixte dans des canaux rectangulaires. Méroire master de l'université d'Annaba.

[5], [6] Yunes A. çengel, Afshin J. ghajar. (2015) "Heat and mass transfer Fundamentals and applications" MC Graw Hill pp 379-421.

[7] J.L. Battaglia, A. Kusiak, et J.R. Puiggali. (2010). "Introduction aux transferts thermiques" Dunod. pp109.

[8] Eustice J., (1911), "Experiments of streamline motion in curved pipes", Proc Roy Soc A,Vol 85, pp.119-131.

[9] Dean W.R., (1927), "The streamline motion of fluid in a curved pipe", Phil. Mag. and journal of science. vol.5, No30, pp. 673-695.

[10] Humphrey J.A.C., Taylor A.M.K. et Whitelaw J. H., (1977), "Laminar flow in a square duct of strong curvature", J. Fluid Mech., Vol. 83, pp. 509-527.

[11] K.N.Ghia, J.S. Sokhey,(1977), "Laminar Incompressible Viscous Flow in Curved Ducts of Regular Cross-Sections", ASME, pp 640-648.

[12] G.Yee, R. Chilukuri, J.A.C. Humphrey.(1980) "Developing Flow and Heat Transfer in Strongly Curved Ducts of Rectangular Cross Section". J. Heat transfer,Vol.102, pp 285-291.

[13] Humphrey J.A.C., Whitelaw J.H. et Yee G., (1981), "Turbulent flow in a square duct with strong curvature", J. Fluid Mech., Vol 161, pp. 371–403.

[14] Taylor A.M.K.P., Whitelaw J.H. et Yianneskis M., (1982), "Curved duct with strong secondary motion: velocity measurements of developing laminar and turbulent flow", *ASME J.Fluid Eng.*, Vol. 104, pp. 350-359.

[15] Hille P., Vehrenkamp R. et Schulz-Dubois E.O., (1985), "The development and structureof primary and secondary flow in a curved square duct", J. Fluid Mech. Vol.151, pp. 219–241.

[16] W.Y. Soh. (1988). "Developing fluid flow in a curved duct of square cross-section and its fully developed dual solutions". J. Fluid Mech., Vol. 188, p. 337-361.

[17] B.Bara, K.Nandakumar, J.H. Masliyah. (1992), "An experimental and numerical study of the Dean problem : flow development towards two-dimensional multiple solutions", J. Fluid Mech., Vol. 244, p. 339-376.

[18] Winters K.H. (1987), "A bifurcation study of laminar flow in a curved tube of rectangular cross section", J. Fluid Mech., Vol. 180, p. 343. [19] Sotiropoulos F. et Patel V.C., (1992), "Flow in curved ducts of varying cross-section", Institute of Hydraulic Research, University of Iowa, IIHR Report N°. 358.

[20] Sata Y., Sato K., Kasagi N. et Takamura N., (1994), "Application of the three dimensional particle tracking velocimeter to a turbulent air flow", Eds Springer-Verlag, pp. 705-709.

[21] Tamamidis C., Zhang G. et Assanis D.N., (1996), "Comparaison of Pressure-Based and Artificial compressibility methods for solving 3D steady incompressible viscous flows", J.Comp. Physics, Vol.124, pp. 1-13.

[22] Gauthier G., Gondret P., Thome H. et Rabaud M., (2001), "Centrifugal instabilities in a curved rectangular duct of small aspect ratio", Physics of Fluids, Vol. 13, pp. 2831-2834.

[23] Kim K., Wiedner B.G. et Camci C., (2002), "Turbulent flow and endwall heat transfer analysis in a 90° turning duct and comparisons with measured data", *Int. J. Rotating Machinery*,Vol 8, N° 2, pp.125-140.

[24] Munch C. et Métais O., (2003), "Simulation des Grandes Echelles d'un écoulement en conduite carrée courbe", *16ème Congrès Français de Mécanique Nice, 1-5 septembre 2003.*

[25] K.Ma, H.lai (2016) "Comparison of Five Two-Equation Turbulence Models forCalculation of Flow in 90° Curved Rectangular Ducts"J.A Fluid Mechanics, Vol. 9, pp. 2917-2931.

[26] Patankar S.V., (1980), "Numerical Heat Transfer in Fluid Flow", Press Roman, EM. Sparrow Editors.

[27] [BELMILOUD](https://www.researchgate.net/profile/Belmiloud_Amine) M.A. 2016. Simulation numérique du transfert de chaleur mixte dans une cavité carrée: effet de la présence des chicanes. Thèse de Doctorat de l'Université Ibn Khaldoun Tiaret.

**ملخص :**

في هذا العمل, تم الدراسة عبر المحاكاة الرقمية للتدفقات المستقرة والمضطربة ثلاثية الأبعاد لمائع غير قابل للضغط مع نقل الحراري داخل الأنابيب المنحنية 90° وقد تم ذالك بإستعمال البرنامج التجاري FLUENT محاكاة التدفق المستقر قد تمت على عدة قيم لمعامل الأبعاد (الإرتفاع على العرض) تتراوح بين 0.3 الى 3.وقد ظهرِ تأثيرٍ هذا المعامل على حقل السر عة. وفيما يخص التدفق المضطرب فقد تمت محاكاة على معامل قيمته 1 و ذالك بإستعمال نمو ذج. الدر اسة أكدت و جو د التدفقات الثانوية داخل القناة المنحنية ٍ علما أن مثل هذه الإنسيابات نتميز بوجود خلايا متعاكسة الدور إن مسؤولة عن النقل الحر ار ي

### **Abstract :**

This study is devoted to the numerical simulations of the three- dimensional incompressible laminar and turbulent flows and the heat transfer of fluid through a rectangular curved duct of 90° was carried out using the commercial code FLUENT. Those simulations are made for aspect ratios between 0,3 to 3. Had shown that the dynamic field and in particular the longitudinal velocity are influenced by the aspects of ratio. For the turbulent regime the simulations are made for the ratio aspect 1. The turbulence model which chosen for this study is the standard K-e model. The study confirms the existence of secondary flows inside the elbow in fact, the flows at the elbow are characterised by the presence of counter rotating cells responsible for thermal stirring.

### **Résumé :**

La présente étude est consacrée à la simulation numérique des écoulements laminaires et turbulents incompressibles tridimensionnels et le transfert de chaleur d'un fluide traversant des coudes à 90° de section droite rectangulaire est entreprise en utilisant le code de calcul FLUENT. Les simulations faites pour le régime laminaire et pour des rapports d'aspect de 0,3 à 3, montrent que le champ dynamique et en particulier la vitesse longitudinale sont influencés par le rapport d'aspect. Pour le régime turbulent la simulation faite pour le rapport d'aspect 1. Le modèle de turbulence considéré pour cette étude est le modèle K-e standard, L'étude confirme l'existence de des écoulements secondaires à l'intérieur des coudes. En fait, les écoulements au niveau des coudes sont caractérisés par la présence des cellules contrarotatives responsables des brassages thermiques.